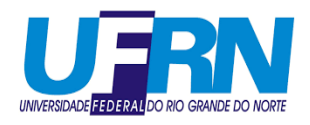

Universidade Federal do Rio Grande do Norte CENTRO DE CIÊNCIAS EXATAS E DA TERRA PROGRAMA DE PÓS-GRADUAÇÃO - MESTRADO PROFISSIONAL em Matematica em Rede Nacional/PROFMAT ´

## Proposta Metodológica para o Ensino da **Trigonometria Baseada na Psicologia** Pedagógica

**Robewilton da Silva Alves**

Natal, Agosto de 2016

#### Proposta Metodológica para o Ensino da **Trigonometria Baseada na Psicologia** Pedagógica

Trabalho apresentado ao Programa de Pós-Graduação - Mestrado Profissional em Matemática em Rede Nacional / PROFMAT da Universidade Federal do Rio Grande do Norte, em cumprimento com as exigências legais para obtenção do título de Mestre em Matemática.

Área de Concentração: Ensino de Matemática

Orientador: Prof. Dr. Marcelo Gomes Pereira

Natal, Agosto de 2016

Catalogação da Publicação na Fonte. UFRN / SISBI / Biblioteca Setorial Centro de Ciências Exatas e da Terra - CCET.

Alves, Robewilton da Silva.

-

Proposta metodológica para o ensino da trigonometria baseada na psicologia pedagógica / Robewilton da Silva Alves. - Natal, 2016. 100 f.: il.

Orientador: Prof. Dr. Marcelo Gomes Pereira

Dissertação (Mestrado) - Universidade Federal do Rio Grande do Norte. Centro de Ciências Exatas e da Terra. Programa de Pós-Graduação em Matemática em Rede Nacional.

1. Ensino - Dissertação.<br> 2. Psicologia - Dissertação.<br> 3. Trigonometria -Dissertação. I. Pereira, Marcelo Gomes. II. Título.

RN/UF/BSE-CCET CDU 37.026

Robewilton da Silva Alves

#### Proposta Metodológica para o Ensino de Trigonometria **Baseada na Psicologia Pedagógica**

Trabalho apresentado ao Programa de Pós-Graduação - Mestrado Profissional em Matemática em Rede Nacional / PROFMAT da Universidade Federal do Rio Grande do Norte, em cumprimento com as exigências legais para obtenção do título de Mestre em Matemática.

Área de Concentração: Ensino de Matemática

Trabalho aprovado. 01 de Agosto de 2016:

**Prof. Dr. Marcelo Gomes Pereira** Universidade Federal do Rio Grande do Norte - UFRN (Orientador)

**Prof***<sup>a</sup>* **. Dr***<sup>a</sup>* **. Debora Borges Ferreira**

Universidade Federal do Rio Grande do Norte - UFRN (Examinadora Interna)

**Prof. Dr. Ary Vasconcelos Medino** Universidade de Brasília- UnB (Examinador Externo)

Natal, Agosto de 2016

*Dedico este trabalho `a minha Esposa e Filho.*

#### Agradecimentos

Ao terminar esse trabalho percebo que a maior dificulade está em fazer os agradecimentos, pois nesse tentamos agradecer com palavras, se é que elas existem, as pessoas que nos ajudaram a concluir esse curso.

A Deus, por ter me dado forças, nos momentos de angústia e sabedoria.

Ao meu orientador, Marcelo Gomes Pereira, pelo apoio que me foi dado.

A minha esposa por ter me "aturado" nos momentos de estress. `

Ao meu filho, por ter me compreendido nos momentos em que ele queria brincar mas eu não podia.

Aos meus familiares pela paciência, compreensão, força e apoio que me foi dado nos momentos de dificuldades.

Aos meus amigos do PROFMAT 2014, pelo auxilio a mim dado nas horas que necessitei.

Aos membros da Igreja Ministério de Oração Só Cristo é o Senhor, por terem orado por mim.

Ao pastor Jonas, por ter assumido minhas atribuições na igreja enquando estava fazendo esse curso.

Ao professor Antônio Roberto, por ter me apresentado o PROFMAT e me incentivado à fazê-lo.

À pastora presidente da Igreja Ministério de Oração Só Cristo é o Senhor, Maria Elenilma, por ter orado por mim e me incentivado a concluir esse curso.

Aos meus amigos pela compreenção, pois estive um pouco ausente de suas vidas nesse período.

Ao meu amigo, Mario Sérgio, por me ajudar a estudar.

A todos os que fazem parte da Escola Almirante Tamandaré (País, Alunos, Professores e Funcionários) pelo incentivo dado a mim nesse período.

*"Ensinar ´e aprender. Ensinar n˜ao ´e transmitir conhecimentos. O educador n˜ao tem o v´ırus da sabedoria. Ele orienta a aprendizagem, ajuda a formular conceitos, a despertar as potencialidades inatas dos indiv´ıduos para que se forme um consenso em torno de verdades e eles pr´oprios encontrem as suas op¸c˜oes" Ivone Boechat*

## Resumo

Este trabalho tem o objetivo de mostrar aos professores de Matemática uma nova proposta de aula de trigonometria para o ensino m´edio baseada na Teoria da Atividade desenvolvida por Talizina (2000), oferencendo um material sobre a maneira como o aluno aprende, que processos mentais são encadeados e como a informação chega até ele. Mostra também as etapas de controle para maximizar o aprendizado do aluno bem como exp˜oe aulas de trigonometria baseadas na Teoria de Formações das Ações Mentais contendo: definições, modo de apresentá-las ao aluno, atividades e exercícios. As referidas aulas foram elaboradas para unir teoria e prática através do processo da psicologia pedagógica. A fundamentação teórica gira em torno de autores renomados como: Van de Walle (2009); Vigotsky (2007); Galperin (2009) e Talizina (2000). Como conclusão, é visto que há vários motivos para se usar a psicologia pedagógica nas propostas de aula de Matemática, em especial, no ensino de Trigonometria para ensino médio.

**Palavras-chaves**: Ensino. Psicologia. Trigonometria.

## Abstract

This study has as objective to show the Mathematic teachers a new trigonometry lesson perspective in high school based on Activity Theory proposed by Talizina (2000), offering content about how the student learns, which mental processes are linked and how the information comes to him. It shows the control steps to maximize the student learning and exposes trigonometry lessons, based on Mental Actions Formation Theory containing: definitions, how to show them to the student, activities and exercises. These are designed to match theory and practice through the process of pedagogic psychology. The theoretical substantiation revolves around renowned authors such as: Van de Walle (2009); Vigotsky (2007); Galperin (2009) and Talizina (2000). This research concludes that there are many reasons to use the pedagogic psychology in mathematics lesson proposals, especially, in trigonometry teaching in high school.

**Key-words**: Teaching. Psychology. Trigonometry.

# Lista de ilustrações

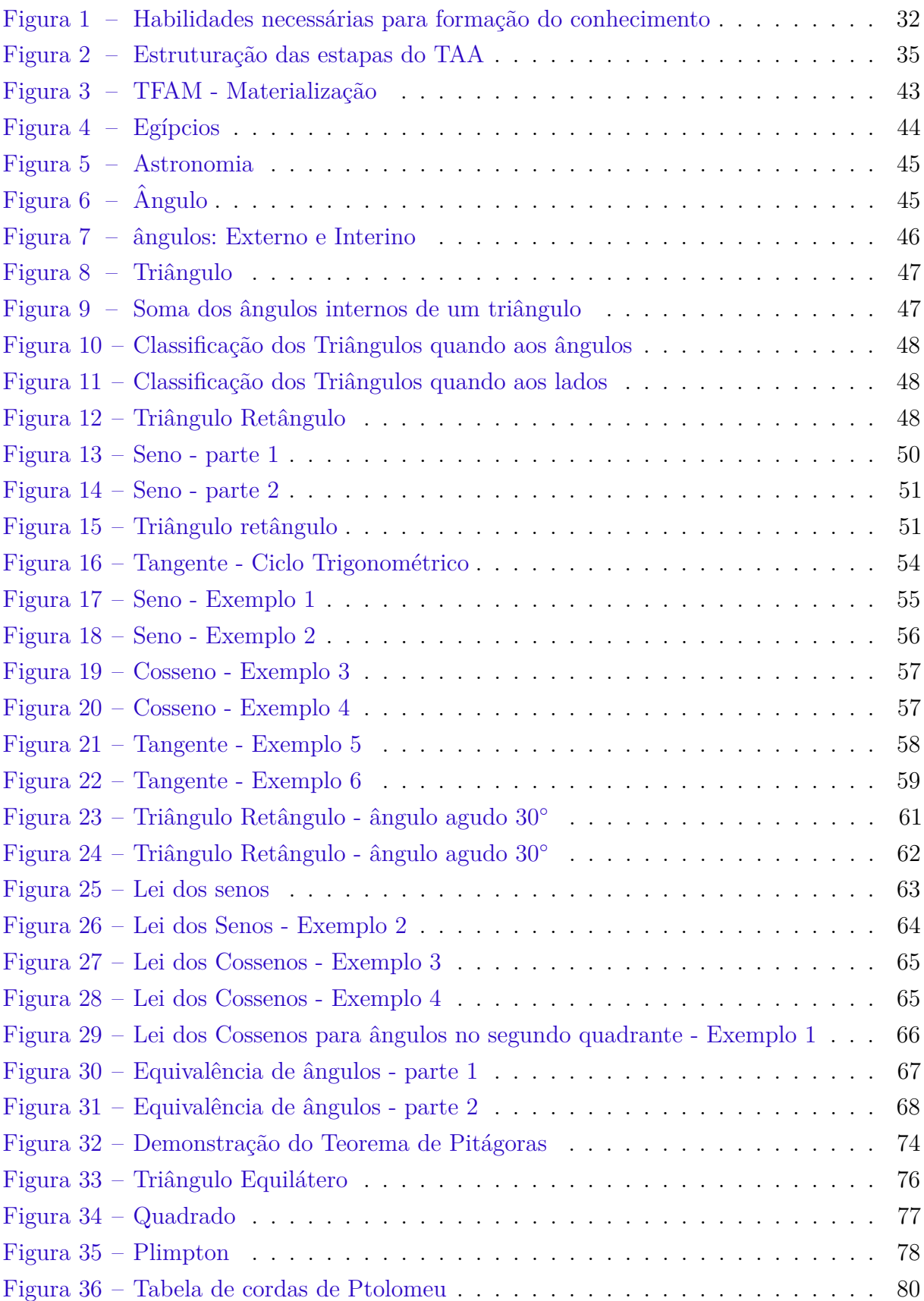

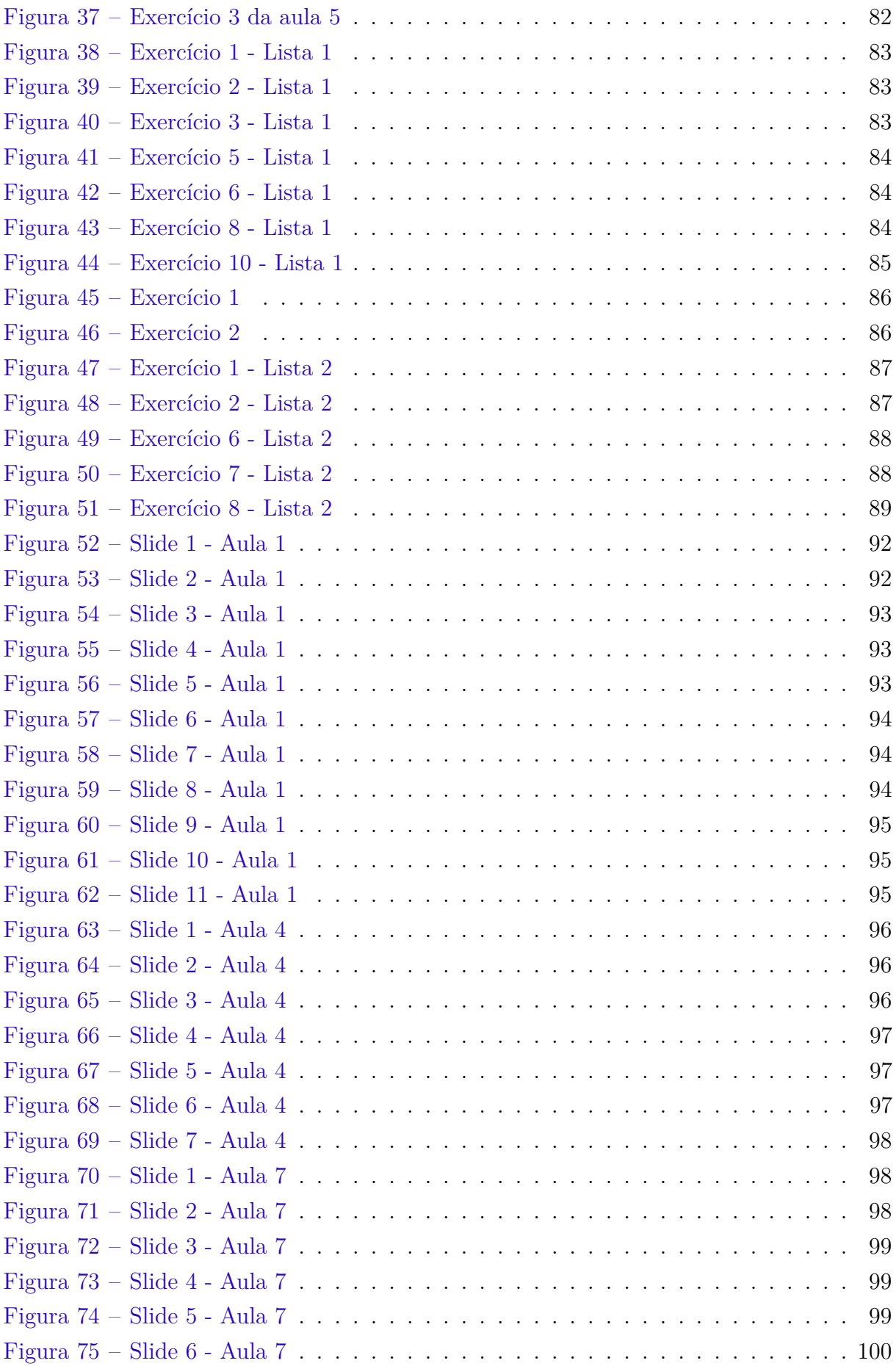

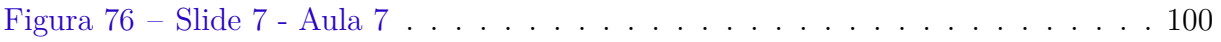

## Lista de tabelas

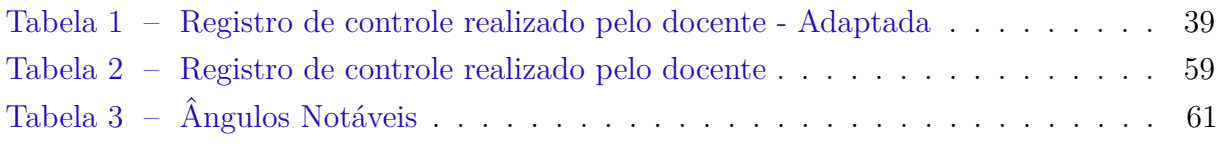

# Lista de Quadros

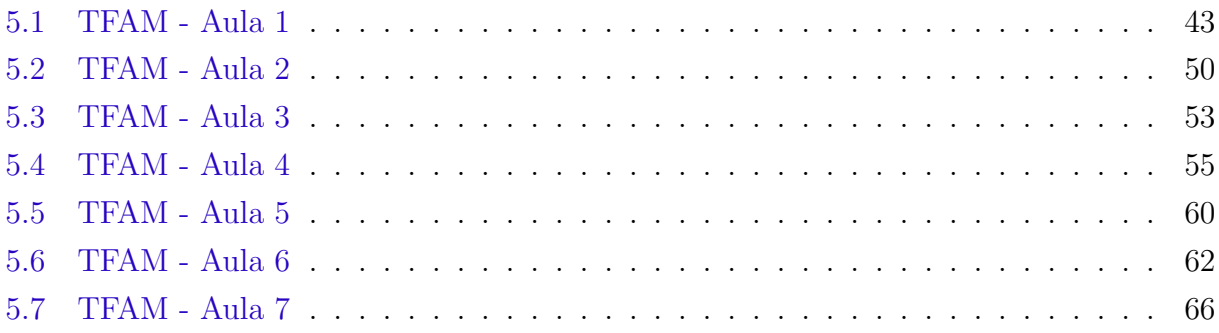

# Lista de abreviaturas e siglas

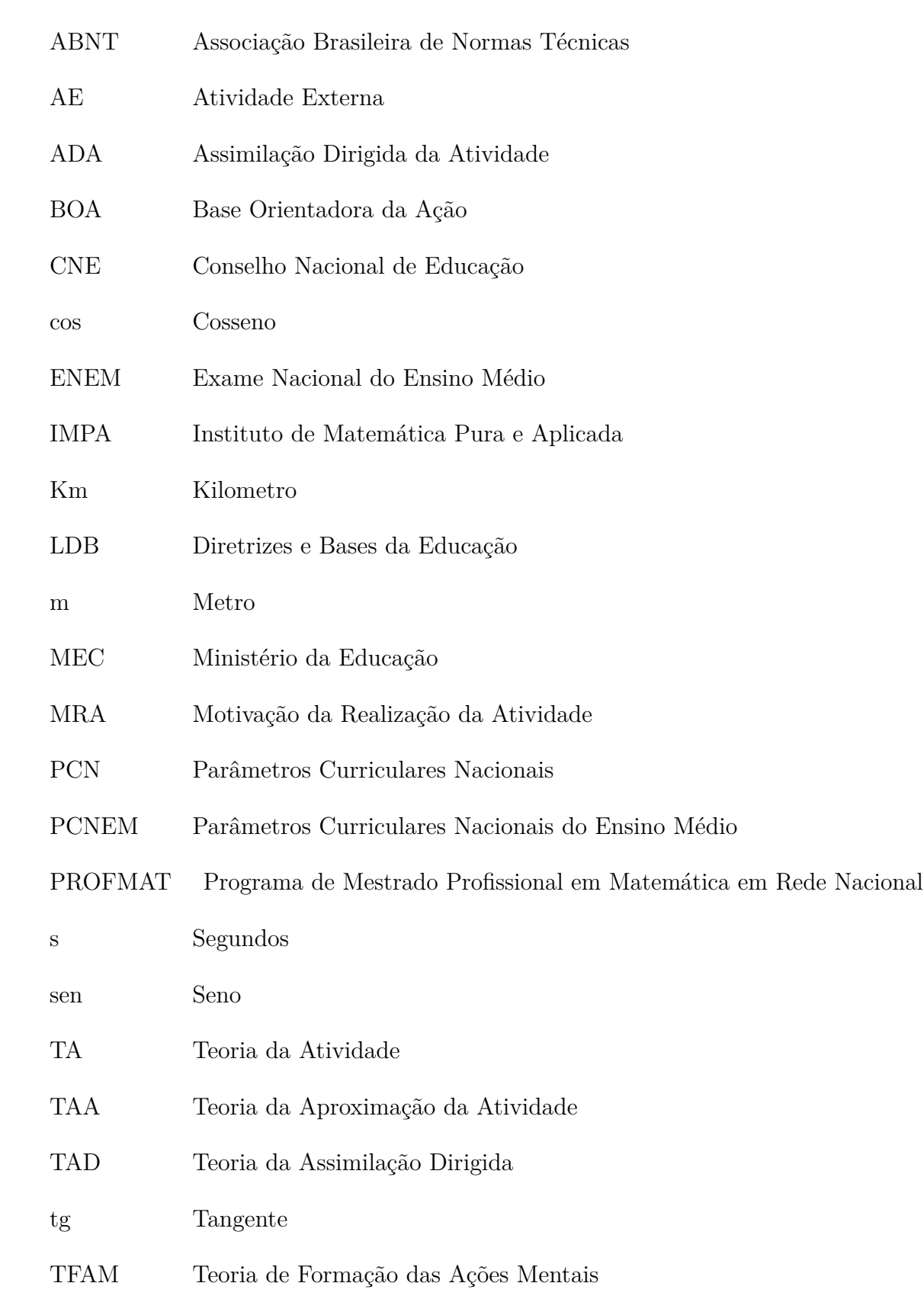

#### THC Teoria Histórico Cultural

- UFRN Universidade Federal do Rio Grande do Norte
- ZDP Zona de Desenvolvimento Próximo
- 2D Duas Dimenções
- 3D Três dimenções

# Lista de símbolos

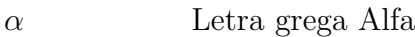

- *β* Letra grega Beta
- *θ* Letra grega Theta
- $\simeq$ Aproximado
- *η* Letra grega Eta
- Γ Letra grega Gama
- Λ Lambda

# Sumário

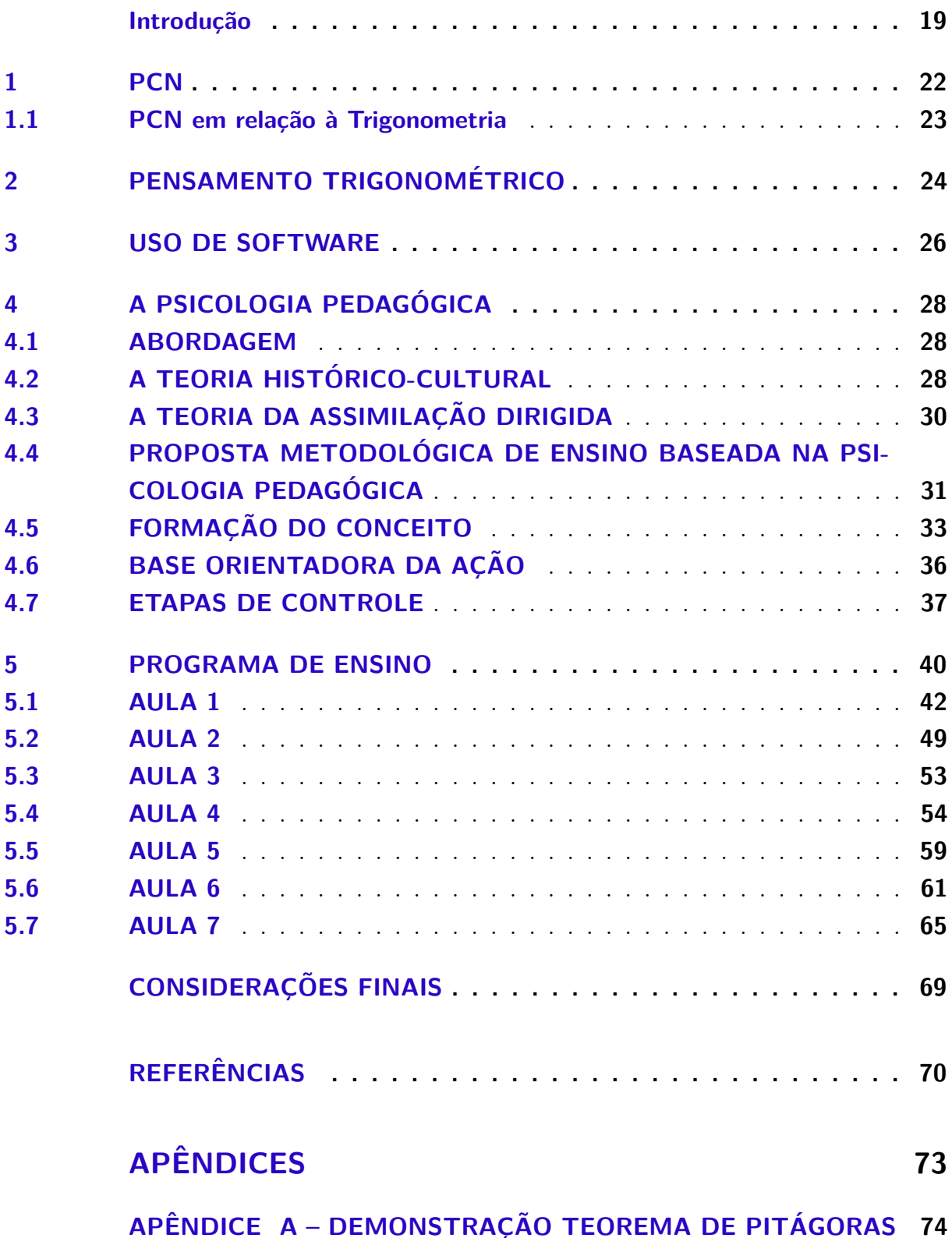

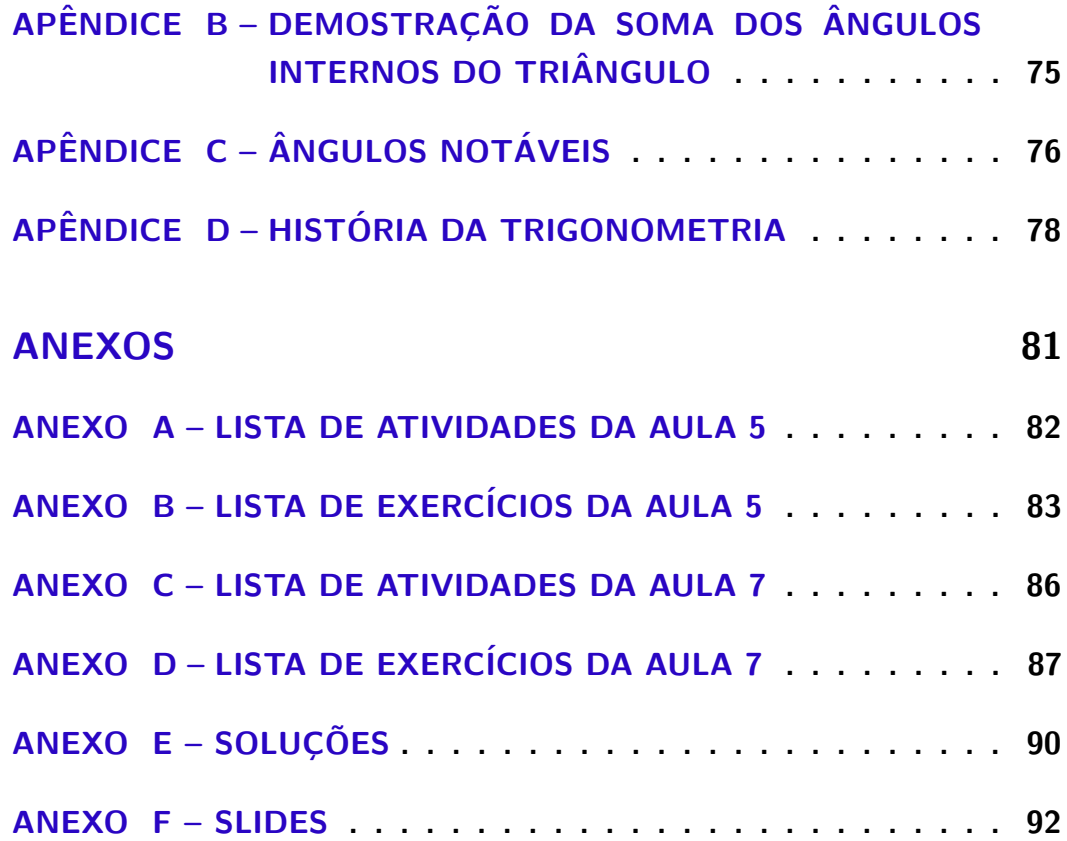

#### Introdução

<span id="page-19-0"></span>Mesmo que a educação básica brasileira tenha ganhado espaço, isto é, houve avanços nos últimos anos no que se refere à quantidade de alunos matriculados, mas ainda tem muitos problemas relacionados à qualidade, principalmente em relação à matemática, basta observar os resultados das Prova Brasil<sup>[1](#page-19-1)</sup> e Enem<sup>[2](#page-19-2)</sup>, onde vemos os baixos níveis de desempenho. A não formação de alguns docentes, de acordo com dados publicados pela EBC Agência Brasil<sup>[3](#page-19-3)</sup> 51,3% dos docentes não tem a formação específica para lecionar Matemática; alguns decentes não tem didática, isto é, ele não consegue ensinar de forma clara aquilo que sabem; falta de material didático e condições de trabalho inadequadas para os professores são alguns dos entraves encontrados para se garantir a excelência da educação Matemática no ensino médio.

Diante do que foi exposto surge, naturalmente, uma pergunta: *como os alunos aprendem*? Para tentar respondê-la estudamos quase dois anos ininterruptos buscando aprimorar nosso conhecimento Matemático, descobrindo novas técnicas, novos pontos de vista sobre a Matem´atica, de igual modo dedicamo-nos a buscar algum m´etodo que contribuísse para um melhor entendimento do assunto. Interagimos com o meio e com os outros 14 docentes do curso de Mestrado Profissional em Matem´atica em Rede Nacional e nessa intera¸c˜ao surgiu a necessidade de encontrar uma forma que pudesse contribuir para que o aluno gostasse mais de Matemática, em especial do conteúdo de Trigonometria.

Quando cursava o ensino m´edio, tinha dificuldade em assimilar os conceitos de Trigonometria, dificuldade essa percebida também por mim nas turmas que lecionei esse conteúdo. Num debate mais amplo com meus amigos de Mestrado, percebemos que o tempo é pouco e o conteúdo extenso. Então, partindo desse princípio, surgiu esse trabalho que busca contribuir para a melhoria do ensino de Trigonometria no ensino m´edio dando ao docente de Matemática um material didático que servirá de apoio em suas aulas.

A perspectiva cognitiva, formada pelas teorias socioconstrutivistas e construtivistas, considera a aprendizagem ao alcance da compreensão. O ponto central da teoria está baseado na ação do ambiente externo sobre os processos internos de percepção. As

<span id="page-19-1"></span><sup>&</sup>lt;sup>1</sup> A Avaliação Nacional do Rendimento Escolar (Anresc) também conhecida como Prova Brasil, é uma avaliação criada em 2005 pelo Ministério da Educação. É complementar ao Sistema Nacional de Avaliação da Educação Básica (Saeb) e um dos componentes para o cálculo do Índice de Desenvolvimento da Educação Básica (Ideb). Ela é realizada a cada dois anos e participam todos os estudantes de escolas públicas urbanas do 5° e do 9° e 3° ano do ensino médio de turmas com mais de 20 alunos. A avaliação é dividida em duas provas: Língua Portuguesa e Matemática - $(https://pt.wikipedia.org/wiki/Avaliacao_Nacional<sub>d</sub>o<sub>R</sub>endimento<sub>E</sub>scalar)$ 

<span id="page-19-2"></span><sup>&</sup>lt;sup>2</sup> O Exame Nacional do Ensino Médio (Enem) é uma prova realizada pelo Ministério da Educação do Brasil, criada em 1998. Ela é utilizada para avaliar a qualidade do ensino médio no país

<span id="page-19-3"></span><sup>&</sup>lt;sup>3</sup> EBC - Empresa Brasil de Comunicações S/A. Disponível em:http://agenciabrasil.ebc.com.br/educacao/noticia/2016-03/quase-40-dos-professores-no-brasil-nao-tem-formacao-adequada. Acessado em 25/05/2016

experiências de vida são de suma importância para o aprendizado futuro, pois elas estão diretamente ligados as suas habilidades sociais e profissionais.

Ao mostrarmos algum conteúdo é importante percebermos que os alunos esperam uma aplicação prática e direta do que está sendo mostrado e isso traz motivações específicas.

Farias (2014) fala que o ensino baseado na memorização de definições e procedimentos, sem a participação dos alunos no processo e com a imposição de regras, pode resultar em experiência pouco motivadora, pois retarda a autonomia, a capacidade de auto direção e investigação do estudante.

Notoriamente não se deve abandonar os métodos tradicionais e expositivos, uma vez que o aluno já está familiarizado com o mesmo, o que estamos propondo aqui é o acréscimo de elementos práticos que auxiliem o aluno a transformar informação em conhecimento.

Pesquisas como as de Hase e Kenyon (2000), que desenvolvem métodos para o estudo autodirigido favorecendo a aprendizagem, nos mostram que a aprendizagem está repleta de ambientes seguros, que possibilitam ao aluno aprender com seus erros e acertos.

Ap´os a leitura de alguns materiais temos como objetivo geral de nosso trabalho: analisar as contribuições metodológicas da Teoria da Atividade ao processo de ensino/aprendizagem de Trigonometria no ensino médio. Em busca do objetivo geral, listamos os seguintes objetivos específicos:

- Mostrar aos docentes de Matemática que é importante saber Matemática;
- Apresentar o uso de *softwares*, em especial o GeoGebra, como essenciais no ensino de trigonometria;
- Propor um curso completo de trigonometria básica para alunos do ensino médio, mostrando ao professor o que é interessante ser abordado e o que não é, sem excluir a autonomia do docente no processo;
- Avaliar as adaptações necessárias para aplicação da proposta.

Diante desses objetivos percebemos que é possível apresentar uma proposta para um curso de trigonometria voltado ao ensino médio (público ou privado) que visa não só o ensino da Matemática mas a interação do aluno com a mesma, transformando objetos semióticos, números, fórmulas e outros constituintes da matemática em uma aprendizagem humanizada, voltada a aproximar teoria à prática, levando em consideração os saberes pr´evios dos alunos, bem como a heterogeneidade dos mesmos. Por isso, propomos defender a tese de que atrav´es de uma aula orientada adequadamente, tendo como base a Teoria da Atividade, podemos potencializar o ensino e, em especial, a aprendizagem de trigonometria no ensino médio.

No primeiro capítulo, apresentaremos algumas considerações sobre os PCN´s e como esses se relacionam com a trigonometria, de modo a fazer o docente se questionar se estes s˜ao necess´arios e suficientes para atender `as necessidades cada vez mais exigentes dos alunos.

No segundo, abordaremos o pensamento trigonométrico e como é formado esse conceito no aluno. Destacamos ainda as contribuições de Hiele (1959) nesse processo.

O terceiro, refere-se à importância dos *softwares* como instrumento didático, de auxílio ao docente, para o ensino da Matemática, em especial o de trigonometria.

A seguir, no quarto cap´ıtulo do nosso trabalho, discorremos sobre a teoria da Psicologia Pedagógica da Aprendizagem. Esta está subdividida em abordagem, teoria histórico-cultural, assimilação dirigida, metodologia pedagógica, formação do conceito, base orientadora da ação e as etapas de controle. É importante o docente observar que essa teoria pode e deve ser adaptada a vários conteúdos. O último capítulo trará a proposta de aulas para o ensino da trigonometria no ensino médio. Este foi distrubuída em sete aulas e foi levado em consideração o tempo (horas/aula) necessário para ministrá-la e o tempo que tínhamos devido à grade curricular. É pertinente mencionar que essas vão até as leis: seno e cosseno e devido à extensão do trabalho, essa proposta não menciona arcos duplos ou funções trigonométricas.

Nas considerações finais faremos um apanhado do que foi realizado e qual a receptividade da proposta para a turma de segundo ano noturno de 2016 da Escola Estadual Almirante Tamandar´e, situada na cidade de Extremoz / RN.

## <span id="page-22-0"></span>1 PCN

Como vimos anteriormente esse cap´ıtulo destina-se a abordar aspectos dos PCN relacionados `a Trigonometria e de que forma ele sugere o que o aluno deve compreender do conteúdo e quais aspectos o docente deve observar.

Antes de tudo, os Parˆamentros Curriculares Nacionais - PCN foram desenvolvidos como um norteador pedagógico para auxiliar à prática docente. Nesse sentido, cuida em organizar cada ciclo escolar, bem como a maneira que esses devem ser apresentados aos alunos.

Com as articulações das competências são apresentadas um conjunto de sugestões educativas, bem como a organização do currículo. Logo, ele não é um documento que impõe ao docente o que deve ser ensinado, mas um modelo a ser seguido, e o mais importante, podendo ser adaptado.

 $\acute{E}$  válido ressaltar ainda que esse documento enfatiza a possibilidade de modelar a maneira de ensinar a Matemática com o auxílio de recursos tecnológicos.

> Esse impacto da tecnologia, cujo instrumento mais relevante é hoje o computador, exigirá do ensino da Matemática um redirecionamento sob uma perspectiva curricular que favoreça o desenvolvimento de habilidades e procedimentos com os quais o indivíduo possa se reconhecer e se orientar nesse mundo do conhecimento em constantes movimentos. (BRASIL, 2000, p. 41)

Assim, os PCN para o ensino médio têm como objetivo principal tornar o aluno um ser que se perceba como parte integrante da sociedade e que ao mesmo tempo seja um agente transformador sabendo se apoderar das diferentes linguagens e utilizar ao máximo os recursos tecnológicos. Esse instrumento orienta também a preparação do aluno para o mercado de trabalho e o desenvolvimento da autonomia intelectual para continuar a estudar.

Nesse sentido, um dos principais objetivos dos PCN é pensar a Matemática como uma ferramenta de cidadania capaz de despertar no aluno um olhar investigativo para sua própria realidade, capaz de reconhecer fenômenos e interpretar a linguagem própria desse importante componente curricular, bem como seus símbolos e códigos.

> Os objetivos do ensino médio em cada área do conhecimento devem envolver, de forma combinada, o desenvolvimento de conhecimentos práticos, contextualizados, que respondam às necessidades da vida contemporânea, e o desenvolvimento de conhecimentos mais amplos e abstratos, que correspondam a uma cultura geral e a uma divis˜ao de mundo. (BRASIL, 2000, p. 6)

No que se refere à trigonometria, abordaremos qual é a relação existente entre os PCN e esse conhecimento empírico.

#### <span id="page-23-0"></span>1.1 PCN em relação à Trigonometria

No que diz respeito à trigonometria no ensino médio, os PCN tratam-na de duas formas: a primeira está inserida nos estudos de geometria (aplicações nos triângulos retângulos, seno, cosseno e tangente); a segunda está relacionada às funções trigonométricas, onde se ressalta a importância de ter compreendido bem os conceitos mais básicos e suas aplicações, para efetivação plena da aprendizagem. Nessa mesma direção, os PCN afirmam que:

> ... a relação da aprendizagem de Matemática com o desenvolvimento de habilidades e competências é a Trigonometria, desde que seu estudo esteja ligado  $\alpha$ s implicações, evitando-se o investimento excessivo no cálculo algébrico das identidades e equações para enfatizar os aspectos importantes das funções trigonométricas e da análise de seus gráficos. Especialmente para o indivíduo que não prosseguir´a seus estudos nas carreiras ditas exatas, o que deve ser assegurado são as aplicaçõs da Trigonometria na resolução de problemas que envolvam medições, em especial o cálculo de distâncias inacessíveis, e na construção de modelos que correspondam a fenômenos periódicos. Nesse sentido, um projeto envolvendo também a Física pode ser de grande oportunidade de aprendizagem significativa. (BRASIL, 2000, p. 44)

Assim, utilizar e interpretar modelos para resolução de situações-problema que envolvam medições, em especial o cálculo de distâncias inacessíveis, e para construir modelos que correspondem a fenômenos periódicos são competências que os alunos devem adquirir com o ensino da trigonometria. Para que essas copetências sejam desenvolvidas com sucesso, é importante perceber que

> O critério central é o da contextualização e da interdisciplinaridade, ou seja, é o potêncial de um tema permitir conexões entre diversos conceitos matemáticos e entre diferentes formas de pensamento matemático, ou, ainda, a relevância cultural do tema, tanto no que diz respeito às suas aplicações dentro ou fora da Matemática, como à sua importância histórica no desenvolvimento da própria ciência. (BRASIL, 2000, p. 43)

Dessa forma, compreender o conhecimento científico e tecnológico como resultado de uma construção humana em um processo histórico e social, reconhecendo o uso de relações trigonométricas em diferentes épocas e contextos sociais é de fundamental importância para o processo de ensino / aprendizagem da Matemática.

#### <span id="page-24-0"></span>2 Pensamento Trigonométrico

O pensamento trigonom´etrico se caracteriza por apresentar um racioc´ınio que possibilita o aluno pensar em contextos espec´ıficos. Segundo Van de Walle (2009), a exploração do espaço ao nosso redor nos mostra como vemos o mundo e interagimos com ele por meio de elementos matemáticos tais como: noções de medida, espaço, volume, aritmética, dentre outros. Num primeiro momento essa relação com os elementos trigonométricos parece ser intuitiva, já que estamos inseridos no espaço trigonométrico. Exemplo disso é quando o aluno vai decorar seu espaço no ginásio para uma gincana. Nesse momento, ele calcula mentalmento quantos metros vai precisar de barbante, quantas cartolinas serão necessárias para confeccionar as bandeiras, qual a melhor sacola para pôr a quantidade de papéis picados que têm, etc.

Atrav´es da pesquisa de Van Hiele (1959) relacionada `a geometria, vemos que existem níveis ou redes de relações constituídos por cinco pensamentos geométricos distintos, que são categorizados assim: reconhecimento; análise; abstração; dedução e rigor. Esses, por sua vez, devem acompanhar a escolarização do aluno. Como o ensino é hierárquico os docentes não se atentam em que nível o aluno está, e por isso, fica inviável a discussão do conteúdo em níveis mais complexos. O estudo de Van Hiele (1959) está diretamente ligado a trigonometria, uma vez que as construções geométricas estão cheias de conceitos trigonométricos explícitos e implícitos que os estudantes utilizam e relacionam no espaço em que vivem, como observamos no exemplo citado.

Assim, a partir do estudo de Hiele (1959), abordaremos os cinco n´ıveis de sua teoria como de extrema importância no curso de trigonometria para uma formação crítica dos estudantes de Matemática do ensino médio.

No primeiro nível - reconhecimento - o estudante entra em contato com as nomenclaturas e é capaz de realizar atividades básicas, isto é, nessa fase o aluno ainda não é capaz de sistematizar, generalizar ou perceber algumas propriedades; Na análise o aluno já  $\acute{e}$  capaz de reconhecer propriedades e aplicá-las em atividades direcionadas e em situações diversas. No terceiro estágio, abstração, o aluno é estimulado a perceber propriedades Matemáticas uma das outras. É nesse estágio que o aluno faz uso da argumentação formal e lógica, do ponto de vista matemático.

Para garantir que o aluno chegue a esse grau de maturidade o docente deve usar as definições Matemáticas de forma clara, coerente e correta. Mas antes de tudo, o docente de Matemática deve saber Matemática.

> "... o que professores de matemática devem saber para ensinar a disciplina? Uma primeira resposta é óbvia: matemática. Uma segunda vem sendo bastante

explorada nos últimos anos: o professor deve também saber ensinar". (Roque, Giraldo, 2014)

Há três categorias do saber para ensinar: o saber do conteúdo (compreender como afirmativas são justificadas, estrutura substantiva e sintática da Matemática); o saber curricular (programas e matérias institucionais, parâmetros e currículos) e o saber pedagógico.

Seguindo para o próximo nível, temos a dedução e é nesse estágio que o aluno consegue sistematizar os conceitos e as deduções de forma lógica, realizá-os a partir de condições necessárias e suficientes. É onde as demonstrações ficam mais complexas e o aluno é convidado a refletir matematicamente no tema e/ou problema.

O quinto e último nível - rigor - é sem dúvida nenhuma o mais complexo, pois todas as operações são realizadas pelo aluno de forma abstrata. Nesse momento o aluno é capaz de desenvolver, do ponto de vista Matemático, um pensamento mais refinado e é capaz de reproduzir os conceitos anteriores sem a necessidade de ver os elementos.

E importante perceber que os n´ıveis de Van Hiele (1959) n˜ao ocorrem de modo ´ discreto, mas sim no modo contínuo, isto é, permitindo que o aluno possa ter diferentes graus de aquisição em cada um dos níveis propostos.

Nessa mesma direção, contribuindo para que o aluno chegue a esses níveis apresentaremos, no próximo capítulo, como o uso dos softwares podem ajudá-lo.

## <span id="page-26-0"></span>3 Uso de Software

Quando lecionamos trigonometria no ensino médio nos deparamos com construções de desenhos, seja no quadro branco ou de giz, seja nos exercícios e avaliações. Essas figuras devem ser realizadas com o maior rigor possível, respeitando as definições dadas e as possibilidades de ser poss´ıvel ou n˜ao constru´ı-las. Nesse caso, recomendamos a necessidade do rigor Matemático na construção, em vez de esboços mal-acabados. Dessa forma, os docentes devem se atentar para a correta colocação dos elementos Matemáticos em suas posições, tais como: pontos, retas, bissetrizes, medianas dentre outros.

 $\hat{E}$  nesse ponto onde os softwares, programas de computadores, são de suma importância para o estudo e ensino da trigonometria no ensino médio, uma vez que com o software a figura ficará o mais fiel possível. Além disso, podemos deformar a figura, trasladar, mudar sua posição, fazer estudos de casos, etc, permitindo realizar várias investigações com qualidade e clareza.

Hoje em dia existem vários softwares que ajudam o docente a desenvolver suas atividades, entre eles estão os que utilizam a Geometria Dinâmica como base em suas manipulações. Podemos citar como exemplos o C.a.R (Régua e compasso), o Cabri-Géomètre (Cabri), o Geoplan, o Cinderella, o Tabulae e o Geogebra.

Esses programas facilitam as construções Matemáticas complexas possibilitando visualizá-las passo a passo. Com eles podemos transpor figuras, criar textos, digitar equações e imprimir as produções para uso em sala de aula. Essas ferramentas Matemáticas também podem e devem ser utilizadas pelos alunos, pois com elas os alunos podem construir, modificar e reconstruir objetos matem´aticos com muita facilidade. Esse m´etodo possibilita ao aluno fazer estudos de caso, identificar erros, testar novas propostas e conjecturas, por meio de manipulações instantâneas. Neles também podemos ver significados para algumas incógnitas, funções e propriedades.

Esse ambiente interativo facilita a criatividade do aluno, aguça a busca de novos conhecimentos, os mantêm estimulados, focados e facilita a possibilidade de novas descobertas. Nesse estágio se pode verificar os três primeiros níveis de pensamento geométrico de Van Hiele (1959): Reconhecimento, Análise e Abstração. Nessa mesma direção, Roque (2014) afirma que

> Os argumentos favoráveis ao uso desses softwares são bem diversificados. Experimentar, criar estratégias, fazer conjecturas, argumentar e deduzir propriedades matemáticas são, em verdade, ações desejáveis no ensino de matemática em qualquer domínio de conhecimento e nível de ensino.

Androíd.

Nesse sentido, indicaremos para uso em sala de aula o GeoGebra<sup>[1](#page-27-0)</sup>, por ser um software gratuito ou freeware<sup>[2](#page-27-1)</sup> ; de fácil manipulação, em vários idiomas, de rápida instalação e por não requerer um computador com alto poder de processamento de dados, além de estar disponível para várias plataformas, tais como: Windows, Linux, Apple ou

O GeoGebra dispõe de vários recursos Matemáticos nas áreas de Geometria, Algebra, Cálculo Diferencial Integral e Estatística. O mesmo também possui um ambiente Bidirecional (2D) e um ambiente Tridimencioal (3D), e o mais importante, permite salvar o trabalho para uso futuro.

Afim de enterdermos como o uso do software pode potencializar o aprendizado do aluno nas aulas de trigonometria, através de recusrsos mentais, abordaremos, no próximo capítulo, os níveis mentais e a Teoria da Assimilação Dirigida - TAD que serão utilizadas nas propostas de aulas.

<span id="page-27-0"></span><sup>&</sup>lt;sup>1</sup> Programa elaborado por Markus Hohenarter (disponível em http://www.geogebra.org/download)<br><sup>2</sup> Freeware - Software distribuído gratuitamente e que permite ilimita

<span id="page-27-1"></span><sup>-</sup> Software distribuído gratuitamente e que permite ilimitado n´umero de c´opias, al´em de n˜ao exigir nenhum tipo de registro. (*http* : *//www*1*.folha.uol.com.br/folha/informatica/sos dic efgh.shtml*)

## <span id="page-28-0"></span>4 A Psicologia Pedagógica

#### <span id="page-28-1"></span>4.1 ABORDAGEM

Os trabalhos de L.S. Vigotsky est˜ao baseados nas tentativas de compreender a psique humana, isto é, o desenvolvimento mental do indivíduo desde sua fecundação até a maturidade. Dessa forma, as pessoas estão sujeitas as leis sociais e biológicas. A Psicologia Pedagógica continua a se desenvolver através de alguns estudiosos como: A. N. Leontiev, P. Ya. Galperin e N. F. Talizina e de outros colaboradores que se dedicaram a aprofundar as discussões sobre a psicologia psicológicas no ensino.

O nosso estudo teórico discutirá a compreensão da psique humana através da aproximação da Teoria da Atividade (TA) no ambiente escolar, em especial, focaremos na discussão de elementos teóricos aqui apresentados no ensino da Trigonometria básica no ensino médio. Mostraremos inicialmente um breve histórico da Teoria da Atividade para entendermos sua aplicação na atualidade.

#### <span id="page-28-2"></span>4.2 A TEORIA HISTÓRICO-CULTURAL

Vigotsky, na década de 30, foi um dos primeiros a argumentar sobre a bilateralidade entre o desenvolvimento e a aprendizagem, uma vez que sofrem influência mútua. Esse pensador passou a defender que as capacidades do desenvolvimento social antes de serem individualizadas começam com as relações entre as pessoas.

Em princípio, elegeu a Zona de Desenvolvimento Próximo - ZDP como um fator decisivo para o entendimento do processo. Foi definida a ZDP como sendo a diferença entre o nível de conhecimento do sujeito (capacidade individual de resolver problemas) e o nível potencial (capacidade de resolver problemas orientados por outro indivíduo mais capacitado).

De acordo com Salvador (2000), o ensino atinge seu propósito quando desperta as funções que estão em processo de maturação, isto é, na ZDP. Assim, seria necessário encontrar as particularidades de toda uma classe e explicar como é a formação dos conceitos no indivíduo respeitando as características essenciais do sujeito. Coube aos continuadores de Vigotsky evidenciarem como o processo acontece no sujeito.

Para Salvador (et al, 2000) o processo de formação de conceitos científicos específicos começa ao realizarmos uma atividade. Segundo ele, a atividade real do sujeito o une à realidade e não aos conceitos. Logo é determinado o desenvolvimento da consciência humana.

Desta forma a Teoria da Atividade (TA) é compreendida como um processo específico que relaciona o sujeito com a realidade, sendo o mais importante dos processos de comunicação por ser desencadeado na atividade prática. (TALIZINA; SOLOVIERA; ROJAS, 2010).

A Atividade, segundo Leontiev, é um processo específico que ocorre em uma relação ativa do sujeito com a realidade. Talizina (2000) faz considerações ao definir Atividade como uma forma específica do homem cujo fim é a transformação ativa da realidade, logo a Atividade é qualquer processo sistemático realizado pelo indivíduo que conduz a determinado resultado. Galperin (2009) diz que a Atividade é caracterizada pela presença de um problema, e essa seria formada por ações em que caminham à solução do problema. Núñes (2009) afirma que há vários tipos de Atividades, são elas: práticas, do conhecimento, da formação de valores e da comunicação. Todos esses tipos de Atividades devem ser desenvolvidos com os alunos no ambiente escolar para formar o indivíduo.

Nessa mesma direção, Leontiev (1991) considera que Atividade é o principal objeto psicológico na relação direta do sujeito com o mundo estabelecendo o ponto de partida para métodos de elaboração do conhecimento científico. De acordo com ele a Atividade  $\acute{e}$  materializada através da ação, operações e tarefas, motivadas pela necessidade. O autor a ocupou maior parte de seu tempo se dedicando a estudar o objetivo e o motivo, estabelecendo uma relação ativa entre o sujeito e o objeto/mundo.

> "Assim, o processo de formação de uma habilidade foi considerado como sendo composto por três fases essenciais em qualquer atividade humana: a orientação, a execução e o controle, em uma estrutura invariante. A invariante é entendida aqui como sendo um sistema de elementos constantes, que constitui a base para qualquer conceito. Ela considera ainda que a estruturada invariante deve ser formada por: um objeto; os motivos; o objetivo; o sistema de operações; a base orientadora da ação; os meios para realização da ação; as condições de realização e, por fim, o produto". (FARIAS, 2014, p. 68).

Leontiev estruturou a TA por meio do conceito de atividade, considerando-a como uma junção da composição psíquica com a Atividade Externa - AE. Ele também demonstrou que o material social da atividade e o reflexo psíquico constituem a unidade da análise evidenciada por Vigotsk.

Vários pesquisadores tentaram identificar como ocorre o processo de internalização da atividade externa em processos mentais, dentre esses, Galperin se aproximou do estudo da AE e deu continuidade aos estudos de Leontiev e Vigotsk descrevendo o mecanismo de interiorização das ações externas em internas, desenvolvendo a Teoria de Formação das Ações Mentais - TFAM e dos Conceitos da Atividade.

Farias (2014) diz que o processo de formação da habilidade se caracteriza por zelar pela qualidade das ações que serão internalizadas no processo. Considera ainda que, o conjunto dessas etapas promoverá a qualidade da internalização da ação e que

serão evidenciados os indicadores: a forma da ação; o grau de generalização; o grau de detalhamento; o grau de independência; o grau de consciência e o grau de solidez.

Galperin, em seus estudos, colocou em pauta algumas discuss˜oes sobre os sistemas de ensino, tais como: o currículo escolar, formação de professores e o que realmente significa aprender no âmbito escolar.

Talizina (2000), ao ver os apontamentos feitos por Galperin, desenvolveu princípios didáticos para a aplicação da TA no âmbito escolar e defendeu o princípio da Teoria da Aproximação da Atividade (TAA) como sendo a continuação dos estudos de Vigotsky. Baseia-se nos estudos iniciais de Vigotsky de que a Atividade pode e deve ser divididas em ações, isto é, dividir a Atividade em processos menores para poder analisar melhor seus estudos concretos.

Essa ação provoca um reflexo direto na consciência do aluno e se dirige a um objetivo concreto. Desse modo, o objetivo sempre se reflete na consciência do sujeito, não necessariamente sucede com o motivo da atividade. Daí, quando uma ação é aprendida, automatiza-se, convertendo-se em uma operação automatizada, ou seja, já internalizada no aluno. O que do ponto de vista matemático é bastante interessante, pois essa operação automatizada garante a assimilação de novos conteúdos e práticas.

Segundo Talizina (2000) a Teoria da Aproximação da Atividade - TAA está subdividida em três unidades: a aproximação da atividade para a psique; a ação como unidade de an´alise de aprendizagem; e a natureza social do desenvolvimento ps´ıquico do homem. Todos estes itens, foram discutidos com o aprofundamento da Assimilação Dirigida da Atividade - ADA proposta por ela em suas obras: La Formación de las habilidades Del pensamiento matemático e La aproximación de la actividade em psicologia y su relación com El enfoque históricocultural de L. S. Vigotsky

#### <span id="page-30-0"></span>4.3 A TEORIA DA ASSIMILAÇÃO DIRIGIDA

A Teoria da Assimilação Dirigida - TAD aprofunda as discussões da Teoria Histórico-Cultural - THC por instrumentalizar as ideias da Teoria da Atividade e promove um sistema aplicado ao ensino, com inserção da necessidade de trabalhar em conceitos lógicos, de inserir problemas que desenvolvam a criatividade dos alunos e na discussão do ensino escolar, com observância nos conceitos psicológicos como: atenção, uso da memória, entre outros.

Segundo Farias  $(2014)$ , a assimilação de conceitos é um processo que evidencia a passagem da experiˆencia social para a experiˆencia pessoal. Assim, por meio desta, o professor obtém acesso à atividade cognitiva do aluno que conduz à consolidação dos conceitos.

Talizina, Soloviera e Rojas (2010) orientam-se em três fundamentos: a inseparabilidade da relação da psique e a atividade; a estrutura sistêmica da atividade; e a origem Histórico-Cultural da psique e da atividade humana.

O primeiro ponto a ser destacado, a inseparabilidade da relação da psique e a atividade, fala que a psique<sup>[1](#page-31-1)</sup> humana<sup>[2](#page-31-2)</sup> se manifesta e se forma apenas diante da Atividade, de acordo com Leontiev (1991).

> "...a psique se desenvolve como resposta às necessidades da vida real em todas as instâncias de sua natureza"

O segundo - a estrutura sistêmica da atividade - é a presença de uma estrutura formada por uma unidade dividida em partes menores que se inter-relacionam, onde esse complexo conjunto, ao interagir, permite a resolução do problema.

O último - origem Histórico-Cultural da psique e da atividade humana - baseia-se na psique humana e se fundamenta na origem da atividade.

E importante observar que cada uma dessas partes deve ser analisada sob o ponto ´ de vista dos conteúdos das disciplinas e suas relações, isto é, a interação dos motivos com os objetos da Atividade; a orientação da Base Orientadora da Ação - BOA com os meios para execução; o objetivo com relação ao seu resultado; e o resultado interagindo com o objetivo estabelecido (TALIZINA, SOLOVIERA; ROJAS, 2010).

A psique constitui-se no plano primário e nasce ao decorrer do desenvolvimento do ser, desde sua concepção até a maturidade e reprodução, enquanto a atividade é um processo secundário, surgindo mais tarde no indivíduo como uma modificação da psique.

Talizina (2001; 2010) mostra, em seus estudos, que durante a realização da atividade são desencadeadas as partes funcionais do processo. São elas: direção ou orientação, execução, controle e correção.

#### <span id="page-31-0"></span>4.4 PROPOSTA METODOLÓGICA DE ENSINO BASEADA NA PSICOLOGIA PEDAGÓGICA

As relações entre o professor - aluno; e aluno - aluno são de fundamental importância no processo pedagógico, mas no professor está a principal apresentação do conhecimento

<span id="page-31-1"></span>Psique é a palavra com origem no grego psykhé e que é usada para descrever a **alma** ou espírito.Também é uma palavra relacionada com a psicologia, e começou a ser usada com a conotação de **mente** ou ego por psicólogos contemporâneos para evitar ligações com a religião e espiritualidade.Disponível em http://www.significados.com.br/psique/.Acessado dia 25/03/2016 as 11:14

<span id="page-31-2"></span><sup>&</sup>lt;sup>2</sup> De acordo com Carl Jung, a **psique humana** consiste nos processos psíquicos que podem ser conscientes ou inconscientes. Disponível em http://www.significados.com.br/psique/.Acessado dia 25/03/2016 as 11:14

social ao aluno, através de modelos que lhe possibilitem elaborá-lo. Com o auxílio do docente, o aluno poder´a descobrir a essˆencia dos conceitos que constroem. Alguns professores que ministraram aulas no curso de Mestrado Profissional em Matem´atica - PROFMAT sempre falam que a motivação do professor é indispensável no processo ensino/aprendizagem, pois ´e atrav´es desta que o aluno se motiva e atinge n´ıveis de maturidade suficientes para utilizar o que foi ensinado.

Uma receita de sucesso de qualquer proposta de ensino está interligado a, no mínimo, três fatores básicos: o objetivo do ensino (para que ensinamos?); os conteúdos de ensino (o que ensinamos?); e o processo de aprendizagem (quais os m´etodos adotados para ensinar? como ensinar?).

O objetivo ´e a primeira etapa que o docente deve fazer ao almejar sucesso na aprendizagem do estudante. De acordo com a Teoria da Aproximação da Atividade proposta por Talizina, Soloviera e Rojas (2010), os objetivos devem ser apresentados em forma de tarefas e os problemas propostos ao estudante devem ser elaborados para que este adquira conhecimentos relativos ao que foi proposto.

No que se refere ao conteúdo o mesmo deve ser planejado com clareza e, com vistas a alcançar o objetivo, é de fundamental importância. Deve ser proposto de modo a identificar os conhecimentos e habilidades necessários a solucionar o problema a ele relacionado.

Segundo a Teoria da Aproximação da Atividade - TAA, o estudante, ao resolver problemas, trabalha com o reconhecimento de objetos que lhe permite desenvolver habilidades de estabelecer hipóteses, fazer correlação com a classe do objeto e de verificá-las; também adquira três tipos de conhecimento: psicológico; lógico; e específico e os desenvolvam em forma de habilidades conforme sugere a figura abaixo:

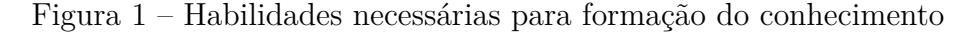

<span id="page-32-0"></span>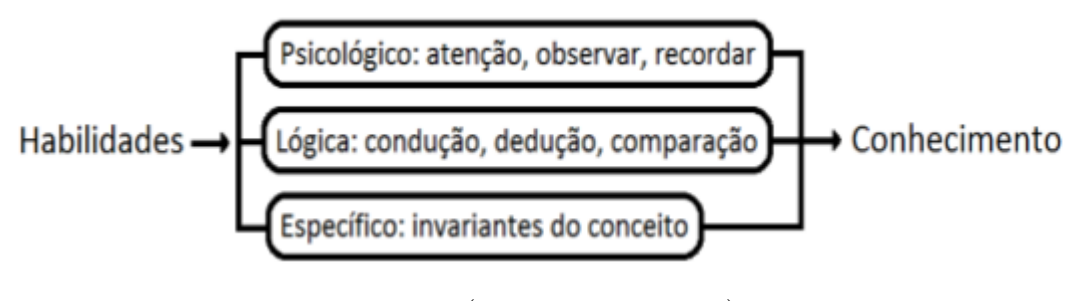

Fonte: (Farias, 2014, p. 74)

As habilidades psicológicas dos alunos são diferentes e essas diferenças são percebidas também na esfera cognitiva, isto é, há estudantes que se apropriam mais da memória visual, outros da auditiva, outros do pensamento dirigido e outros do pensamento lógico-abstrato.

O professor precisa fazer uso, de modo correto, da mem´oria do aluno, estando

atento a cada instante no desenvolver dessa habilidade, afim de facilitar e acelerar a aprendizagem dele.

As habilidades lógicas tratam da condição ao conceito. É comum vermos nos livros de Matemática e, em consequência, nos professores o não ensino das estruturas lógicas das definições, elas são apresentadas aos alunos por imposição para uma mera memorização, acumulando-se muitas definições, principalmente se tratando de Matemática, ou seja, quando o aluno esquece alguma definição, então ele não tem como restabelecê-la através do raciocínio lógico-dedutivo, pois eles não entendem como foram construídos. Farias (2014) afirma que:

> Sem a análise da lógica do conhecimento, os estudantes serão incapazes de realizar a condução para o conceito, cometendo erros, tanto de ampliação, como de redução do volume dos conceitos que serão importantes no decorrer da aprendizagem.

A segunda habilidade lógica descreve sobre as deduções das consequências, onde a mesma consequência lógica pode ser relacionada a causas diferentes.

O terceira habilidade lógica, comparação dos conceitos, nos fala que o aluno conheça as estruturas indeterminadas de condições do conteúdo. A dificuldade nesse hábito está relacionada com problemas onde as respostas não são sim nem não, mas indeterminadas, ou seja, o objeto pode estar relacionado `a classe ou n˜ao. Talizina (2000) fala que os h´abitos lógicos não são ensinados nas escolas, trazendo um atraso aos alunos, principalmente quando estes atingem o ensino superior, por não compreenderem as regras lógicas dos conteúdos necessárias ao desenvolvimento e resolução de problemas.

As representações de um conceito permitem ser externadas, sob as formas de: equações, sentenças Matemáticas ou outras formas do pensamento Matemático. O conteúdo de ensino ser´a elaborado, nessa proposta, para evitar a sobrecarga dos programas escolares.

De acordo com Talizina (2000), os alunos são convidados a realizar os tipos de atividades necessárias à resolução dos problemas.

#### <span id="page-33-0"></span>4.5 FORMAÇÃO DO CONCEITO

A ação se refere à etapa motivacional do aluno e sua vontade, que são componentes da estrutura da atividade. O objetivo motiva o aluno e dirige a sua atividade, por isso a aprendizagem só tem êxito quando satisfaz a necessidade cognoscitiva<sup>[3](#page-33-1)</sup> do sujeito.

Farias (2014) classifica a Motivação da Realização da Atividade - MRA em dois tipos: externos e internos. É importante observar que os motivos externos não se relacionam

<span id="page-33-1"></span><sup>&</sup>lt;sup>3</sup> Cognoscitivo - Que tem a faculdade de conhecer, hábil no aprendizado, capacitado para aprender. (dicion´ario online dispon´ıvel em: http://www.dicionarioinformal.com.br/cognoscitivo/. Acessado dia  $20/01/2016$  às  $01:09$ )

com a atividade que se realiza. Tome como exemplo um aluno que deseja cursar história no ensino superior, mas detesta Matemática. E ele sabe que só atingirá seu objetivo se atingir uma pontuação mínima em Matemática, daí ele estudará Matemática apenas para alcançar seu objetivo maior. Na motivação interna o aluno tem interesse cognitivo relacionado ao objeto. Assim, a atividade satisfaz a necessidade cognitiva do aluno de modo imediato, onde a próxima ação estaria determinada pelo objeto consciente.

Dizemos que um conceito está automatizado pelo aluno quando, diante de uma série de operações, ele as realiza de forma gradual, isto é, no campo da consciência. Um bom exemplo é quando o aluno escreve ao mesmo tempo em que escuta, neste caso, dizemos que a atividade escrita está automatizada pelo sujeito. Galperin (2009) diz que toda ação humana é subdividida em primária (as que possuem características independentes das ações) e secundárias (que possuem características como estabilidade, caráter e razoabilidade).

 $E$  impossível ignorar o conteúdo concreto da ação, como se expressa e qual é o conteúdo do motivo, a base orientadora da ação, os meios e o resultado. Diante disso,

> A Psicologia contemporˆanea n˜ao tem um conhecimento completo e definitivo sobre a assimilação da atividade, mas que os estudos continuam com este objetivo. (FARIAS, 2014, p. 83)

Durante o planejamento de qualquer conhecimento é essencial determinar as habilidades que deverão ser utilizadas para que o aluno alcance e assimile os objetivos que a partir da Teoria da Formação das Ações Mentais - TFAM e dos Conceitos foram delimitados nos processos de assimilação da atividade. São eles: material (ou materializada), perceptiva, verbal externa, verbal em silˆencio, verbal interna, de imagem interna e a mental.

A primeira etapa da assimilação da ação é a material que se caracteriza pelo objeto de estudo ser o próprio objeto (material) ou sua representação (materializada). Essa etapa  $\acute{e}$  primordial no ensino da Matemática, pois,  $\acute{e}$  através da materialização dos objetos que podemos transformar representações semióticas em outras representações semióticas.

O uso de recursos tecnológicos, como o GeoGebra, é um facilitador, pois permite simular a representação de objetos facilitando a verificação do nível de partida das tarefas cognitivas do aluno. Farias (2000) alerta para que os elementos estruturais da forma materializadas sejam completos, isto é, que sua forma permita garantir todas as condições equivalentes da forma material de suas operações.

A etapa percepção é dividida em duas formas: concreta, que se caracteriza pela imagem visual do objeto; e a forma abstrata, que são os esquemas e os símbolos. A partir da percepção o docente orienta o aluno, de forma gradual, a perceber as ações da atividade operando com os objetos e tendo como resultado seus reflexos, nesse ponto o aluno ´e convidado a atuar com o material, sob a forma de manuseio e logo em seguida os esquemas. Nesse momento usamos duas etapas da Teoria da Aproximação da Atividade - TAA:

concreta e abstrata.

A terceira é a forma verbal externa que é o reflexo da ação perceptiva material ou materializada realizada, na ação, pelo aluno sob a orientação do conteúdo. É importante perceber que a atividade Matemática é uma sequência de mudança nas representações semióticas em outras semelhantes.

A etapa da ação verbal em silêncio é caracterizada no momento em que o aluno resolve as tarefas em silêncio (de forma individual), ou seja, internamente ele faz todas as opera¸c˜oes, sem verbalizar externamente, onde essa etapa se faz presente no plano externo do sujeito.

A forma verbal interna é a transição da forma verbal externa da ação na forma verbal interna no sujeito. Nesse ponto a pronúncia já não é mais necessária e a ação se concretiza com a ajuda da linguagem interna. Esse processo se sustenta nos estudos de Vigotsky sobre dialético interiorização/externalização dos processos psicológicos. Todas as etapas realizadas anteriormente na forma externa agora serão realizadas na forma interna e esse processo ´e a sexta etapa, a imagem interna, onde todo o processo se desencadeia, de forma consciente, na mente do aluno, isto é, o aluno agora opera com os objetos na sua mente e esse processo é potencializado até se tornar automatizado.

A última etapa é a mental, caracterizada pela internalização do par dialético: conceito e ação. Nesse sentido, Farias (2014) afirma que

> Ao passar de uma etapa a outra do processo a ação se modifica e é assimilada pelo estudante, transformando-se em um novo conhecimento cujas características s˜ao essenciais e relevantes, necess´arias e suficientes para o estabelecimento da aprendizagem.

Figura 2 – Estruturação das estapas do TAA

<span id="page-35-0"></span>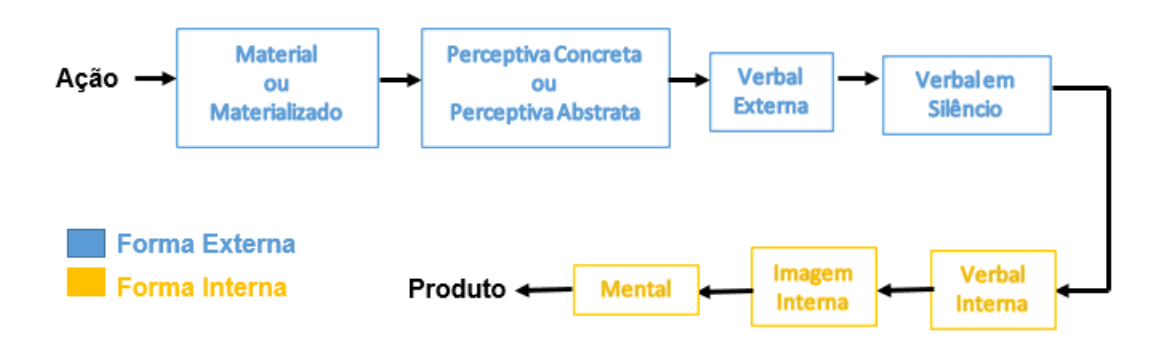

Fonte: Farias (2014, p 82)

De acordo com o que vimos, o aluno realizava a ação como prática, agora a realização é em sua mente, operando com as imagens destes objetos de forma automatizada,
generalizada e sólida.

## 4.6 BASE ORIENTADORA DA AÇÃO

Diante das discuções sobre a forma mais eficaz em se apresentar um conteúdo ao aluno, o docente precisa de uma Base Orientadora da Ação - BOA, que é um conjunto de ações e condições no qual o aluno deve se apoiar durante a realização da ação. A BOA pode ser completa, incompleta, correta ou incorreta. De acordo com o meio de obtenção, a BOA pode ser apresentada ao aluno, de forma já elaborada; pode ser elaborada previamente ou ainda pode se obtida pelo estudante de forma independente. Em nosso estudo, optaremos pela discussão e elaboração da BOA já elaborada.

De acordo com Farias (2014), podemos obtê-la segundo suas características com relação à: generalidade (particular ou geral), a forma (incompleto ou completo/ correto ou incorreto) e segundo o meio de sua obtenção (já elaborada, em conjunto ou individual). Essa autora classifica a BOA em três tipos principais: com estrutura incompleta (tipo I); com estrutura completa de caso particular (tipo II) e com estrutura completa de caso geral (tipo III).

• BOA do tipo I

Contém uma estrutura incompleta, ou seja, as suas orientações são dirigidas para um caso particular, estando resumida e apresenta o conhecimento de forma limitada. Assim,

> Este tipo de estrutura dificulta o processo de formação por se mostrar muito lento, ocasionando uma grande quantidade de erros pelos estudantes. A ação formada resultante se adquire de forma independente, por meio de "ensaio e erro", apresentando-se muito sensível com relação as trocas das condições de sua execução. Farias (2014)

• BOA do tipo II

Esta é estruturada de forma completa, por apresentar as condições necessárias para a realização da ação correta da atividade, ela é elaborada pelo professor e entregue aos alunos. Este tipo de orientação é aplicado apenas para casos particulares, sendo ´util para casos concretos.

> A formação da ação ocorre rapidamente e sem erros, de forma mais estável, quando comparamos com o primeiro tipo de orientação, contudo, é limitada e oferece êxito apenas em condições concretas de execução. Farias (2014)

• BOA do tipo III

A BOA do tipo III possui estrutura completa e sua orientação envolve o caso geral. O aluno elabora sua orientação e se desenvolve através do que lhe é apresentado. Daí a ação que é formada a partir desta orientação ocorre de forma estável, rápida e duradoura, possibilitando ao aluno a ampliação de seu conhecimento.

## 4.7 ETAPAS DE CONTROLE

As etapas de controle são muito importantes no processo de aprendizagem, pois fazem parte da assimilação da ação e ocorre antes, durante e depois da atividade. Abordaremos as três fases da etapa de controle.

A primeira delas é o controle prévio. Nessa etapa o docente deve relembrar o conteúdo anterior relacionando-o com o próximo com o intuito de desenvolver atividades cognitivas no aluno, pois novas habilidades requerem um nível de maturidade na ação anterior. No ensino da Matemática utilizamos algumas ações, tais como: de comparação, de reconhecimento, de dedução, de consequências do fato, de correspondência do objeto e outras.

Hoje as propostas de ensino de trigonometria no ensino m´edio n˜ao oferecem a maioria das ações necessárias à base para construção de novos conhecimentos, ou seja, esses conhecimentos s˜ao formados ou se formam de forma insuficiente. Isso causa danos ao aluno muitas vezes irreversíveis.

O controle corrente, que ´e a segunda etapa de controle, ocorre durante toda a ação da atividade e se caracteriza pelo retorno da informação da assimilação do aluno de forma sistemática. Assim quando é realizado na função de aferição de retorno, pode-se ter a informação não apenas do caráter correto ou incorreto do resultado final, mas a possibilidade de realizar o controle sobre o transcurso do processo. O docente só pode formar as ações cognitivas no aluno se este controla, de forma sistemática, a ação.

 $\hat{E}$  importante ensinar ao aluno as ações próprias de controle, pois, é através destas que se possibilita realizar as correções necessárias do processo de assimilação de maneira independente fortalecendo a habilidade de encontrar e corrigir as soluções incorretas. Possibilita também que eles controlem um ao outro e a si mesmo tornando-os mais atentos e aumentando a efetividade do ensino. Os controles são determinados pela: realização correta da ação; tempo de realização; forma da ação; caráter consciente e razoável da ação; generalidade e estabilidade. Na prática os controles são realizados pelo docente, pelo aluno ou por outro aluno. Nesse sentido, Talizina (2000) estabelece o controle a ser utilizado na escola:

- nas etapas iniciais do processo de assimilação se deve realizar o controle das operações;
- no início da etapa material (materializada) o controle deve ser sistemático, devendo-se controlar cada tarefa a ser realizada;

• ao final destas etapas o controle externo deve ser mediante pedido do aluno ou diante da presença de erros constantes.

A última etapa é a de controle final que se relaciona com as avaliações de conteúdo. Nela há quatro níveis de assimilação do conhecimento: nível de reconhecimento (identificação da ação nas diversas representações); nível de reprodução (seguir o padrão para resolução); nível de aplicação em condições conhecidas (baseado na Base Orientadora da Ação - BOA; resolução problemas) e nível de aplicação em novas condições (utilização da criatividade). Farias (2014) afirma que os problemas sugeridos devem ser baseados em seu contexto cotidiano, de forma coerente e de linguagem adequada. A autora elaborou alguns passos para a elaboração dos problemas:

- ao ter acesso ao novo material, o docente determina os problemas a partir do material seguido pelos estudantes. Ele deve saber argumentar qual a real necessidade de estudos dos conteúdos apresentados aos estudantes;
- cada problema exige habilidades cognitivas e ações voltadas para sua solução.

Note que a etapa de controle prévio e a corrente são realizadas pelo docente, enquanto a etapa de controle final é realizada pelo aluno. Kamii (1990), Piaget (1968), Freire (1995) e Alves (1994) ao falarem da autonomia intelectual desenvolvida no ambiente escolar, propõem que é importante o docente proporcionar atitudes no aluno ao convidá-lo a realizar suas próprias escolhas, não por pressão, castigo ou recompensa, mas por permitir que estes expressem suas respostas, não por que alguém lhe mostrou, mas porque as encontrou.

De acordo com Farias (2014), devemos utilizar a tabela abaixo como método de controle prévio e corrente, marcando com um X se o aluno aprendeu o conteúdo.

De posse dos entendimentos sobre a Psicologia Pedagógica, uso do software, pensamentos trigonométricos e PCN´s podemos entender como se forma o conceito na mente do aluno e como podemos potencializá-lo através de aulas expositivas.

Sendo assim, no próximo capítulo mostraremos as aulas e como foram desenvolvidas e como aplicá-las.

| Características                  |   |  | Aluno $1 \mid$ Aluno $2 \mid$ |          | Aluno n |  |  |
|----------------------------------|---|--|-------------------------------|----------|---------|--|--|
|                                  |   |  |                               | $\cdots$ |         |  |  |
|                                  | - |  |                               | .        |         |  |  |
|                                  | ? |  |                               | $\cdots$ |         |  |  |
| $\overline{2}$                   |   |  |                               | $\cdots$ |         |  |  |
|                                  |   |  |                               | $\cdots$ |         |  |  |
|                                  | ? |  |                               | $\cdots$ |         |  |  |
| 3                                |   |  |                               | .        |         |  |  |
|                                  |   |  |                               | .        |         |  |  |
|                                  | ? |  |                               | $\cdots$ |         |  |  |
| Fonte: Adaptada de Farias (2014) |   |  |                               |          |         |  |  |

Tabela 1 – Registro de controle realizado pelo docente - Adaptada

Nota: + (entendeu o conteúdo); - (não entendeu o conteúdo); ? (não é possível determinar)

## 5 PROGRAMA DE ENSINO

As aulas a seguir serão baseadas na BOA e têm como objetivo principal fornecer ao docente da disciplina de Matemática do ensino médio um material sobre o conteúdo de Trigonometria, exceto funções trigonométricas, e que aproxima as atividades à realidade do aluno; criar expectativas no mesmo para o descobrimento independente do conteúdo da atividade. Elas foram elaboradas para instigar, através da Psicologia Pedagógica, as memórias visual, auditiva e escritas; bem como estimular a mente do aluno a um melhor aprendizado do conteúdo. Antes de cada aula o decente encontrará um quadro contendo um resumo com algumas orintações e sugestões que serão descritas e desenvovidas durante as aulas.

O plano de ensino está distribuído em 7 aulas de 45 minutos contendo:

- 1. aulas expositivas, no formato de minicurso;
- 2. exercícios:
- 3. exemplos;
- 4. atividades presenciais;
- 5. atividades n˜ao presenciais;
- 6. interatividade com os alunos através do Geogebra.

Esse trabalho proporá o nivelamento dos conhecimentos dos alunos, do ponto de vista do conhecimento prévio, onde o docente colocará os alunos na mesma estrutura das operações da ação; elaborará as tarefas; garantirá as formas material (materializada), perceptiva, de linguagem externa e mental na realização da ação; variar as tarefas de acordo com o conteúdo objetal e suas condições de aplicação o que permite diagnosticar o grau de generalização desta ação (operação); determinar o estado da ação, de acordo com o grau de automatização; identificar a rapidez da execução da ação por meio de fixação de intervalos determinados de tempo.

Nosso trabalho est´a utilizando como base a Teoria da Atividade - TA proposta por Talizina (2000) sintetizada em cinco etapas: a etapa de criação (diagnóstico, motivação, elaboração de esquema da base orientadora da ação); a etapa material ou materializada; a etapa da linguagem externa (verbal externa); a etapa da linguagem interna (verbal em silêncio) e a etapa mental.

 $\hat{E}$  importante o docente realizar o diagnóstico, isto é, identificar os conhecimentos anteriores frente ao conhecimento novo e recordar o caráter da motivação que aumenta a eficiência do processo de aprendizagem.

Os planos de ensino serão distribuídos em duas etapas básicas:

• Aulas

 $\hat{E}$  importante que o docente saiba, ao iniciar um conteúdo novo, o nível de conhecimento do aluno, pois caso esses conhecimentos n˜ao sejam suficientes ao aprendizado do novo conteúdo, faz-se necessário formar as ações que faltam.

Do ponto de vista teórico, um modo de se verificar o nível de conhecimento é o estudo do estado de partida da atividade cognitiva. Como vimos no capítulo anterior, a assimilação de qualquer conhecimento pressupõe um nível determinado de conhecimento da atividade cognitiva dos alunos.

A proposta é trabalhar em duas direções:

- 1. recordar a presença dos conhecimentos específicos: conceitos e ação, que precedem os conhecimentos novos: conhecimentos prévios;
- 2. determinar o nível de conhecimentos lógicos gerais. Verificar a presença dos componentes da habilidade para estudar; a habilidade para incluir-se nos trabalhos; a habilidade de ler textos com rapidez adequada; a habilidade de elaborar um plano de trabalho;
- Tarefas

Essa etapa é primordial para a assimilação da ação. O docente ao elaborar as tarefas a serem realizadas pelos alunos, deve levar em conta apenas a nova atividade que está se formando, uma vez que as demais já devem ter sido assimiladas por eles na etapa anterior. Quando propomos elaborar as tarefas, n˜ao estamos dizendo que estas devam ser criadas pelo docente, ele pode, e deve utilizar materiais que considere suficientes à discussão do conteúdo.

A quantidade de tarefas necess´arias para passar de uma etapa para a outra, em relação às características básicas da ação, é determinada através da via empírica e vai depender de uma série de condições: do nível de desenvolvimento geral dos estudantes; de sua experiência na assimilação dos conhecimentos por etapas; de sua complexidade e novidade.

Segundo Talizina (2000), a quantidade de tarefas necessárias para a assimilação da forma materializada da atividade varia de seis a dez.

Para a assimilação da atividade em forma de linguagem externa, se sustenta em mais seis tarefas. Nesta etapa, as exigências para o conteúdo das tarefas, indicadas anteriormente, se conservam e a forma das tarefas precisa ser verbal. O processo de solução de problemas se realiza também, na forma verbal, sem apoio externo.

Na etapa de aferição é importante o docente verificar:

- **–** se as tarefas est˜ao sendo feitas;
- **–** se as tarefas est˜ao sendo realizadas de maneira correta ou com erros;
- **–** se a forma da a¸c˜ao corresponde `a etapa da assimila¸c˜ao;
- a formação da ação com o grau necessário de generalização, redução, automatização e rapidez de sua execução.

O programa de correção se baseia no esquema das transformações das ações a partir das formas externas, materializadas e não automatizadas nas ações internas, intelectuais e automatizadas, logo o docente sabe quando o aluno passou à outra etapa. Caso o aluno apresente alguma dificuldade é necessário retornar à etapa anterior.

O tempo determinado para realização de cada etapa não é constante, pois ocorre na medida de acumulação da reserva das ações cognitivas, por parte dos estudantes, isto é, depende da complexidade da tarefa, dos objetivos que elas têm e da etapa na qual está inserida: verbal externa, interna, imagem interna ou mental.

Uma observação importante é que, em nosso plano de ensino, o docente deverá ter um conhecimento básico em Geogebra e PowerPoint<sup>[1](#page-42-0)</sup>, pois algumas aulas serão realizadas em modo apresentação (foi escolhido o PowerPoint pelo fácil acesso e uso, mas pode ser utilizado outros programas: Latex - em modo apresentation; OpenOffice e outros) e em outras utilizaremos o Geogebra para algumas contruções. Outra observação é que todos os slides utilizados nesse trabalho estarão, como figura, no anexo F.

## 5.1 AULA 1

Deve ser realizada em modo de apresentação com 45 minutos de duração e com objetivo principal de recordar conceitos prévios (tipos de triângulos) e definir ângulo. O objetivo secundário é: falar um pouco da história da Trigonometria e suas aplicações (o texto com toda a história da trigonometria encontra-se no apêndice  $D$ ).

• Slide 1

O título deve conter aquilo que será apresentado, uma vez que traz ao aluno, em sua mente, imagens e recordações do assunto, ou seja, estamos utlizando a etapa perceptiva do TFAM. Utilize o título "Trigonometria"

<span id="page-42-0"></span>Programa da microsoft capaz de fazer slides em modo de apresentação

Quadro 5.1 – TFAM - Aula 1

BOA - definição de ângulos e tipos de triângulos. Segue algumas orientações ao docente sobre a aula, isto é, o que é importante mencionar, abordar e tratar. a aula deve ter o carater motivador; o docente deve lançar desafios; falar um pouco da história da Trigonometria, sem textos longos, apenas tópicos; recordar conceitos: ângulos, triângulos gerais e triângulos retângulos; mostrar onde a trigonometria está aplicada no cotidiano das pessoas.

Explique a origem do nome Trigonometria: A palavra grega "tri" significa três; "gonia" ângulo e "métron" medida, medida de três ângulos. No latim refere-se às medidas feitas no triângulo (trigonon), ou seja, significam as medidas feitas em três ˆangulos.

• Slide 2

Mostre a Figura 3 e proponha o Exemplo 1 aos alunos. Incentive soluções e espere-os dá-las em até 2 minutos, abra o Geogebra e faça as modificações sugeridas por eles à medida em que forem propostas. Nesse processo estamos trabalhando com as etapas material e verbal externa do TFAM.

Exemplo 1: *Um homem esta usando um teodolito para medir uma determinada altura, mas ele não consegue ver o que esta escrito no topo da réqua. O que ele deve fazer?* 

Figura  $3 - TFAM$  - Materialização

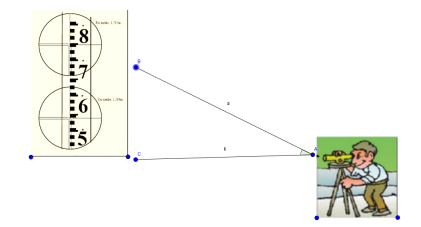

Fonte: Construção da Pesquisa

• Slide 3

Nesse slide o docente mostrará a história da Triagonometria respondendo às perguntas: quem? quando? e onde? Nesse momento é importante observar se está ativando a etapa da percepção concreta, uma vez que os alunos, nesse estágio, relacionam a disciplina a algo concreto. É importante também não mostrar textos longos nos slides, pois a proposta ´e que essa aula seja apresentada em forma de minicurso. Por isso, estão apresentadas apenas as fotos, afim de instigar a memória visual dos alunos.

De acordo com Santiago (2015):

**–** quem: Eg´ıpcios, Hind´us, Mul¸cumanos e Europeus;

- **–** quando: por volta de 200 a.C.
- **–** onde: A trigonometria pode ter suas origens no Egito a partir das medi¸c˜oes das pirâmides. Na Babilônia está relacionada à confecção de calendários, épocas de plantio e estações do ano.

#### Figura  $4$  – Egípcios

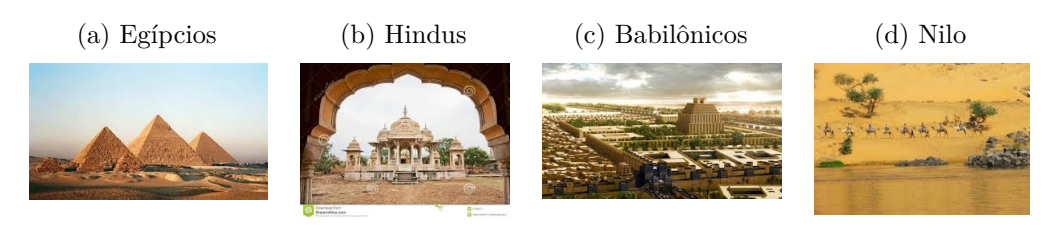

Fonte: www.hypeness.com.br

• Slide 4

Nesse slide o docente continuará a história da Trigonometria respondendo às perguntas: Por que? Como?

De acordo com Santiago (2015):

- **–** por que: Necessidades da astronomia;
- **–** como: Hiparco construiu a primeira tabela trigonom´etrica com os valores das cordas de uma série de ângulos de 0° a 180°. Ele observou que num dado círculo a razão do arco para a corda diminui quando o arco diminui de 180 para 0. Resolveu, então, associar a cada corda de um arco o ângulo central correspondente, o que representou um grande avanço na astronomia e por isso ele recebeu o título de "Pai da Trigonometria"

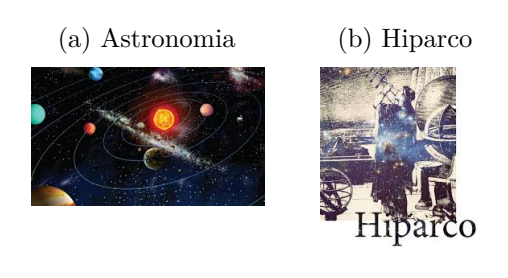

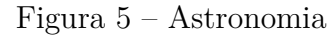

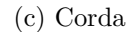

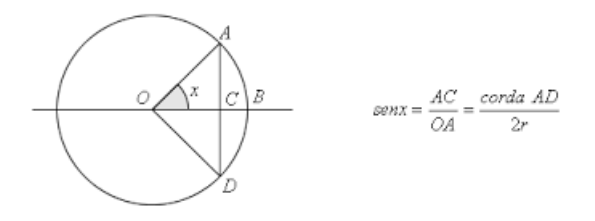

Fonte: www.filosofia.uol.com.br

• Slide 5

Nesse slide defina o que é ângulo

**Defini¸c˜ao 1.** *Angulo ˆ : Dados, no plano, duas semiretas AO e OB com mesma origem O, definimos um ˆangulo como sendo a regi˜ao formada pelo encontro dessas semiretas.*

Figura 6 –  $\hat{\mathbf{A}}$ ngulo

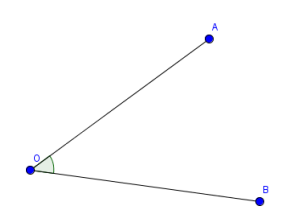

Fonte: Construção da Pesquisa

Agora abra o Geogebra e faça conforme descrito abaixo:

- 1. construa uma circunferência de centro O e raio B;
- 2. construa o segmento de reta *OB*;
- 3. marque sobre a circunferência o ponto  $A$ ;
- 4. construa o segmento de reta *OA*;
- 5. marque "não exibir objeto" na circunferência;
- 6. evidencie os ângulos externos e internos clicando na guia ângulo, na barra de ferramentas, e depois, nessa ordem, nos pontos: A, O e B ; repita o processo para B, O e A.
- 7. mude a cor de um dos ângulos para vermelho.

Nesse ponto, mostre aos alunos que existem dois ˆangulos: externo e interno e que quando falarmos em ângulo estamos nos referindo ao interno, mas quando quisermos nos referir ao externo falaremos ângulo externo.

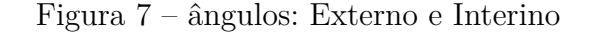

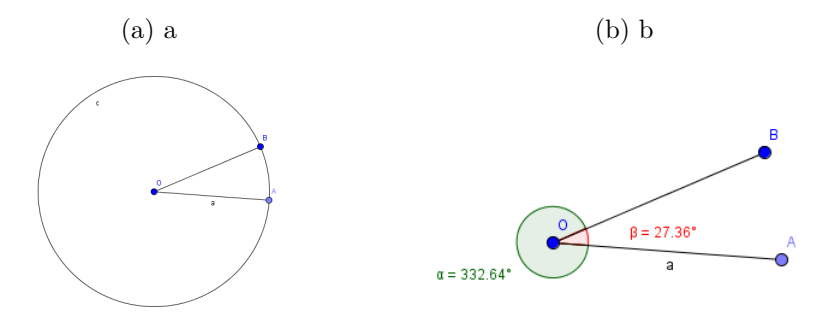

Fonte: Construção da Pesquisa

Agora com o arquivo pronto, mostre a eles como o valor do ângulo muda quando movimentamos o ponto A.

Faça um estudo de caso: *Gire o ponto A até quase encostar no B, isto é, deixe o* ângulo o mais próximo possível de 360°. Pergunte aos alunos o que acontece se ultrapassar com o ponto A a posição de B?

Aguarde e incentive as soluções.

Permita que alguns alunos façam as modificações. Caso o docente disponha de uma louza digital, utilize-a.

Habilite "mostrar objeto" na circunferência e comente que o ângulo de 360° equivale ao 0°, 0 361° ao 1° e assim por diante.

Esse processo esta marcado pelas representações semióticas da forma Materializada do TFAM.

• Slide 6

Nesse slide defina o que é Triangulo

**Definição 2.** *Triângulo*: É a região limitada do plano delimitada por três segmentos de reta que concorrem dois a dois em três pontos não colineares.

Figura  $8 - Tri\hat{a}$ ngulo

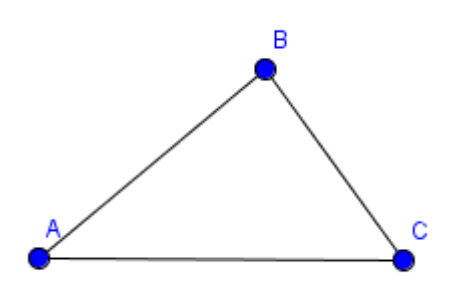

Fonte: Construção da Pesquisa

Faça vários pontos no quadro, tomando o cuidado de deixar três deles colineares; interligue-os formando triângulos. Mostre que não é possível formar um triângulo utilizando os pontos colineares, pois essa configuração não esta presente na definição.

• Slide 7

Nesse slide mostre quanto vale a soma dos ângulos internos de um triângulo.

**Teorema 5.1.** *Em um triângulo qualquer a soma dos ângulos internos vale 180*°.

Como estamos apenas recordando conceitos não iremos demosntrá-lo. Para suporte do docente a demosntração está no Apêndice B.

Figura  $9$  – Soma dos ângulos internos de um triângulo

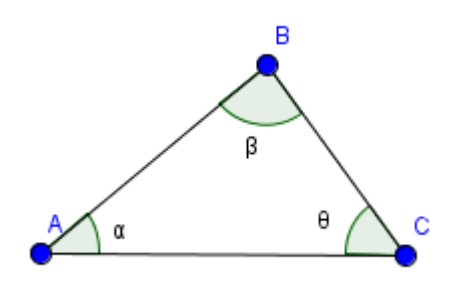

Fonte: Construção da pesquisa

• Slide 8

Classifique os Triângulos quanto aos ângulos, conforme figura abaixo:

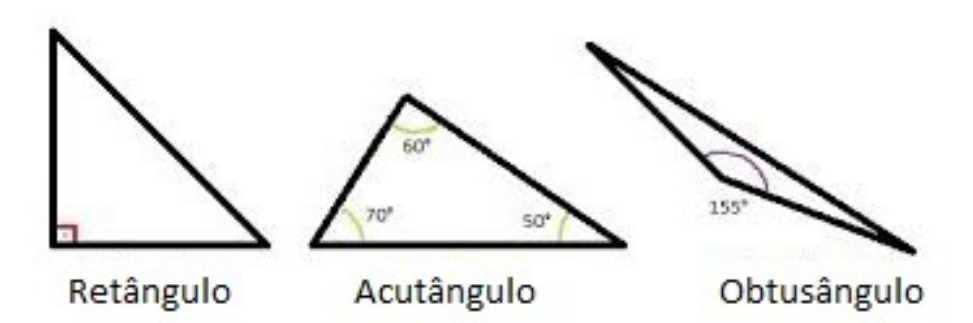

Figura  $10$  – Classificação dos Triângulos quando aos ângulos

Fonte: http://essaseoutras.xpg.uol.com.br/classificacao-dos-triangulos-por-lados-e-angulosexemplos-definicoes/

• Slide 9

Classifique os Triângulos quanto aos lados, conforme figura abaixo:

Figura 11 – Classificação dos Triângulos quando aos lados

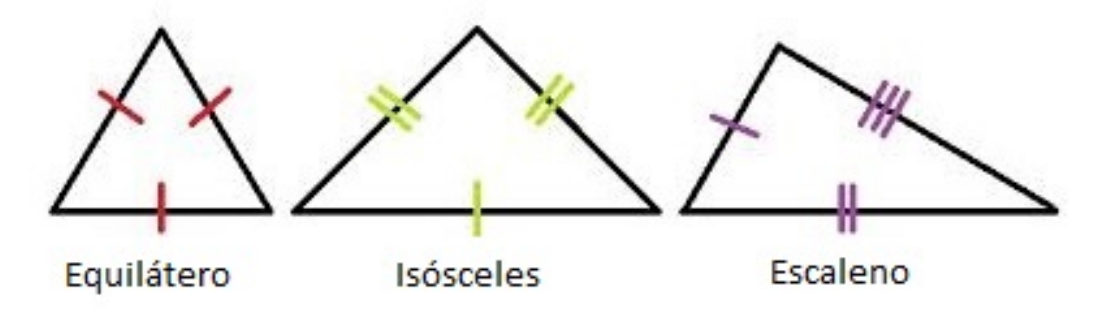

Fonte: http://essaseoutras.xpg.uol.com.br/classificacao-dos-triangulos-por-lados-e-angulosexemplos-definicoes/

• Slide 10

Apresente o triângulo retângulo

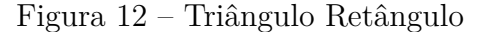

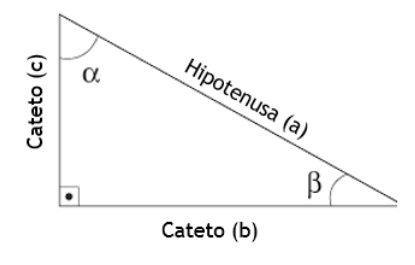

Fonte: Construção da Pesquisa.

Mostre aos alunos que ele será muito importante para o nosso estudo, pois através dele podemos utilizar o Teorema de Pitágoras. Nesse momento não é interessante demosntrar o teorema (está demostrado no Apêndice A) uma vez que estamos apenas relembrando pontos chave para o curso de trigonometria.

**Teorema 5.2.** *Teorema de Pitágoras*: Em qualquer triângulo retângulo, a área *do quadrado cujo lado ´e a hipotenusa ´e igual `a soma das ´areas dos quadrados cujos lados s˜ao os catetos.*

Mostre também que esse teorema pode ser representado pela equação matemática:

$$
a^2 = b^2 + c^2. \tag{5.1}
$$

• Slide 11

Finalizando a primeira aula, comente sobre as aplicações e as importâncias em se conhecer ângulos e triângulos. Entre as maiores aplicações estão:

- **–** Navega¸c˜ao: usado para achar rotas, dire¸c˜oes e localiza¸c˜oes;
- **–** Astronomia: para calcular distˆancias muito grandes entre planetas e estrelas;
- **–** Engenharia: para identificar alturas de pr´edios;
- **–** Cartografia: confeccionar mapas e cartas topogr´aficas, localizando distˆancias entre cidades e pontos;
- **–** GPS: localiza¸c˜ao atrav´es de triangula¸c˜ao das distˆancias do alvo aos sat´elites.

## 5.2 AULA 2

Esta aula servirá como "porta de entrada" para apresentar aos alunos novos conceitos: seno, cosseno e tangente. Ela tem o objetivo principal de fortalecer a etapa de Materialização, Percepção e Verbal Externa, bem como definir, de maneira correta e simples, o que significa seno e cosseno. Com o objetivo secundário o aluno deve ser capaz de relembrar objetos de figuras circulares: raio, diâmetro, arcos e ângulos.

Assim,

- inicie o Geogebra;
- faça o ponto O no centro do plano cartesiano;
- $\bullet$  construa uma circunferência de centro O e raio igual a 1 cm;
- $\bullet$  marque sobre o primeiro quadrante da circunferência o ponto P;

Quadro 5.2 – TFAM - Aula 2

BOA - definição de seno e cosseno. Segue algumas orientações ao docente sobre a segunda aula; deve-se ter o carater motivador; deve-se realizá-la com a ajuda do Geogebra e com duração de 45 minutos; menção do ciclo trigonométrico; formalizar os conceitos de seno e cosseno; mostrar que o seno independe do tamanho do raio; lance desafios; fale um pouco da história do seno, sem textos; recorde conceitos: raio da circunferência; mostre que na construção do seno ou cosseno surge naturalmente o triângulo retângulo; deve-se usar apenas o primeiro quadrante da circunferência.

- baixe a perpendicular de P até o eixo OX do plano cartesiano e chame o ponto de interseção de D;
- $\bullet$  marque "não exibir objeto" na perpendicular construída;
- trace os segmentos de reta  $\overline{OP}$ , que é o raio da circunferência e que tem tamanho igual a 1 cm,  $\overline{OD}$  e  $\overline{PD}$ .

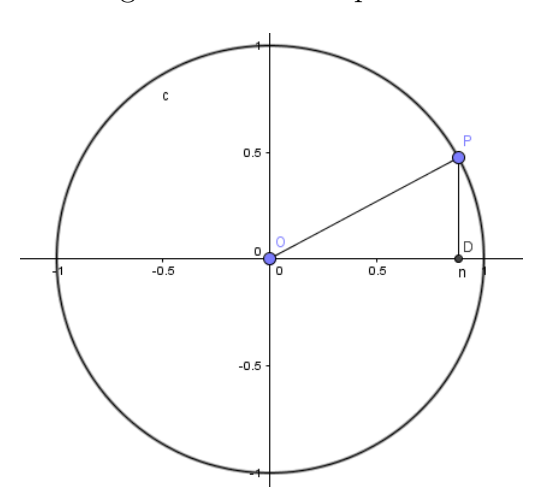

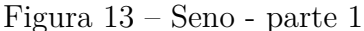

Fonte: Construção da Pesquisa.

- clique com o botão direito no segmento  $\overline{PD}$ , vá em propriedades e mude o nome para seno. Repita o procedimento em *OD* e mude seu nome para cosseno;
- evidencie os ângulos  $D\widehat{O}P$  e  $P\widehat{O}D$ ;
- mova P, dentro do primeiro quadrante, e mostre que o triângulo POD sempre será retângulo com ângulo reto, que mede 90<sup>°</sup>, em D;

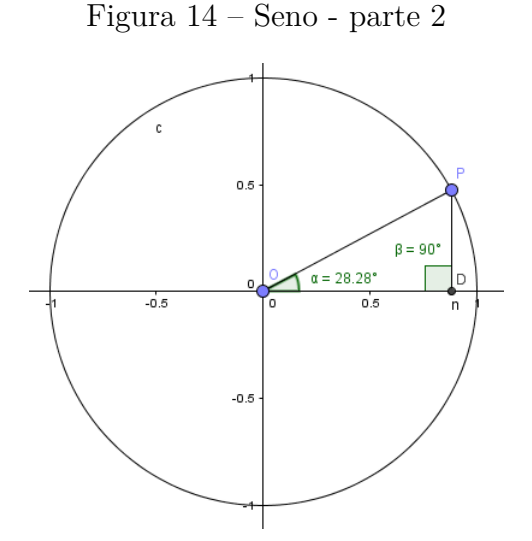

Fonte: Construção da Pesquisa.

- mostre aos alunos que para uma circunferˆencia de raio 1 o comprimento do segmento  $\overline{PD}$  representa o seno do ângulo PÔD, e o comprimento de  $\overline{OD}$  é o cosseno para o mesmo ângulo;
- escreva no quadro as definições de seno e cosseno:
	- **–** Seno: ´e a raz˜ao entre o cateto oposto a um ˆangulo de um triˆangulo retˆangulo e sua hipotenusa.

$$
senx = \frac{b}{a} \tag{5.2}
$$

**–** Cosseno: ´e a raz˜ao entre o cateto adjacente a um ˆangulo de um triˆangulo retângulo e sua hipotenusa.

$$
cos x = \frac{c}{a} \tag{5.3}
$$

Figura  $15$  – Triângulo retângulo

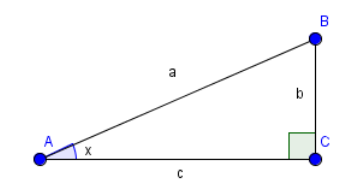

Fonte: Construção da Pesquisa.

• nesse momento pare a aula e comente, como curiosidade, a origem da palavra seno: Seno significa corda e não sino, isso aconteceu por um erro de tradução onde a

palavra Arabe JIBA, que significa corda de um arco, foi confundida com JAIB, que ´ significa sinus, em Latim e sino em Português;

- mova P atrav´es do primeiro quadrante e permita aos alunos compararem alguns valores do seno e do cosseno com os valores das coordenadas y e x do ponto P. Comente com eles que os valores, respectivamente, são iguais por que o raio vale 1;
- lance um desafio aos alunos: se o valor do raio da circunferência fosse outro, digamos dois, qual seria os valores do seno e cosseno para o ângulo (o que estiver no momento)?
- incentive e aguarde respostas;
- volte ao Geogebra, construa a nova circunferˆencia, no mesmo arquivo da primeira, e confira algumas respostas dadas;
- $\bullet$  construa uma circunferência de centro O e raio 2 cm;
- crie a semireta *OP*;
- $\bullet$  marque na interseção dessa semireta com a nova circunferência o ponto C;
- marque "habilitar objeto" na semireta  $\overline{OP}$ , afim dela não ser mostrada na tela;
- $\bullet$  construa uma perpendicular à C passando em OX e nessa interseção marque o ponto G;
- marque "habilitar objeto" na perpendicular criada;
- trace os segmentos de reta *OC*, *CG* e *OG*;
- digite no campo entrada: seno $-2 = \text{CG}/\text{OC}$  e dê enter;
- digite no campo entrada: seno $-2 = \text{OG}/\text{OC}$  e dê enter;
- agora mova P dentro do primeiro quadrante e mostre aos alunos que seno = seno−2 e cosseno = cosseno<sub>-</sub>2, isto é, independente do valor do raio da circunferência a razão permanece a mesma. Parabenize aqueles que acertaram e comente que isso é possível porque os triângulos POD e COG são semelhantes pelo caso AAA;
- mostre que quanto menor o valor do ângulo, no primeiro quadrante, menor será seu seno e maior será seu cosseno;
- mostre também que os valores para os senos e cossenos estão entre 0 e 1;
- espere-os copiar.

## 5.3 AULA 3

Esta aula será a continuação da aula anterior e servirá para apresentar aos alunos o conceito de tangente. Ela tem o objetivo principal de fortalecer a etapa de Materialização, Percepção e Verbal Externa, bem como definir, de maneira correta e simples, o que significa tangente. Com objetivo secundário dos alunos identificarem onde esta a representação gráfica da tangente no ciclo trigonométrico.

Quadro 5.3 – TFAM - Aula 3

BOA - definição de tangente. Segue as orientações ao docente sobre a terceira aula; deve-se ter o carater motivador; deve-se realizá-la com a ajuda do Geogebra e com duração de 15 minutos; formalizar o conceito de tangente; mostre que na construção da tangente surge naturalmente o triângulo retângulo; deve-se usar apenas o primeiro quadrante da circunferência.

- abra o Geogebra;
- $\bullet$  construa uma circunferência de centro O nas coordenadas  $(0,0)$  e raio qualquer;
- altere o nome do ponto criado para P e deixe-o no primeiro quadrante;
- construa o segmento de reta  $\overline{OP}$ ;
- construa a semireta  $\overrightarrow{OP}$ :
- $\bullet$  construa o segmento perpendicular a OX que passa por P e nessa interseção marque o ponto B;
- construa os segmentos  $\overline{PB}$  e  $\overline{OB}$ ;
- marque "exibir objeto" na perpendicular criada;
- $\bullet$  marque o ponto A na interseção entre a circunferência e o eixo OX, no primeiro quadrante;
- construa uma reta perpendicular a OX que passa por A;
- marque o ponto C na interseção dessa nova reta perpendicular e a semireta  $\overrightarrow{OP}$ ;
- $\bullet$  construa os segmentos  $\overline{AC}$  e  $\overline{OC}$ ;
- $\bullet$  marque "exibir objeto" na semireta e na perpendicular à OX que passa por A;
- mostre que AC é o segmento que representa a tangente do ângulo  $\widehat{BOP}$ ;

• defina tangente: ´e a medida da raz˜ao entre o seno e o cosseno do ˆangulo

$$
tgx = \frac{senx}{cosx}.\tag{5.4}
$$

- para calcular os valores de seno, cosseno e tangente digite na caixa de entrada do Geogebra: seno =  $PB/OP$  e dê enter; cosseno =  $OB/OP$  e dê enter e tangente = seno/cosseno e dê enter;
- mova P em alguns pontos no primeiro quadrante, inclusive aumentando e diminuindo o raio da circunferˆencia e mostre o que acontece com o valor da tangente;
- faça 3 exemplos e espere eles calcularem os valores para seno, cosseno e tangente. Confira os resultados no geogebra.

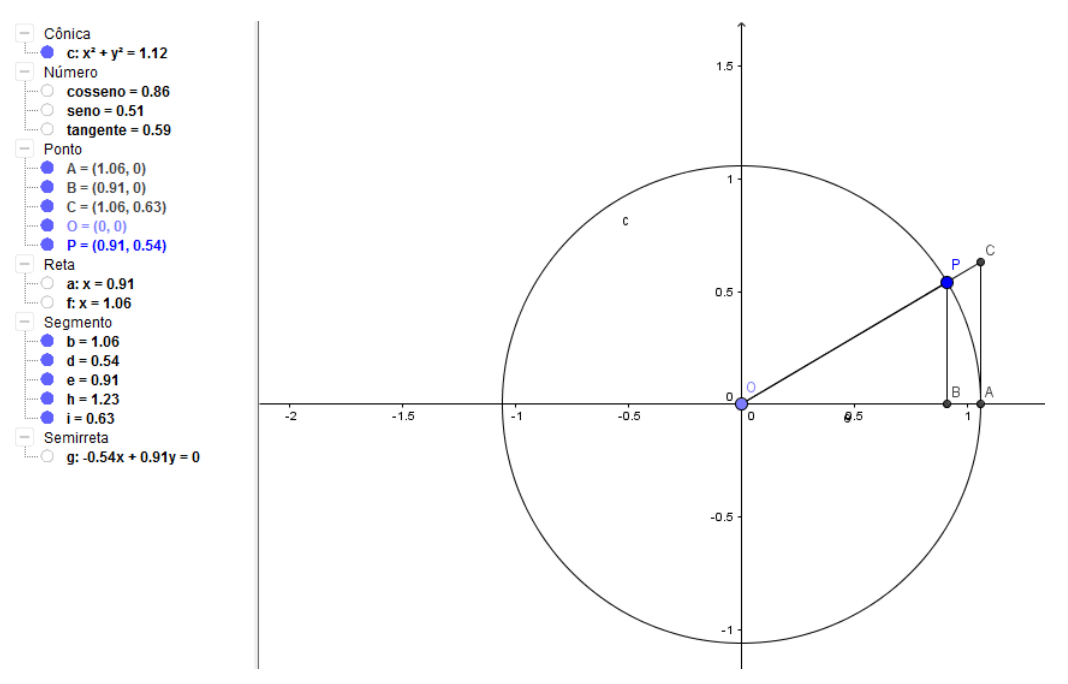

Figura  $16$  – Tangente - Ciclo Trigonométrico

Fonte: Construção da Pesquisa.

Essa ´ultima parte trata da etapa Verbal Externa do TFAM e da primeira etapa de Controle: controle prévio.

### 5.4 AULA 4

Esta aula refere-se à trigonometria no triângulo retângulo e terá duração de 35 minutos. Como agora os alunos já sabem o que é seno, cosseno e tangente, esses novos conceitos podem ser inseridos em exemplos diversos, em especial os que envolvam longas distâncias, de acordo com os PCN´s. Esta aula tem como objetivo principal a resolução de problemas diversos pelos alunos. O objetivo secundário será de fortalecer a etapa de

Materialização, Percepção e Verbal Externa, Verbal em Silêncio, bem como as etapas de Controle Prévio e Contínuo.

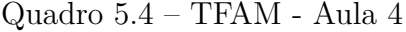

BOA - Exemplos. Segue as orientações ao docente sobre esta aula; deve-se ter o carater motivador; deve-se realizá-la em modo apresentação e com duração de 35 minutos; evidenciar o triângulo retângulo nas resoluções do problema; inserir os conceitos de seno, cosseno e tangente nas resoluções; lance desafios; mostre que mesmo não tendo triângulo sempre será possível sua construção; evidencie quem são os catetos e a hipotenusa; comente a importância de se achar distâncias longas.

• Slide 1

Deve conter apenas o título: Trigonometria no triângulo retângulo. Lembre-se que o título deve conter o assunto que será trabalhado, pois essa etapa está relacionada às etapas mentais

• Slide 2

Apresente o exemplo com uma pergunta: será que o barco precisará atravessar o rio para saber o quanto vai percorrer?

Exemplo 1: *Um barco parte de A para C com a finalidade de atravessar o rio. A dire¸c˜ao de seu deslocamento forma um ˆangulo de 20*◦ *com uma das margens, conforme a figura. Sendo a largura do rio 68 m, calcule a distˆancia, em metros, percorrida pelo barco. Dados: sen 20<sup>o</sup> = 0,34*.

Figura 17 – Seno - Exemplo 1

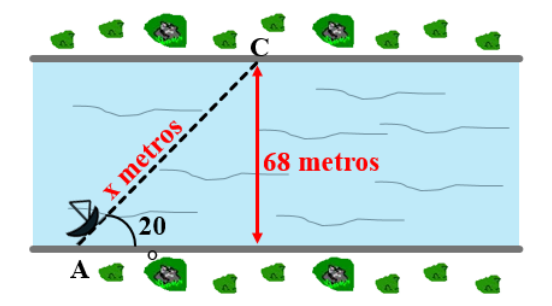

Fonte: Adaptado por Jonaldo Medeiros.

Faça perguntas: como achar o valor desejado? Qual (is) ferramenta (s) será (ão) utilizada (s) para isso?

Ap´os algumas respostas, resolva o Exemplo 1 tomando o cuidado de evidenciar quem s˜ao os catetos (oposto e adjacente) e a hipotenusa:

 $-$  sen  $\alpha = \frac{cat.oposto}{binotenv}$ *hipotenusa*  $-$  sen  $20^{\circ} = \frac{68}{x}$ *x*  $-0.34 = \frac{68}{x}$  $- x = \frac{68}{0,34}$ **–** x = 200 m

• Slide 3

Apresente o Exemplo 2.

Exemplo 2: *Para permitir acesso a um monumento que está em um pedestal de* 1,90 m de altura vai ser construída uma rampa com inclinação de 50<sup>°</sup> com o solo, *conforme a figura. Qual o comprimento da rampa? Dados: sen 50<sup>o</sup> = 0,76.*

Figura 18 – Seno - Exemplo 2

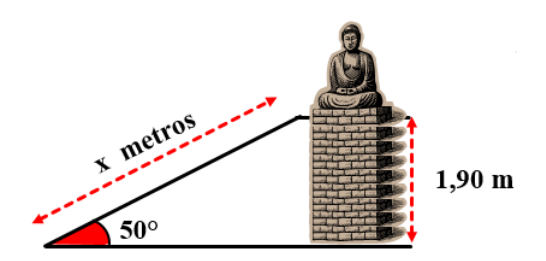

Fonte: Adaptado por Jonaldo Medeiros.

Ap´os algumas respostas, resolva o Exemplo 2

$$
- \operatorname{sen} \alpha = \frac{cat.oposto}{hipotenusa}
$$

$$
- \operatorname{sen} 50^{\circ} = \frac{1,90}{x}
$$

$$
- 0,76 = \frac{1,90}{x}
$$

$$
- x = \frac{1,90}{0,76}
$$

$$
- x = 2,5 \text{ m}
$$

• Slide 4

Exemplo 3: *O ângulo de elevação do pé de uma árvore ao topo de uma encosta é de*  $60°$ . Sabe-se que a árvore está distante 50m da base da encosta, que medida deve ter *um cabo de a¸co para ligar a base da ´arvore ao topo da encosta? Dados: cos 60<sup>o</sup> = 0,5.*

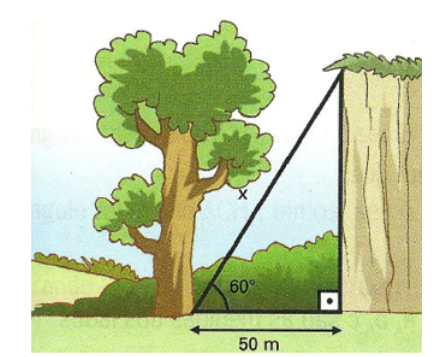

Figura 19 – Cosseno - Exemplo 3

Fonte: Adaptado por Jonaldo Medeiros.

Apresente o Exemplo 3 e espere um pouco até o primeiro aluno perceber que esse exemplo não se resolve da mesma maneira, pois agora será utilizado a ferramenta cosseno.

Resolva o Exemplo 3. Dê foco onde está localizado o cateto adjacente.

$$
-\cos \beta = \frac{cat.adj}{hipotenusa}
$$

$$
-\cos 60^{\circ} = \frac{50}{x}
$$

$$
-\frac{1}{2} = \frac{50}{x}
$$

$$
-\mathbf{x} = 50.2
$$

$$
-\mathbf{x} = 100 \text{ m}
$$

• Slide 5

Apresente e resolva o Exemplo 4.

Exemplo 4: *Um indivíduo em férias na praia observa, a partir da posição A, um* barco ancorado no horizonte norte na posição B. Nesta posição, o ângulo de visão *do barco, em rela¸c˜ao `a praia, ´e de 90*◦ *, como mostrado na figura a seguir. Ele corre aproximadamente 1131 metros na dire¸c˜ao oeste e observa novamente o barco a partir* da posição C. Neste novo ponto de observação, o ângulo de visão do barco, em relação *`a praia, ´e de 30*◦ *. Qual a distˆancia entre o barco e o ponto C, aproximadamente? Dados: cos 30<sup>o</sup> = 0,87.*

Figura 20 – Cosseno - Exemplo 4

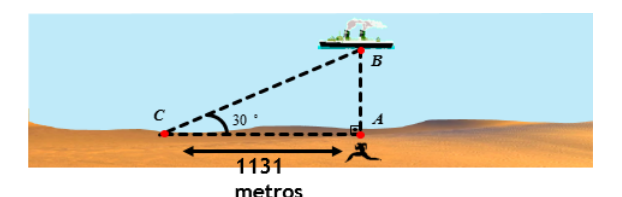

Fonte: Adaptado por Jonaldo Medeiros.

 $- \cos \beta = \frac{cat.adj}{binoteny}$ *hipotenusa*  $– \cos 30^\circ = \frac{1131}{x}$ *x*  $-0.87 = \frac{1131}{x}$  $- x = \frac{1131}{0.87}$ **–** x = 1 300 m

• Slide 5

Apresente e resolva os Exemplos 5 e 6 tomando o cuidado de não resolvê-los muito rápido por achar que é semelhante aos outros.

Exemplo 5: *Para medir a altura de edifício um topógrafo colocou, a 85 metros de distˆancia desse edif´ıcio, um teodolito de 1 metro de altura e observou seu ponto mais alto, segundo um ˆangulo de 40*◦ *. Com base nessas informa¸c˜oes, calcule a altura do edifício. Use tg*  $40^\circ = 0.84$ 

Figura 21 – Tangente - Exemplo 5

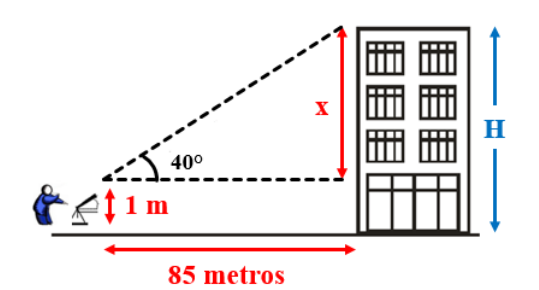

Fonte: Adaptado por Jonaldo Medeiros.

 $-$  tg  $\alpha = \frac{seno}{coseer}$ *cosseno*  $-$  tg  $40^{\circ} = \frac{x}{8!}$ 85  $-0.84 = \frac{x}{85}$  $- x = 85.084$  $- x = 71.4 \text{ m}$ 

Exemplo 6: *Sobre um plano inclinado deverá ser construída uma escadaria. Sabendo que cada degrau da escada dever´a ter uma altura de 20 cm e que a base do plano inclinado mede, conforme mostra a figura, calcule o n´umero de degraus que essa escadaria deve ter. Use: tg 60*◦ *=* √ 3*.*

#### Figura 22 – Tangente - Exemplo 6

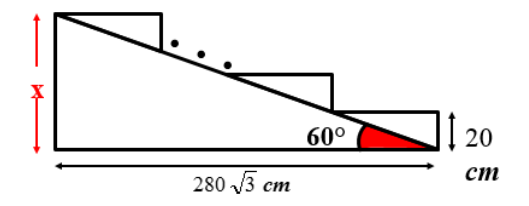

Fonte: Adaptado por Jonaldo Medeiros.

 $-$  tg  $\alpha = \frac{seno}{coseer}$ *cosseno*  $-$  tg 60° =  $\frac{x}{280\sqrt{3}}$ **–** √  $\overline{3} = \frac{x}{280\sqrt{3}}$  $- x = 280\sqrt{3}$ √ 3 **–** x = 840 cm – Número de degraus  $(n) = \frac{840}{20}$  $- n = 42$ 

Encerrado a aula preencha o mapa de acompanhamento

Tabela 2 – Registro de controle realizado pelo docente

| Características                  | Aluno 1 | Aluno 2 | $\dddotsc$ | Aluno n |  |  |
|----------------------------------|---------|---------|------------|---------|--|--|
| $Seno +$                         |         |         | .          |         |  |  |
|                                  |         |         | .          |         |  |  |
|                                  |         |         | .          |         |  |  |
| $\cos$ seno +                    |         |         | .          |         |  |  |
|                                  |         |         | .          |         |  |  |
|                                  |         |         |            |         |  |  |
| Tangente $+$                     |         |         | .          |         |  |  |
|                                  |         |         | .          |         |  |  |
|                                  |         |         | .          |         |  |  |
| Fonte: Adaptado de Farias (2014) |         |         |            |         |  |  |

Nota: + (entendeu o conteúdo); - (não entendeu o conteúdo); ? (não é possível determinar)

### 5.5 AULA 5

Nesta aula será construída uma tabela com os ângulos notáveis e também será realizado exercícios em sala de aula. Esta tem o objetivo principal dos alunos resolverem problemas diversos e o objetivo secundário será o de reconhecer valores para seno, cosseno e tangente de alguns ângulos sem recorer a tabelas. As etapa envolvidas são: Materialização, Percepção e Verbal Externa, Verbal em Silêncio, bem como as etapas de Controle Prévio, Contínuo e Final.

Quadro 5.5 – TFAM - Aula 5

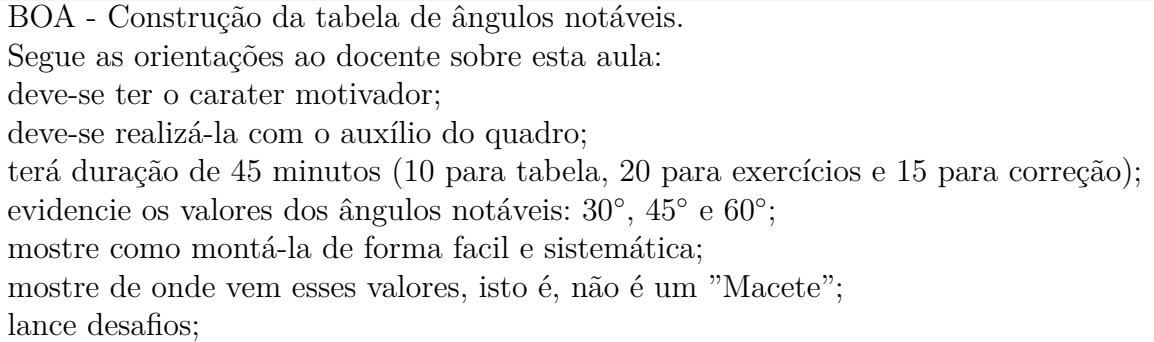

- $\bullet\,$ mostre a importância em se construir essa tabela uma vez que seus valores estão sempre aparecendo em problemas;
- no quadro monte uma tabela com 4 linhas e 4 colunas;
- na linha 1, escreva nessa sequência: Ângulos Notáveis,  $30^{\circ}$ ,  $45^{\circ}$  e  $60^{\circ}$ ;
- na coluna 1, apartir da linha 1, escreva: seno, cosseno e tangente;
- na linha 2:
	- **–** escreva: 1, 2 e 3;
	- **–** divida todos por 2;
	- **–** aplique as ra´ızes quadradas nos numeradores, lembre-se que 1 tem ra´ız exata;
	- **–** mostre como chegou a esses valores. No apˆendice C esta a demosntra¸c˜ao de como fazê-lo.
- Na linha 3:
	- $-$  sen  $30^{\circ} = \cos 60^{\circ}$ ;
	- $\cos 45^\circ = \text{sen } 45^\circ;$
	- mostre por que sen  $x = cos(90 x)$ ; para isso desenhe um triângulo retângulo, conforme a figura abaixo, evidencie que sen  $30° = \frac{b}{a}$  $\frac{b}{a}$  e que cos 60° também é igual a  $\frac{b}{a}$  logo sen  $30^\circ = \cos 60^\circ = \cos (90^\circ - 30^\circ)$ . para o de 45° basta evidenciar que os valores dos catetos são iguais ou proceder de forma análoga ao de 30°.

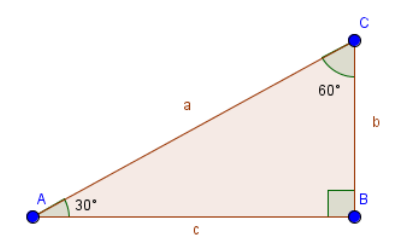

Figura 23 – Triângulo Retângulo - ângulo agudo  $30^\circ$ 

Fonte: Construção da Pesquisa

- **–** os valores da linha 3, tangente, s˜ao calculados dividindo os valores dos senos pelos valores dos cossenos;
- **–** Nossa tabela deve ficar assim:

Tabela 3 –  $\hat{A}$ ngulos Notáveis

| Angulos Notáveis | $30^\circ$ | $5^{\circ}$ |  |
|------------------|------------|-------------|--|
| Seno             |            |             |  |
| Cosseno          |            |             |  |
| Tangente         |            |             |  |
| $-1$             |            |             |  |

Fonte: Construção da Pesquisa

- **–** espere-os copiar;
- **–** entregue a lista de atividades, com 3 quest˜oes, que se encontra no Anexo A;
- **–** divida-os em duplas da seguinte forma: os alunos que estavam marcados com + farão dupla com os que estavam com - ou com ?. evite deixar os pares - e -, ? e ? ou - e ?;
- **–** espere 20 minutos e logo ap´os corrija;
- **–** entregue uma lista com 10 exerc´ıcios para casa, est˜ao no Anexo B;
- **–** refa¸ca a Tabela 1, pois agora ser´a possivel retirar as ? surgidas anteriormente, bem como reavaliar os outros alunos.

## 5.6 AULA 6

Nesta aula será apresentada a lei dos senos e dos cossenos. Seu objetivo principal é fazer com que os alunos aprendam a resolver problemas em um triângulo que não seja retângulo e o objetivo secundário será o de calcular grandes distâncias. As etapa envolvidas são: Materialização, Percepção e Verbal Externa, Verbal em Silêncio, bem como as etapas de controle prévio, contínuo e final.

#### Quadro 5.6 – TFAM - Aula 6

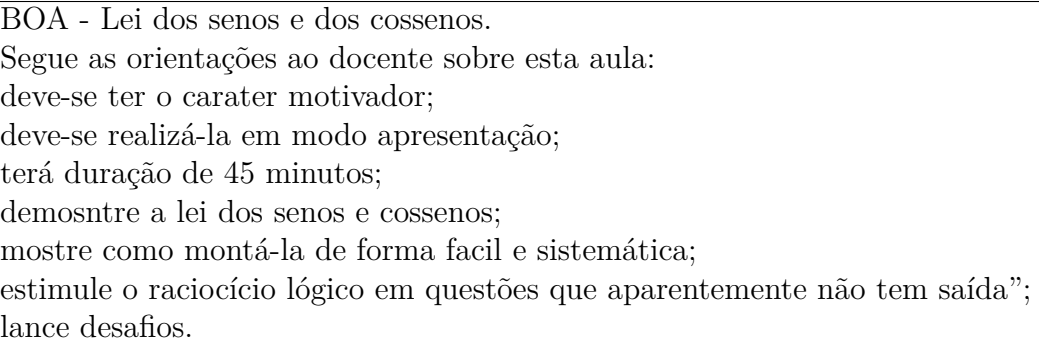

Receba os exercícios e comente sobre o 3, de como foi interessante saber a altura do edifício sem a necessidade de subir até seu topo;

Lembre-se: após corrigir os exercícios, preencher o acompanhamento do aluno.

• Slide 1

Apresente no tópico inical o conteúdo a ser estudado: Lei dos Senos e Lei dos Cossenos;

• Slide 2

Inicie a aula com a pergunta do Exemplo 1:

Exemplo 1: *Como podemos achar o valor de um dos lados de um triângulo qualquer*, *que n˜ao seja retˆangulo, sabendo seus ˆangulos e um dos lados?*

Figura 24 – Triângulo Retângulo - ângulo agudo  $30^\circ$ 

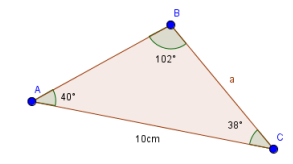

Fonte: Construção da Pesquisa

Espere algumas respostas e inicie a demonstração da Lei dos Senos.

• Slide 3

Leia junto com os alunos o texto:

Seja o triângulo ABC e h a altura baixada de A sobre o lado BC. Há duas possibilidades para esses triângulos, conforme figuras abaixo, de acordo com D pertencendo ao segmento BC ou estando sobre o seu prolongamento.

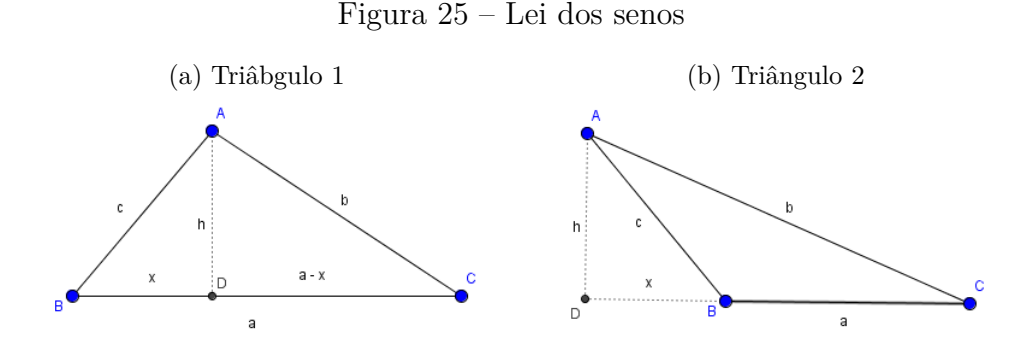

Fonte: Construção da Pesquisa

• Slide 4

Fale que para demonstrarmos iremos utilizar a primeira figura, mas com a outra é de forma análoga.

Inicie a demonstração pelos senos de  $\hat{B}$  e  $\hat{C}$  uma vez que eles já aprenderam esse conteúdo.

sen B =  $\frac{h}{c}$  e sen C =  $\frac{h}{b}$ ;

 $h =$ sen  $B \cdot c =$ sen  $C \cdot b$ ;

$$
\frac{b}{sen\widehat{B}} = \frac{c}{sen\widehat{C}};
$$

Comente que se baixar a altura de B em relação ao lado AC encontraremos:  $\frac{a}{2}$ *senA*<sup>b</sup> = *c senC*<sup>b</sup> ;

 $\hat{E}$  importante enunciar a Lei dos Senos pela sua definição, isto é:

**Teorema 5.3.** *Lei dos Senos: em todo triˆangulo, a raz˜ao entre um lado e o seno do ˆangulo oposto ´e constante.*

Esta pode ser representada pela relação Matemática:

$$
\frac{a}{sen\widehat{A}} = \frac{b}{sen\widehat{B}} = \frac{c}{sen\widehat{C}}.\tag{5.5}
$$

Agora sim, de posse do conceito de seno resolva o Exemplo 1 sabendo que sen 102◦  $= 0.978$  e sen  $40° = 0.643$ .

$$
\frac{10}{sen102^{\circ}} = \frac{a}{sen40^{\circ}}
$$

$$
\frac{10}{0,978} = \frac{a}{0,643}
$$

$$
a = 6,57 cm
$$

• Slide 6

Apresente e resolva o Exemplo 2

Exemplo 2: *Um topógrafo pretende medir a distância entre dois pontos (A e B) situados em margens opostas de um rio. Para isso, ele escolheu um ponto C na margem em que está, e mediu os ângulos, encontrando 45*° e 75°, conforme a figura *abaixo. Determine a distância de A até B. Seja*  $\sqrt{2} = 1.4 \text{ e } \sqrt{3} = 1.7$ .

Figura 26 – Lei dos Senos - Exemplo 2

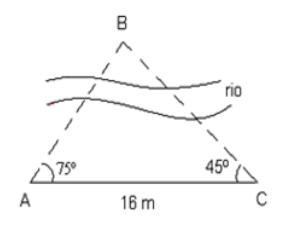

Fonte: Adaptado por Jonaldo Medeiros

• Slide 7

Apresente também outra ferramenta muito importante que é a Lei dos Cossenos.

**Teorema 5.4.** *Lei dos Cossenos: em todo triˆangulo, o quadrado da medida de um lado ´e igual `a soma dos quadrados das medidas dos outros dois lados, menos duas vezes o produto das medidas desses lados pelo cosseno do ˆangulo formado por eles.*

Para mostrar como chegar a uma equação que represente a lei acima utilize o mesmo triângulo da demosntração da lei dos senos.

$$
x^{2} + h^{2} = c^{2} \text{ (I)}
$$

$$
(a - x)^{2} + h^{2} = b^{2} \text{ (II)}
$$

$$
x = c \cdot cosB \text{ (III)}
$$

Vá ao quadro e substitua a sentença II em I desenvolvendo obterá

(IV) 
$$
c^2 + a^2 - 2ax = b^2
$$
.

Agora substitua III em IV e desenvolva até encontrar a equação que representa a Lei dos Cossenos

$$
b^2 = a^2 + c^2 - 2ac \cdot \cos \widehat{B}.
$$
\n
$$
(5.6)
$$

• Slide 8

Resolva o Exemplo 3 tomando o cuidado de identificar o ângulo que está sendo trabalhado e o lado oposto a ele.

Exemplo 3: *Um engenheiro construiu um túnel entre os pontos A e B onde se localiza um morro. Do ponto C ele visualiza os pontos A e B e obtém os valores*  $AC = 260$  *m,*  $BC = 420$  m e  $ACB = 52^\circ$ . Qual será o comprimento do túnel? Use cos  $52^\circ = 0.62$ .

Figura 27 – Lei dos Cossenos - Exemplo 3

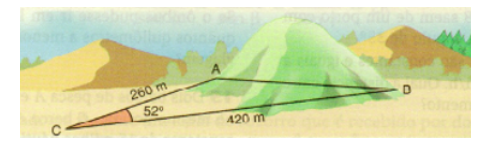

Fonte: (GIOVANNI, BONJORNO, 2005, p. 15)

 $b^2 = a^2 + c^2 - 2ac \cdot cos\widehat{B}$  $\overline{AB}^2 = \overline{AC}^2 + \overline{BC}^2 - 2\overline{AC} \cdot \overline{BC} \cdot cos52°$  $\overline{AB}^2 = 260^2 + 420^2 - 2 \cdot 260 \cdot 420 \cdot 0,62$  $\overline{AB}^2 = 108592$  $\overline{AB} = 329.5$  m.

• Slide 9

Resolva o Exemplo 4.

Exemplo 4: *Um paralelogramo ABCD tem seus lados medindo 6 cm e 2*<sup>√</sup> 3 *cm. Seus ˆangulos agudos medem 30*◦ *. Calcule a medida da diagonal BD.*

Figura 28 – Lei dos Cossenos - Exemplo 4

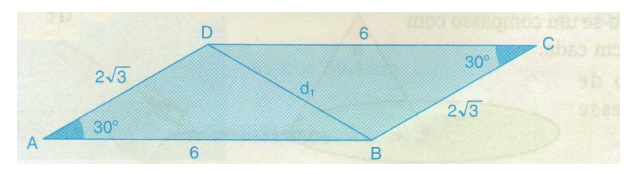

Fonte: Giovanni, Bonjorno (2005 p, 15)

$$
b2 = a2 + c2 - 2ac \cdot cos\widehat{B}
$$
  
\n
$$
\overline{BD}^{2} = 62 + (2\sqrt{3})^{2} - 2 \cdot 6 \cdot 2\sqrt{3} \cdot 30^{\circ}
$$
  
\n
$$
\overline{BD}^{2} = 12
$$
  
\n
$$
\overline{BD} = 2\sqrt{3}.
$$

## 5.7 AULA 7

Esta aula refere-se à resolução de exercícios, correção e equivalência de ângulos no segundo quadrante. Esta servirá para fortalecer as etapas de controle: Externo e Interno, bem como as etapas mentais. Como objetivo principal temos a compreensão dos alunos sobre as equivalências de ângulos do segundo para o primeiro quadrante e resolver exercícios envolvendo longas distâncias. No objetivo secundário, o aluno deverá internalizar as operações de trigonometria.

Quadro 5.7 – TFAM - Aula 7

BOA - Lei dos Senos e dos Cossenos para ˆangulos no segundo quadrante. Segue as orientações ao docente sobre esta aula: deve-se ter o carater motivador; utilize o Geogebra para mostrar as equivalências de ângulos; preencha o registro de controle; entregue a lista de atividades, Anoxo C; entregue a lista de exercício, Anexo D; terá duração de 45 minutos; mostre as equivalências dos ângulos do segundo para o primeiro quadrante; apresente uma equação de ajude os alunos a solucionarem alguns problemas; estimule o raciocício lógico em questões que aparentemente não têm "saída"; lance desafios.

- Inicie a aula entregando a lista de atividades do Anexo C;
- na atividade 1 pergunte: como é possível aplicar a Lei dos Cossenos num ângulo de 120◦ ?

Exemplo 1: *Uma bandeira retangular possui na sua parte interna um triângulo, como mostra a figura a seguir. Qual é o valor da diagonal da bandeira?* 

Figura  $29$  – Lei dos Cossenos para ângulos no segundo quadrante - Exemplo 1

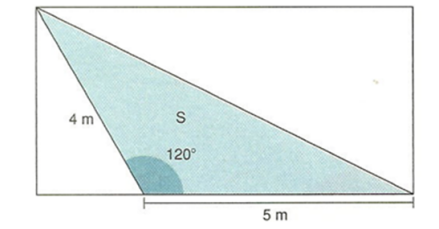

Fonte: Adaptado por Jonaldo Medeiros

- após algumas respostas abra o Geogebra;
- marque o ponto A em  $(0,0)$ ;
- marque o ponto B em  $(1,0)$ ;
- $\bullet$  construa uma circunferência de centro A e raio B;
- $\bullet$  construa o ponto B' sobre o segundo quadrante da circunferência;
- $\bullet$  escolha a opção "ângulo" e clique em B, A e B';
- deixe B' de tal forma que o ângulo fique o mais próximo de 120°;
- construa os segmentos de reta  $\overline{B'A}$  e  $\overline{AB}$ ;
- sobre B' trace duas perpendiculares: uma sobre OY e outra sobre OX;
- $\bullet$  marque o ponto C na interseção entre a circunferência e a perpendicular à OY;
- construa o segmento de reta *AC*;
- vá na opção "ângulo" e clique em B, A e C, nessa ordem, note que apareceu um ângulo de  $(180° - x)$ , onde x é o ângulo próximo de  $120°$ ;
- $\bullet$  em propriedades coloque o ângulo  $\widehat{BAB}$ ' em verde e  $\widehat{EAC}$  em vermelho;

Figura  $30$  – Equivalência de ângulos - parte 1

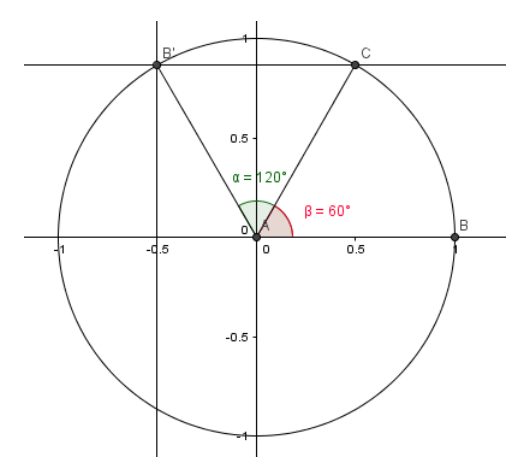

Fonte: Construção da Pesquisa

- marque o ponto D na perpendicular a OX que passa por B'
- construa os segmentos de reta  $\overline{B'D}$  e  $\overline{AD}$ ;
- mude a cor de *AD* para azul;
- $\bullet\,$ trace uma reta perpendicular à OX que passa por C;
- marque o ponto E na perpendicular a OX que passa por C;
- construa os segmentos de reta *AE* e *CE*;
- marque a opção "exibir objeto" nas perpendiculares;

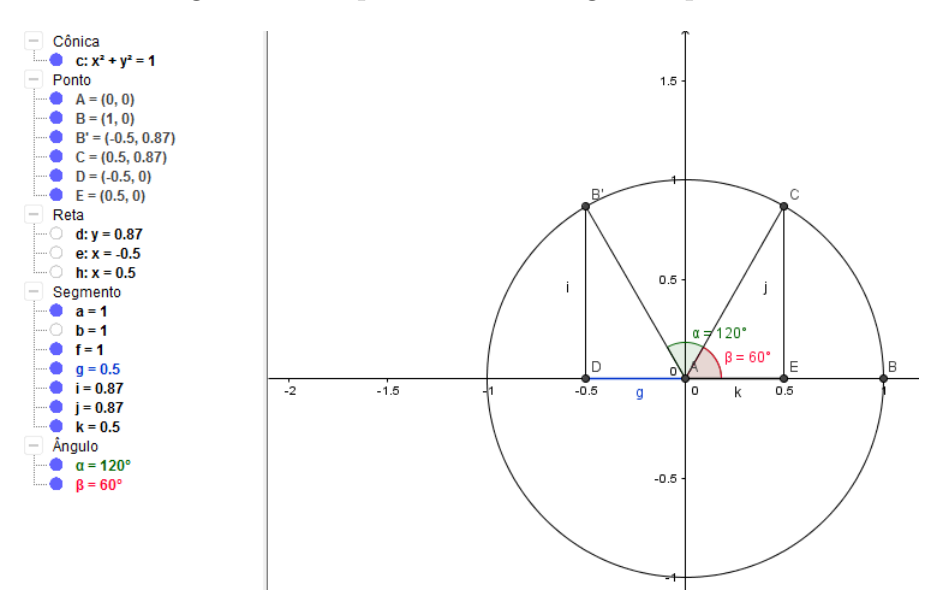

Figura 31 – Equivalência de ângulos - parte  $2$ 

Fonte: Construção da Pesquisa

• Antes de apresentar a relação de equivalência de qualquer ângulo no segundo quadrante para o primeiro, é importante mencionar que isso é possível porque os triângulos ADB' ≡ AEC pelo caso LAL (CE = B'D, AE = AD e C $\hat{E}A \equiv B'\hat{D}A =$  $90^{\circ}$ )

Note que o software é muito importante nesse modelo de construção, pois se pode alterar a figura, movendo o ponto B ou B' e obter os novos valores para os ângulos.

• nesse momento, apresente um caso geral para x, onde x é um ângulo entre 90° e 180°;

$$
senx^{\circ} = sen(180^{\circ} - x^{\circ})
$$
\n
$$
(5.7)
$$

$$
cos x^{\circ} = -cos(180^{\circ} - x^{\circ})
$$
\n
$$
(5.8)
$$

- $\bullet$  mostre que o cosseno é negativo porque está no semi eixo negativo de OX;
- informe que em outra aula mostrará como fazer a equivalência de qualquer ângulo para o primeiro quadrante;
- dˆe aos alunos 20 minutos para realizarem as tarefas, que devem ser realizados em dupla;
- $\bullet$  aproveite os 10 minutos restantes para corrigir no quadro dois exercícios, à escolha dos alunos, e preencher registro de controle.
- $\bullet$  passe a lista de exercícios para casa que se encontra no anexo D.

# CONSIDERAÇÕES FINAIS

Ao tentar responder as perguntas: *Como os estudantes aprendem? Essa aprendi*zagem é duradoura? percebemos que este trabalho foi de suma importância para nosso desenvolvimento, não só como docentes, mas também como educadores, pois nos trouxe uma maior percepção de quando e como ensinar trigonometria utilizando o TA, proposto por Talizina (2000), no processo de ensino-aprendizagem. Isso n˜ao quer dizer que devemos abandonar o uso dos métodos tradicionais, como quadro branco e os exercícios, pois como diria Paulo Sérgio Bezerra "a Matemática é a ciência que só se aprende exercitando".

Nesse sentido trouxe uma nova perspectiva do ensino da Trigonometria na educação matem´atica e apresentou tendˆencias de pesquisadores sobre o uso da TA no processo de ensino/aprendizagem da Matemática.

Nessa direção aprendemos que o docente deve ter instrumentos variados na promoção da educação para que os estudantes possam ter sucesso na aprendizagem. Um desses métodos, no meio educacional, para estimular o interesse de aprender nos alunos, é sem d´uvida, trazer para sala de aula o uso da TFAM.

Sabíamos que não seria um assunto tão fácil de tratar, pois é um campo razoavelmente novo no ensino de matemática. Através da fundamentação teórica, procuramos trazer o máximo de informações possíveis.

Assim, é importante que o docente saiba o que vai extrair daquilo que está lendo e que vai propor para seus alunos.

Enfim, resumimos em nossas considerações finais, que temos bases suficientemente sólidas para defender, que através de uma orientação adequada, tendo como base elementos da TA, podemos potencializar o ensino e aprendizagem da Matem´atica, em especial da Trigonometria, além de fortalecer aspectos mentais na aprendizagem.

Esse mecanismo possibilitou a relação direta das leituras feitas durante essa pesquisa com nossas experiências. Fica evidente que a TFAM no auxílio à educação Matemática em conex˜ao com o ensino de conceitos matem´aticos, utilizada como recurso para contextualizar o conteúdo ou, até mesmo, para tornar as aulas mais atraentes e por consequência, motivar os alunos à caminhar e abstrair sob um ponto de vista crítico. Sendo assim, tendo em vista, as análises feitas em livros didáticos, as leituras de documentos, livros e artigos que tratam do tema, reforçamos que essa pode se constituir em uma ferramenta para se pensar uma matem´atica diferente e para se ensinar a matem´atica de uma forma diferente: uma matemática mais rica, humana, científica e significativa.

## Referências

ALVES, R. **A alegria de ensinar**. *Campinas: Ars Poética*, 1994.

BARBOSA, J. L. M. **Geometria Euclidiana plana**. coleção do professor de matemática,  $6<sup>a</sup>$  edição. *Rio de Janeiro: SBM*, 2004.

BASSAN, L. H. **Teoria da Formação das Ações Mentais por Etapas, de P.** Galperin, e o Processo de Humanização. Universidade Estadual Paulista - UNESP, 2012.

CELSO, A. B. P. B.; FERREIRA, F. N. *TRIGONOMETRIA NO TRIANGULO ˆ RETÂNGULO: Uma Abordagem Prática para a Construção de Conceitos.* Dissertação (Dissertação) — Universidade Federal de São João del-Rei - UFSJ, São José do Rei, MG, Brasil, Fev 2015.

COURANT, R.; ROBBINS, H.; CARVALHO, J. B. P. de. O que é matemática: uma **abordagem elementar de métodos e conceitos.** [S.l.]: Ciência Moderna, 2000.

D'AMBRÓSIO, U. *Educação Matemática: da teoria à prática. 6<sup><i>a*</sup> edição. [S.l.]: Papirus Editora, 2007.

DESCONHECIDO. *Geogebra*. 2014. Nov., 2015. Disponível em:  $\langle \frac{http://www.geogebra.}$  $\langle \frac{http://www.geogebra.}$  $\langle \frac{http://www.geogebra.}$ [org](http://www.geogebra.org)i. Acesso em: 1 nov. 2015.

DESCONHECIDO. *Avaliação Nacional do Rendimento Escolar*. 2015. Nov., 2015. Disponível em:  $\langle$ [https://pt.wikipedia.org/wiki/Avaliacao](https://pt.wikipedia.org/wiki/Avaliacao_Nacional_do_Rendimento_Escolar)\_Nacional\_do\_Rendimento\_ [Escolar](https://pt.wikipedia.org/wiki/Avaliacao_Nacional_do_Rendimento_Escolar)). Acesso em:  $9$  dez.  $2015$ .

DESCONHECIDO. **Software Gratuíto**. 2015. Dez., 2015. Disponível em:  $\langle$ [https://pt.wikipedia.org/wiki/Software](https://pt.wikipedia.org/wiki/Software_gratuito)\_gratuito\. Acesso em: 14 dez. 2015.

DUVAL, R. **Ver e ensinar a matemática de outra forma**: entrar no modo matemático de pensar: os registros de representações semióticas. *Organização de Tânia MM Campos. Tradu¸c˜ao de Marlene Alves Dias. S˜ao Paulo: PROEM*, v. 1, 2011.

EVANGELISTA, L. A. *O Teorema de Pitágoras: Alternativas de demonstrações.* Dissertação (Dissertação) — Universidade Estadual Paulista - UNESP, Câmpus de São José do Rio Preto, SP, Brasil, Ago 2004.

FARIAS, S. A. D. de. *ENSINO-APRENDIZAGEM DE TRIÂNGULOS*: Um estudo de caso no curso de licenciatura em Matemática a distância. Tese (Doutorado) — UNIVERSIDADE FEDERAL DA PARA´IBA, 2014.

FILHO, A. B. P. *Aplicações das Cônicas*. Dissertação (Dissertação) — Universidade Federal do Rio Grande do Norte - UFRN, Natal, RN, Brasil, Fev 2015.

FINO, C. N. **Vygotsky e a Zona de Desenvolvimento Proximal (ZDP)**: três implicações pedagógicas. *Revista Portuguesa de educação*, v. 14, n. 2, p. 273–291, 2001. FREIRE, P. **Pedagogia da autonomia**: saberes necessários à prática pedagógica. São *Paulo: Paz e Terra*, p. 165, 1996.

GALPERIN, P. Y. *Sobre la formación de las imágenes sensoriales y de los* **conceptos**: La formación de las funciones psicológicas superiores durante el desarrollo *del ni˜no*. [S.l.]: Trillas, 2009.

GIOVANNI, J. R.; BONJORNO, J. R.; JUNIOR, J. R. G. *Matem´atica completa*. [S.l.]: FTD, 2002.

HASE, S.; KENYON, C. **Da andragogia para heutagogia**. *Austrália: SCU*, 2000. Disponível em:  $\langle$ <http://ultibase.rmit.edu.au/Articles/dec00/hase2.htm>). Acesso em: 8 jun. 2015.

HIELE, P. M. V. *The child's thought and geometry*. [S.l.]: Brooklyn, NY: City University of New, 1959.

IBGE. *Instituto Brasileiro de Geografia e Estatística*. 2013. Out., 2015. Disponível em:  $\langle \frac{\text{http://www.ibge.gov.br\rangle}}{\text{http://www.ibge.gov.br\rangle}}$  $\langle \frac{\text{http://www.ibge.gov.br\rangle}}{\text{http://www.ibge.gov.br\rangle}}$  $\langle \frac{\text{http://www.ibge.gov.br\rangle}}{\text{http://www.ibge.gov.br\rangle}}$ . Acesso em Novembro 10, 2015.

JULIANELLI, J. R. *Ensinar Matem´atica: Dificuldades e Perspectivas*. [S.l.]: Ciência Moderna, 2016.

KAMII, C. **A crian¸ca e o n´umero**. *Campinas: Papirus*, 1990.

LARANJEIRA, M. I. **Parˆametros Curriculares Nacionais: Matem´atica**. *Bras´ılia: MEC/SEF*, p. 37, 1997.

LIMA, E. L. *N´uemros e Fun¸c˜oes*. [S.l.]: SBM, 2013.

MENDES, I. A. **Investiga¸c˜ao hist´orica no ensino da Matem´atica**. *Rio de Janeiro: Ciˆencia Moderna*, 2009.

MENDES, M. H. M. *O Conceito de Função*: Aspectos históricos e dificuldades *apresentadas por alunos na transição do segundo para o terceiro grau*. Tese (Doutorado) — Dissertação de mestrado. PUC: RJ, 1994.

NETO, A. C. M. *Geometria*. [S.l.]: SBM, 2013.

N.LEONTIEV, A. *Curso de Psicologia Geral. Vol. I, II, III e IV. Tradução Paulo Bezerra*. [S.l.]: São Paulo: Civilización Brasileira, 1991.

NUNES, I. B.; VYGOTSKY, L. Galperin: Formação de conceitos e princípios didáticos. *Bras´ılia: Liber Livro*, 2009.

NUÑEZ, I.; RAMALHO, B. A formação de Habilidades no Contexto Escolar: Contribuições da teoria de p. ya. galperin. *Anais de*, v. 34, 2013.

OBMEP. *Olimpíada Brasileira de Matemática das Escolas Públicas*. 2006. Out., 2015. Disponível em:  $\langle \frac{http://www.obmep.org.br} \rangle$  $\langle \frac{http://www.obmep.org.br} \rangle$  $\langle \frac{http://www.obmep.org.br} \rangle$ . Acesso em Outubro 15, 2015.

OUTRAS, E. E. *Classifica¸c˜ao dos Triˆangulos por Lados e Angulos ˆ : Exemplos, Definições.* 2015. Dez., 2015. Disponível em:  $\frac{\hbar t}{\hbar t}$ //essaseoutras.xpg.uol.com.br/ [classificacao-dos-triangulos-por-lados-e-angulos-exemplos-definicoes](http://essaseoutras.xpg.uol.com.br/classificacao-dos-triangulos-por-lados-e-angulos-exemplos-definicoes)). Acesso em Janeiro 20, 2016.
PEREIRA, J. E. **Formação da habilidade de interpretar gráficos cartesianos** em licenciandos em química segundo a teoria de P. Ya. Galperin. Universidade Federal do Rio Grande do Norte, 2013.

PIAGET, J. **O** julgamento moral na criança. *São Paulo: Mestre Jou*, 1968.

REZENDE, A.; VALDES, H. Galperin: implicações educacionais da teoria de formação das ações mentais por estágios. *Educação e Sociedade. Revista Eduação e Sociedade*, *Campinas, Vol. 27. Dispon´ıvel em* h*[http:// www.cedes.unicamp.br](http://www.cedes.unicamp.br)*i*. Acessado em Novembro 20, 2015*, Scielo Brasil, v. 27, n. 97, 2006.

ROQUE, T.; GIRALDO, V. **O Saber do Professor de Matemática**: Ultrapassando a dicotomia entre did´atica e conte´udo. *Rio de Janeiro: Ciˆencia Moderna*, 2014.

ROQUE, T.; GIRALDO, V. *O Saber do Professor de Matem´atica: Ultrapassando a Dicotomia entre Did´atica e Conte´udo*. [S.l.]: Ciˆencia Moderna, 2014.

 $S/A$ , R. e T. R. *Cognoscitivo*. 2015. Dez., 2015. Disponível em:  $\langle \frac{http://www.}{http://www.} \rangle$  $\langle \frac{http://www.}{http://www.} \rangle$  $\langle \frac{http://www.}{http://www.} \rangle$ [dicionarioinformal.com.br/cognoscitivo](http://www.dicionarioinformal.com.br/cognoscitivo)). Acesso em Janeiro 20, 2016.

SALVADOR, C. C. **Psicologia do Ensino**. *Porto Alegre: Artmed*, 2005.

SANTIAGO, E. *O ENSINO DA TRIGONOMETRIA USANDO O SOFTWARE GEOGEBRA COMO FERRAMENTA DE ENSINO - APRENDIZAGEM*. Dissertação (Dissertação) — UNIVERSIDADE ESTADUAL DO SUDOESTE DA BAHIA - UESB, Vitória da Conquista, BA, Brasil, Ago 2015.

SIMEC. *Sistema Integrado de Monitoramento, Execução e Controle Nacional.* 2009. Out., 2015. Disponível em:  $\langle \frac{http://www.simec.mec.gov.br\rangle}{http://www.simec.mec.gov.br\rangle}$  $\langle \frac{http://www.simec.mec.gov.br\rangle}{http://www.simec.mec.gov.br\rangle}$  $\langle \frac{http://www.simec.mec.gov.br\rangle}{http://www.simec.mec.gov.br\rangle}$ . Acesso em Outubro 15, 2015.

SOUZA, M. A. M. de. *EXPERIMENTOS DE TRIGONOMETRIA EM SALA DE AULA*. Dissertação (Dissertação) — UNIVERSIDADE FEDERAL DO OESTE DO PARA - UFOPA, Santarém, PA, Brasil, Ago 2014.

TALIZINA, N.; SOLOVIEVA, Y.; QUINTANAR, L. La aproximación de la actividad en psicología y su relación con el enfoque histórico-cultural de LS Vygotski. *Revista: Novedades educativas.*, v. 230, p. 4–8, 2010.

TALIZINA, N. F. *Manual de psicologia pedag´ogica*. [S.l.]: UASLP, 2000.

VIGOTSKI, L. S. *A forma¸c˜ao social da mente: o desenvolvimento dos* **processos psicológicos superiores**. [S.l.]: Martins Fontes, 2003.

WALLE, J. A. V. D. *Matemática no ensino fundamental*. [S.l.]: Artmed Editora, 2009.

## Apêndices

# APÊNDICE A - Demonstração Teorema de Pitágoras

Esta demosntração é feita por semelhança de triângulos, uma vez que em nosso trabalho foi utilizado alguns casos de semelhança. A demonstração que segue está disponível na dissetação de mestrado de Evangelista (2014, p. 29).

*Demonstração.* Considere ABC um triângulo retângulo em C, como mostrado na figura abaixo. Baixe a altura de ABC referente `a base AB com origem no ponto C, e chame D sua intersecção com o lado AB. D divide o comprimento da hipotenusa, c, nas partes n e m. O triângulo ACD é semelhante ao triângulo ABC pelo caso (AAA), pois ambos têm um ângulo reto, e eles compartilham o ângulo em  $\hat{A}$ , significando que o terceiro ângulo é o mesmo em ambos os triângulos também, ou seja,  $\theta = \beta$  e  $\alpha = \eta$ .

Raciocínio análogo, o triângulo CBD também é semelhante a ABC.

Figura 32 – Demonstração do Teorema de Pitágoras

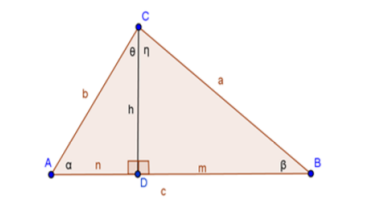

Fonte: (EVANGELISTA, 2014, p. 29)

As semelhanças nos levam a:

$$
\frac{c}{a} = \frac{a}{m} e \frac{c}{b} = \frac{b}{n}
$$
  
Daí,  

$$
a^2 = c \cdot m e b^2 = c \cdot n
$$

Somando-se membro à membro temos:

$$
a^2 + b^2 = c \cdot m + c \cdot n;
$$

$$
a^2 + b^2 = c \cdot (m+n);
$$

Como  $(m + n) = c$ , temos:

 $a^2 + b^2 = c^2$ .

# APÊNDICE B - Demostração da soma dos ângulos internos do triângulo

 $Demonstração. Seja um triângulo ABC onde  $\widehat{C}AB = \alpha$ ,  $\widehat{ABC} = \beta e B\widehat{C}A = \theta$ . Prolongue$ *AC* e marque E sobre esse prolongamento de tal forma que C esteja entre A e E. Construa uma reta, *r*, paralela ao segmento *AB* que passe por C e marque sobre *r* o ponto de D no mesmo semiplano que B. Como  $\widehat{ABC}$  e  $\widehat{BCD}$  são alternos internos, então  $\widehat{BCD} = \beta$ .  $B\hat{A}C$  e  $D\hat{C}E$  são correspondentes, logo  $D\hat{C}E = \alpha$ . Concluímos o que queríamos, isto é, que

$$
\alpha + \beta + \theta = 180^{\circ}.
$$

 $\Box$ 

## APÊNDICE  $C - \hat{A}$ ngulos Notáveis

Mostraremos como chegamos ao seno de 30°, 45° e 60°.

Demonstração. Para calcularmos o seno de 30° e seno de 60° seja um triângulo equilátero de lado l e altura h, conforme a figura a seguir

Figura  $33$  – Triângulo Equilátero

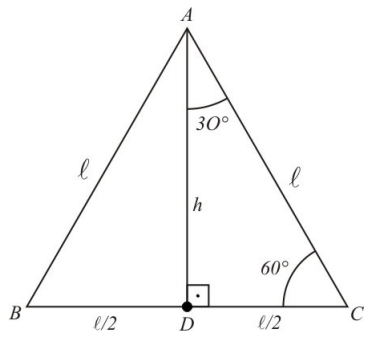

Fonte: http://obaricentrodamente.blogspot.com.br/2010/05/demonstracao-dos-angulosnotaveis.html

Da definição de seno temos que:

$$
sen\alpha = \frac{catet ooposto}{hipotenusa}
$$

Então,

$$
sen30^{\circ} = \frac{\frac{l}{2}}{l} = \frac{l}{2} \cdot \frac{1}{l} = \frac{1}{2}.
$$

Como em qualquer triângulo equilátero o valor da altura é dada por: h =  $\frac{l\sqrt{3}}{2}$  $\frac{\sqrt{3}}{2}$  então,

$$
\text{sen60}^{\circ} = \frac{h}{l} = \frac{\frac{l\sqrt{3}}{2}}{l} = \frac{l\sqrt{3}}{2} \frac{1}{l} = \frac{\sqrt{3}}{2}.
$$

Para calcular o seno de 45◦ , usaremos um quadrado de lado l e diagonal d, de acordo com a figura a seguir

Figura 34 – Quadrado

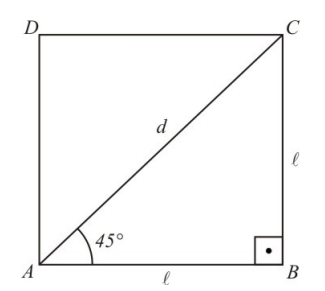

Fonte: http://obaricentrodamente.blogspot.com.br/2010/05/demonstracao-dos-angulosnotaveis.html

Sabemos que em todo quadrado o valor de sua diagonal é dado por:  $d = l$ √ 2. Logo,  $\text{sen}45^\circ = \frac{l}{d} = \frac{l}{l_{\mathcal{V}}}$  $\frac{l}{l\sqrt{2}}=\frac{1}{\sqrt{2}}$ 2 ˙ √  $\frac{\sqrt{2}}{2}$  $\frac{2}{2}$  =  $\sqrt{2}$  $\frac{2}{2}$ .

 $\Box$ 

# APÊNDICE D - História da Trigonometria

Esta parte do apêndide foi retirado da tese de mestrado de Santiago (2015, p 19)

Diante das necessidades da Astronomia, principalmente, que ocorreu o desenvolvimento da Trigonometria e o surgimento das primeiras tabelas trigonométricas. Na Figura 35 abaixo é apresentado um fragmento que contém uma tabela que utilizava o sistema de numeração sexagesimal e descrevem grandezas relacionadas a triângulos retângulos. A Trigonometria, inicialmente parte daquela ciência que percorre um longo caminho histórico até ser incorporada pela Matemática (MENDES, 2009).

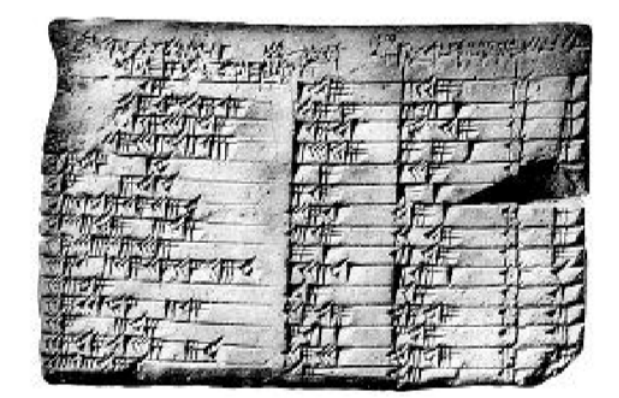

Figura 35 – Plimpton

Fonte: (SANTIAGO, 2015, p. 19)

A Trigonometria pode ter suas origens no Egito, a partir das medições das pirâmides, e na Babilônia, relacionada à confecção de calendários, épocas de plantio e estações do ano. Não foi uma obra individual, tendo recebido contribuições de pessoas de várias culturas: hindus, muçulmanos e europeus. Apresentamos assim um levantamento sobre a evolução histórica da trigonometria e citamos alguns de seus principais personagens e suas contribuições na construção desse campo da matemática.

Comecemos a nossa viagem pela história no século VI a.C. por Pitágoras (570 -495 a.C.) filósofo e matemático grego, nascido em Samos, fundador de uma escola em Crotona (colônia grega na península itálica), cujos princípios foram determinantes para evolução geral da Matemática e da Filosofia ocidental. A maior contribuição de Pitágoras ou dos seus discípulos foi o estudo das relações dos lados de um triângulo retângulo, onde provaram que a soma do quadrado dos catetos ´e igual ao quadrado da hipotenusa.

Por volta do ano 200 a.C. os astrônomos gregos estavam muito interessados em calcular a distância entre dois pontos da superfície terrestre e também o raio da Terra.

Foi Erastóstenes de Cirene (276 -196 a.C.), contemporâneo de Arquimedes (287-212 a.C.) e Aristarco (310-230 a.C.) que produziu a mais notável medida da antiguidade para a circunferência da Terra, usando semelhança de triângulos e razões trigonométricas, que o levou a perceber a necessidade de relações mais sistemáticas entre ângulos e cordas.

Continuando na história, Hiparco de Nicéia (180-125 a.C.) foi uma figura de transição entre a astronomia babilônica e o grande Cláudio Ptolomeu, este foi o autor da mais importante obra da trigonometria da antiguidade, surgida no século dois de nossa era, em Alexandria, a "Syntaxis Mathem´atica", composta de treze volumes. Ela ficou conhecida como Almagesto, que significa em ´arabe "A maior", Al magest.

> No Almagesto temos: (a) Uma tabela mais completa que a de Hiparco, com ângulos de meio em meio grau, de 0° a 180°; (b) O uso da base 60, com a circunferência dividida em 360 graus e o raio em 60 partes e frações sexagesimais, não só para expressar ângulos e sim para qualquer tipo de cálculo, com exceção dos de medida de tempo. (c) O resultado que passou a ser conhecido como Teorema de Ptolomeu: Se ABCD é um quadrilátero convexo inscrito num círculo, então a soma dos produtos dos lados opostos é igual ao produto das diagonais. A partir desse resultado, operando com as cordas dos arcos, Ptolomeu chegou a um equivalente das fórmulas de seno da soma e da diferença de dois arcos, isto  $\acute{\text{e}}$  sen(a+b) e sen(a-b). (SANTIAGO, 2015, p. 20).

Hiparco construiu o que foi presumivelmente a primeira tabela trigonométrica com os valores das cordas de uma série de ângulos de 0° a 180°, em cuja montagem utilizou interpolação linear. Ele observou que num dado círculo a razão do arco para a corda diminui quando o arco diminui de 180° para 0°. Resolveu então associar a cada corda de um arco o ângulo central correspondente, o que representou um grande avanço na Astronomia e por isso ele recebeu o título de "Pai da Trigonometria".

Destacamos os trabalhos desenvolvidos por Cl´audio Ptolomeu (90-168), em sua obra a Syntaxis matemática, e por Nicolau Copérnico (1473-1543), em sua obra Revolucionibus Orbium Coelestium, que de forma muito próxima apresentam o processo de construção da tabela de cordas, equivalente a uma tabela de senos de 0° a 90°. A equivalência entre o conceito de comprimento de corda de um ângulo central e o seno da metade deste mesmo ângulo é facilmente verificada por meio de raciocínio geométrico, conforme figura abaixo.

Ptolomeu, para construir sua tabela de cordas, dividiu o diâmetro da circunferência em 120 partes. Já Copérnico, para facilitar os cálculos, dividiu o diâmetro em 200.000 partes. A tabela de Ptolomeu continha os valores das cordas de arcos de  $0^{\rm o}$ a  $90^{\rm o}$  com incremento de  $\frac{1}{2}$ <sup>o</sup>. A de Copérnico contém os valores das cordas de 0<sup>o</sup> a 180<sup>o</sup> com incremento de 10 minutos.

Continuando nossa abordagem histórica, na Europa do século XIV, segundo Costa  $(1997)$ , pela primeira vez, as noções de quantidades variáveis e de funções são expressas e,  $\label{eq:12} \begin{split} sen\alpha = \frac{AM}{OA} = \frac{2AM}{2OA} = \frac{crd\,2\alpha}{120} \end{split}$ 

Fonte: (EVANGELISTA, 2014, p. 29)

tanto na Escola de Filosofia Natural do Merton College de Oxford quanto na Escola de Paris, chega-se a conclusão de que a Matemática é o principal instrumento para o estudo dos fenômenos naturais. Com o início do estudo da velocidade instantânea ou pontual e a atenção especial dada ao movimento, tornou-se necessário desenvolver um suporte matemático.

Nicole Oresme (1323 -1382) introduziu a representação gráfica que explicita a noção de funcionalidade entre variáveis. Seu trabalho influenciou Galileu Galilei (1564-1642) e René Descartes (1596-1650). Com seus estudos Oresme começou a consolidar o conceito de função.

Purbach, no século XIV na Inglaterra, aprofundou os estudos de Ptolomeu e organizou uma nova t´abua de senos. Em seus estudos destacou-se por estabelecer a Trigonometria como uma ciência independente da Astronomia.

Segundo Costa (1997), as seis funções trigonométricas foram definidas como funções do ˆangulo e subentendidas como raz˜oes por Joachim Rhaeticus Leipzig (1514-1576) embora ele n˜ao utilizasse os nomes para seno, cosseno ou cossecante.

François Viète (1540-1603) foi quem adicionou um tratamento analítico à trigonometria. Foi o primeiro matem´atico a usar as letras para representar coeficientes, o que representou grande progresso no campo da Algebra. ´

Para finalizar este breve relato histórico, Thomas - Fanten de Lagny (1660-1734) foi o primeiro matemático a destacar a periodicidade das funções trigonométricas em 1710.

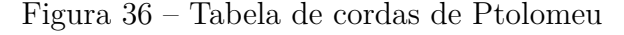

Anexos

### ANEXO A – Lista de atividades da aula 5

#### **LISTA DE ATIVIDADES DA AULA 5**

**Exercício 1**: Um avião levanta voo em B e sobe fazendo um ângulo constante de 30° com a horizontal. A que altura estará e qual a distância percorrida, quando alcançar a vertical que passa por uma igreja A situada a 2 km do ponto de partida?

**Exercicio 2**: Um avião, em voo retilíneo horizontal, passa por um ponto na vertical acima da cabeça de uma pessoa situada no solo. Após o avião se deslocar 1500 m, essa pessoa registra que o ângulo de elevação do avião, em relação ao solo, é de 60°. Calcule a altura em que estava o avião quando passou acima da cabeça da pessoa?

**Exercício 3**: 11. A partir de um ponto, observa-se o topo de um prédio sob um ângulo de 30°. Caminhando 24m em direção ao prédio, atingimos outro ponto, de onde se vê o topo do prédio segundo um ângulo de 60°. Desprezando a altura do observador, calcule, em metros, a altura do prédio?

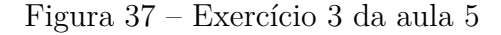

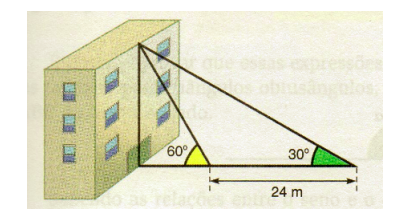

Fonte: Giovanni, Bonjorno (2005 p, 13)

## $ANEXO$  B – Lista de exercícios da aula 5

### **LISTA DE EXERCÍCIOS DA AULA 5**

**Exercício 1**: Sabendo-se que sen  $40° = 0.64$ ; cos  $40° = 0.77$  e tg  $40° = 0.84$ . Calcule as medidas x e y indicadas no triângulo retângulo.

Figura  $38$  – Exercício 1 - Lista 1

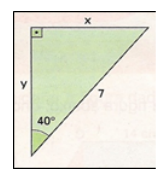

Fonte: Adaptado por Jonaldo Medeiros

**Exercício 2**: Considerando o triângulo retângulo ABC, determine as medidas a e b indicadas.

Figura 39 – Exercício 2 - Lista 1

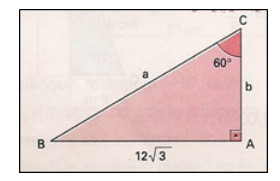

Fonte: Adaptado por Jonaldo Medeiros

**Exercício 3**: Em um triângulo retângulo isósceles, a hipotenusa mede 30cm. Determine a medida de cada cateto desse triângulo.

Figura 40 – Exercício 3 - Lista 1

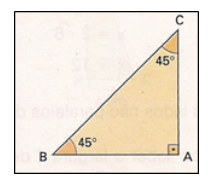

Fonte: Adaptado por Jonaldo Medeiros

Exercício 4: Em um triângulo ABC, retângulo em A, o ângulo B mede 30° e a hipotenusa mede 5 cm. Determine as medidas dos catetos  $\overline{AB}$  e  $\overline{AC}$  desse triângulo.

Exercício 5: Uma pipa é presa a um fio esticado que forma um ângulo de 45<sup>°</sup> com o solo. O comprimento do fio é 80 m. Determine a altura da pipa em relação ao solo. Dado √  $2 = 1,41.$ 

Figura 41 – Exercício 5 - Lista 1

Fonte: Adaptado por Jonaldo Medeiros

**Exercício 6**: Para determinar a altura de um edifício, um observador coloca-se a 30m de distância e assim o observa segundo um ângulo de 30°, conforme mostra a figura. Calcule a altura do edifício medida a partir do solo horizontal. Dado  $\sqrt{2} = 1.73$ .

Figura 42 – Exercício 6 - Lista 1

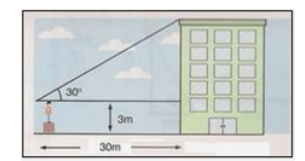

Fonte: Adaptado por Jonaldo Medeiros

**Exercício 7**: Uma estação E, de produção de energia elétrica, e uma fábrica F estão situadas nas margens opostas de um rio de largura  $\frac{1}{\sqrt{2}}$  $\frac{1}{3}$  km.

Para fornecer energia a F, dois fios elétricos a ligam a E, um por terra e outro por água, conforme a figura. Supondo-se que o preço do metro do fio de ligação por terra é R\$ 12,00 e que o metro do fio de ligação pela água é R\$ 30,00, o custo total, em reais, dos fios utilizados é:

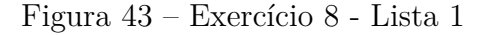

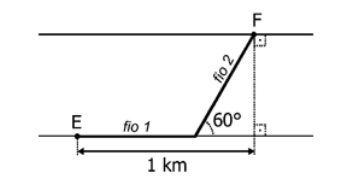

Fonte: Adaptado por Jonaldo Medeiros

**Exercício 8**: Para medir a altura de uma árvore um ambientalista colocou, a certa distância dessa árvore, um cavalete de 1 m de altura e observou seu ponto mais alto, segundo um ângulo de 30°. Aproximando-se mais 10 m, observou o mesmo ponto segundo

um ângulo de 45°, conforme a figura abaixo. Determine a altura dessa árvore. Dado:  $\sqrt{3}$  $= 1,7$ 

Figura 44 – Exercício 10 - Lista 1

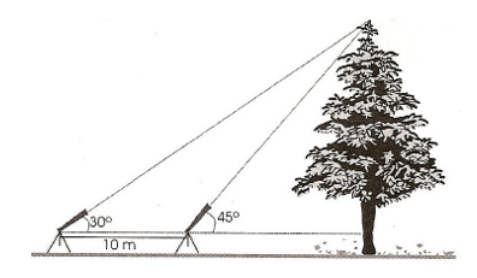

Fonte: Adaptado por Jonaldo Medeiros

### ANEXO C – lista de atividades da aula 7

**Exercício 1**: Uma bandeira retangular possui na sua parte interna um triângulo, como mostra a figura a seguir. Qual é o valor da diagonal da bandeira?

Figura  $45$  – Exercício 1

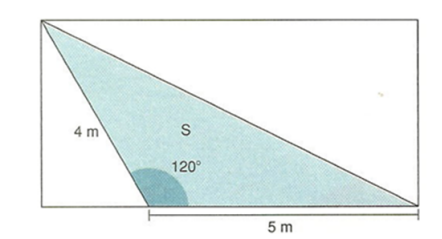

Fonte: Adaptado por Jonaldo Medeiros

**Exercício 2**: A água utilizada na casa de um sítio é captada e bombeada de um rio para uma caixa d'água à 50 m de distância. A casa esta à 80 m de distância da caixa d'água, e o ângulo formado pelas direções caixa d'agua bomba e caixa d'água casa é 135°. se pretende bombear água do mesmo ponto de captação até a casa. Quantos metros de encanação serão necessários?

**Exercício 3**: Um barco parte de A para atravessar o rio. A direção de seu deslocamento forma um ângulo de 120<sup>°</sup> com a margem do rio. Sendo a largura do rio 60 m. Qual  $\acute{e}$  a distância  $\overline{AB}$  percorrida pelo barco?

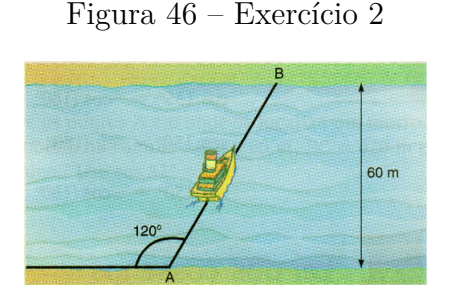

Fonte: Giovanni, Bonjorno (2005 p, 13)

**Exercício 4**: Um barco de pescadores A emite um sinal de socorro que é recebido por dois radiadores, B e C, distantes entre si 70km. Sabendo que os ângulos  $\widehat{ABC}$  e  $\widehat{ACB}$ medem, respectivamente, 45° e 30°. Determine qual radioamador se encontra mais próximo do barco e a que distância ele esta do barco? Sejam os senos de 45°, 30° e 75° iguais à 0,70; 0,5 e 0,96 respectivamente?

### $ANEXO$   $D$  – Lista de exercícios da aula 7

### **LISTA DE EXERCÍCIOS DA AULA 7**

**Exercício 1**: Deseja-se construir uma estrada ligando as cidades A e B mostradas no esquema abaixo. Entre elas há uma montanha, então será construído um túnel de forma que a estrada seja uma linha reta. Sabendo que suas distâncias a um ponto fixo M são de 2 km e 3 km, respectivamente, e a medida do ângulo  $\widehat{AMB}$  é igual a 60<sup>°</sup>. Determine então distância entre as cidades A e B.

Figura 47 – Exercício 1 - Lista 2

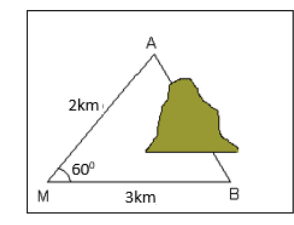

Fonte: Adaptado por Jonaldo Medeiros

Exercício 2: A figura abaixo mostra o corte lateral de um terreno onde será construída uma rampa reta,  $\overline{AC}$ , que servirá para o acesso de veículos à casa, que se encontra na parte mais alta do terreno. A distância de A a B é de 6 m, de B a C é de 10 m e o ângulo ABC mede 120°. Qual deve ser o valor do comprimento da rampa em metros?.

Figura 48 – Exercício 2 - Lista 2

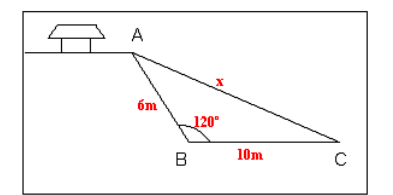

Fonte: Adaptado por Jonaldo Medeiros

Exercício 3: Um navegador vê uma montanha sob um ângulo de 30° em relação à horizontal. Depois de percorridos 4 km o ângulo passa a ser de 60°. Qual a altura h da montanha?

**Exercício 4**: No triângulo ABC  $\hat{B} = 60^\circ$ ,  $\hat{C} = 45^\circ$  e  $\overline{AB} =$ √ 6 cm. Ent˜ao determine o comprimento do lado *AC*.

**Exercício 5**: Dois lados consecutivos de um triângulo medem 6 m e 8 m e formam entre si um ângulo de 60°. A medida do terceiro lado deste triângulo oposto a esse ângulo  $\acute{e}$  igual a?

**Exercício 6**: Um caça localiza, por meio de seu radar, um alvo no solo que forma um ângulo de visão de 30° com a horizontal. Passados 2,5 s, o piloto do caça nota que este ângulo passa para 45°, conforme a figura. Considerando constantes a altura e a velocidade, a que altura h está o caça se sua velocidade é de 1440 km/h? Dados:  $\sqrt{2} = 1.4 \text{ e } \sqrt{3} = 1.7$ 

Figura 49 – Exercício 6 - Lista 2

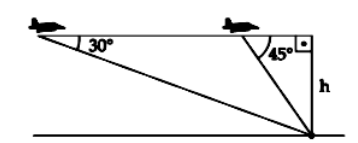

Fonte: Adaptado por Jonaldo Medeiros

**Exercício 7**: Para construir uma ponte sobre um rio, conforme a figura, um engenheiro fez as seguintes medidas: segmento  $\overline{AB} = 30$  m, ângulo  $\widehat{BAC} = 105°$  e ângulo  $C\widehat{B}A = 30°$ . O engenheiro instalou o teodolito no ponto B. Com base nas medidas feitas pelo engenheiro, determinar o comprimento  $\overline{AC}$  da ponte? Dados:  $\sqrt{2} = 1.4 \text{ e } \sqrt{3} = 1.7$ 

Figura 50 – Exercício 7 - Lista 2

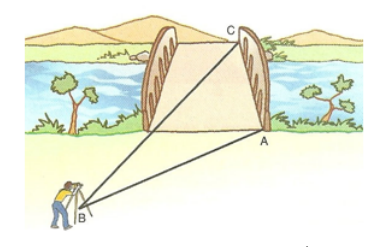

Fonte: Giovanni, Bonjorno (2005 p, 18)

**Exercício 8**: O Edifício Joelma tornou-se conhecido nacional e internacionalmente quando, em fevereiro de 1974, um incêndio provocou a morte de 188 pessoas. Foi inaugurado em 1971 e continha vinte e cinco andares, sendo dez de garagens. Hoje é denominado Edifício Praça da Bandeira. Suponha que cada andar tenha 2 metros de altura e um carro de bombeiro tenha se posicionado em frente ao prédio incendiado. Se a inclinação máxima da escada é 30° e o seu tamanho máximo é 60 m, qual será o último andar alcançado pela escada?

Figura 51 – Exercício 8 - Lista $2$ 

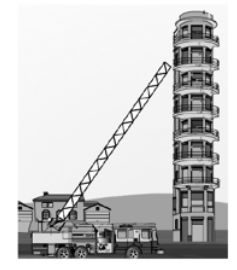

Fonte: Adaptado por Jonaldo Medeiros

## ANEXO E - Soluções

### **Lista de Atividades da aula 5**

- 1.  $a = \frac{4\sqrt{3}}{3}$  $\frac{\sqrt{3}}{3}$  km e b =  $\frac{2\sqrt{3}}{3}$ 3
- 2.  $h = 1500\sqrt{3}$  m
- 3.  $h = 12\sqrt{3}$  m

Lista de Exercícios da aula 5

- 1.  $x = 4,48$  e  $y = 5,39$
- 2.  $a = 24 e b = 12$
- 3.  $b = c = 15\sqrt{2}$  cm
- 4.  $b = \frac{5}{2}$  cm e c =  $\frac{5\sqrt{3}}{2}$  $\frac{\sqrt{3}}{2}$  cm
- 5.  $x = 56.4$  m
- 6.  $h = 20.3$  m
- 7. Custo total é R\$ 28000,14
- 8.  $h = 14.5$  m

### **Lista de Atividades da aula 7**

- 1. Diagonal  $= 4,58$  m
- $2.120,6$  metros de encanação
- 3.  $\overline{AB} = 40\sqrt{3}$  m
- 4. O barco mais próximo é o B e esta a uma distância de 36,4 km

### Lista de Exercícios da aula 7

- 1.  $\overline{AB} =$ √ 7 km
- 2.  $x = 2\sqrt{19}$  m
- 3.  $h = 2\sqrt{3}$  km
- 4.  $\overline{AC} = 3 \text{ cm}$
- 5.  $x = 2$ √ 13 m
- 6.  $h \approx 1,35$  km
- 7.  $\overline{AC} = 21 \text{ m}$
- 8. 15 andares

## ANEXO F – Slides

Figura 52 – Slide 1 - Aula 1

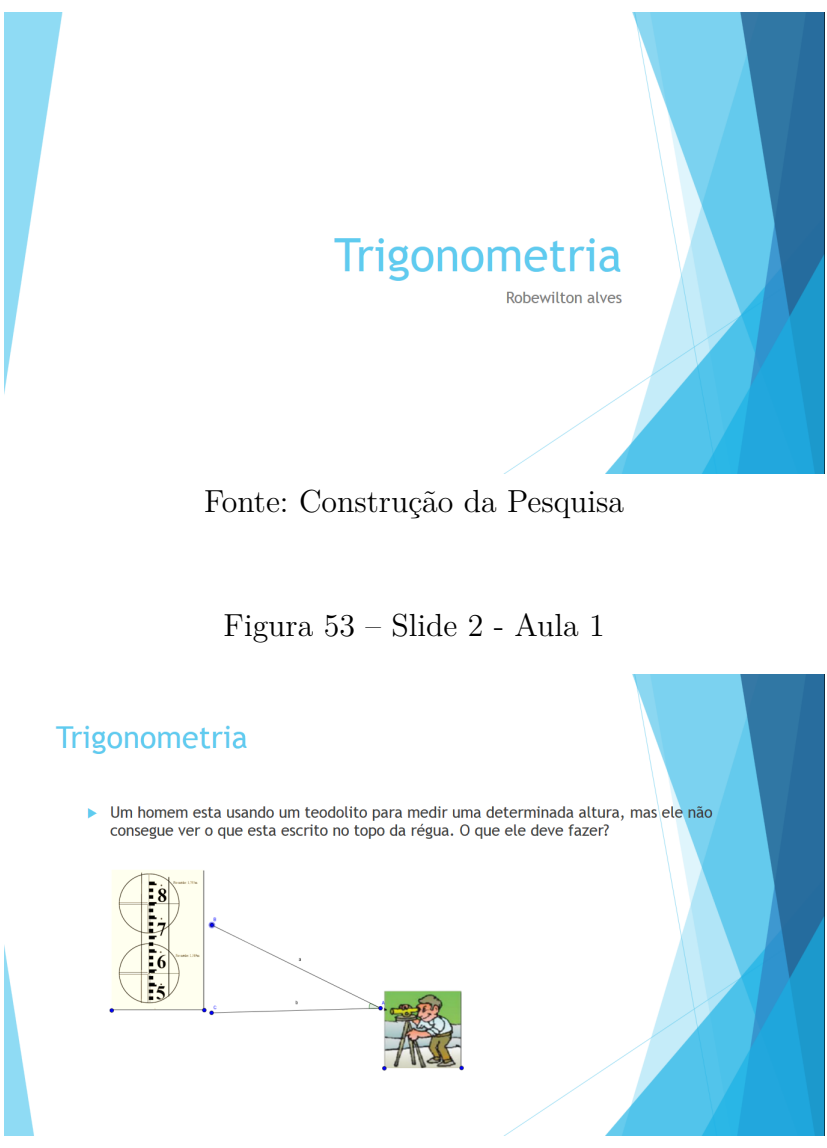

Fonte: Construção da Pesquisa

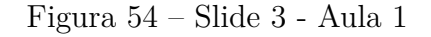

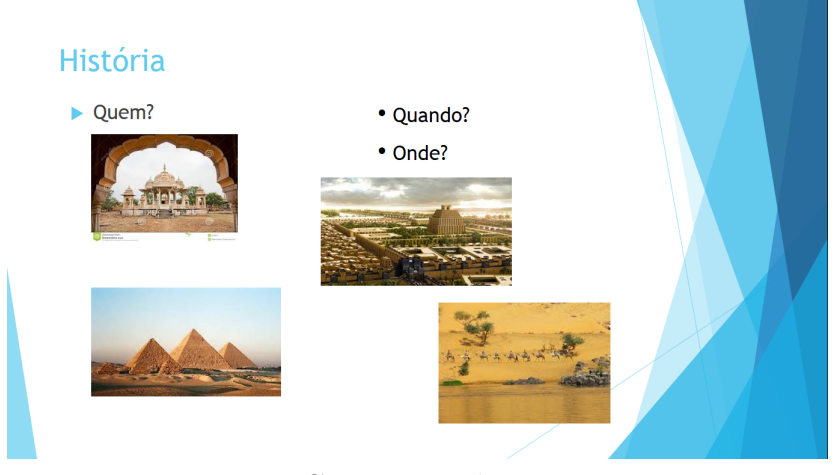

Fonte: Construção da Pesquisa

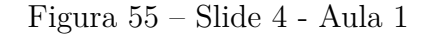

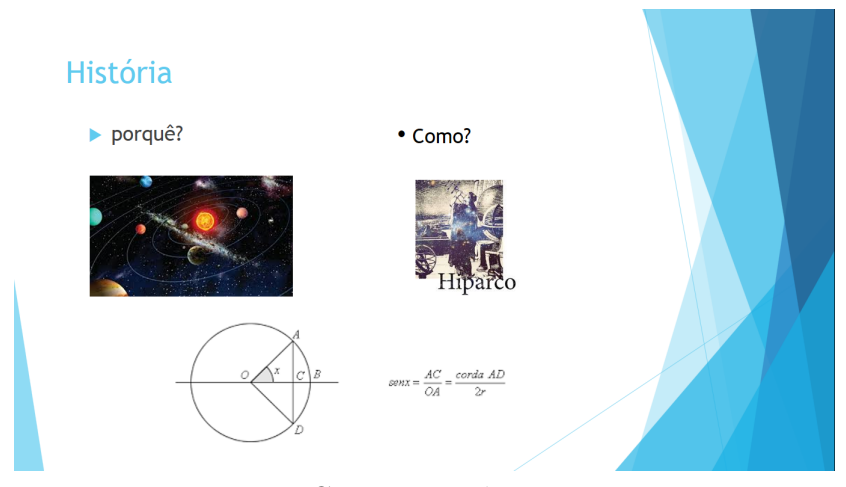

Fonte: Construção da Pesquisa

Figura 56 – Slide 5 - Aula 1

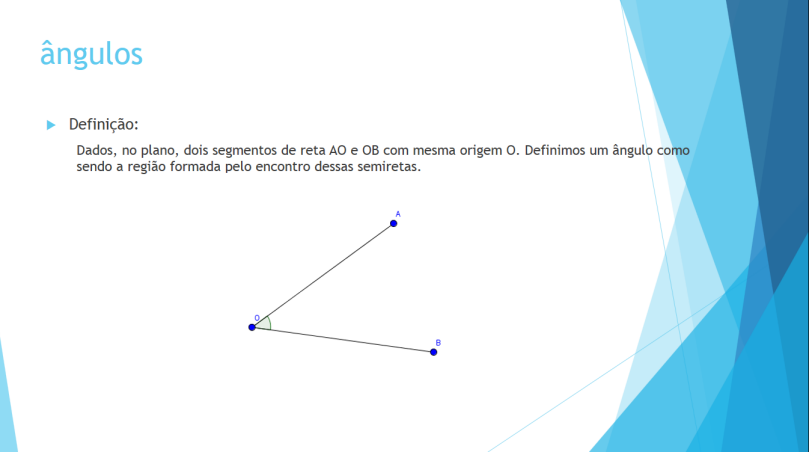

Fonte: Construção da Pesquisa

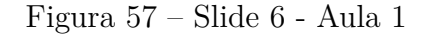

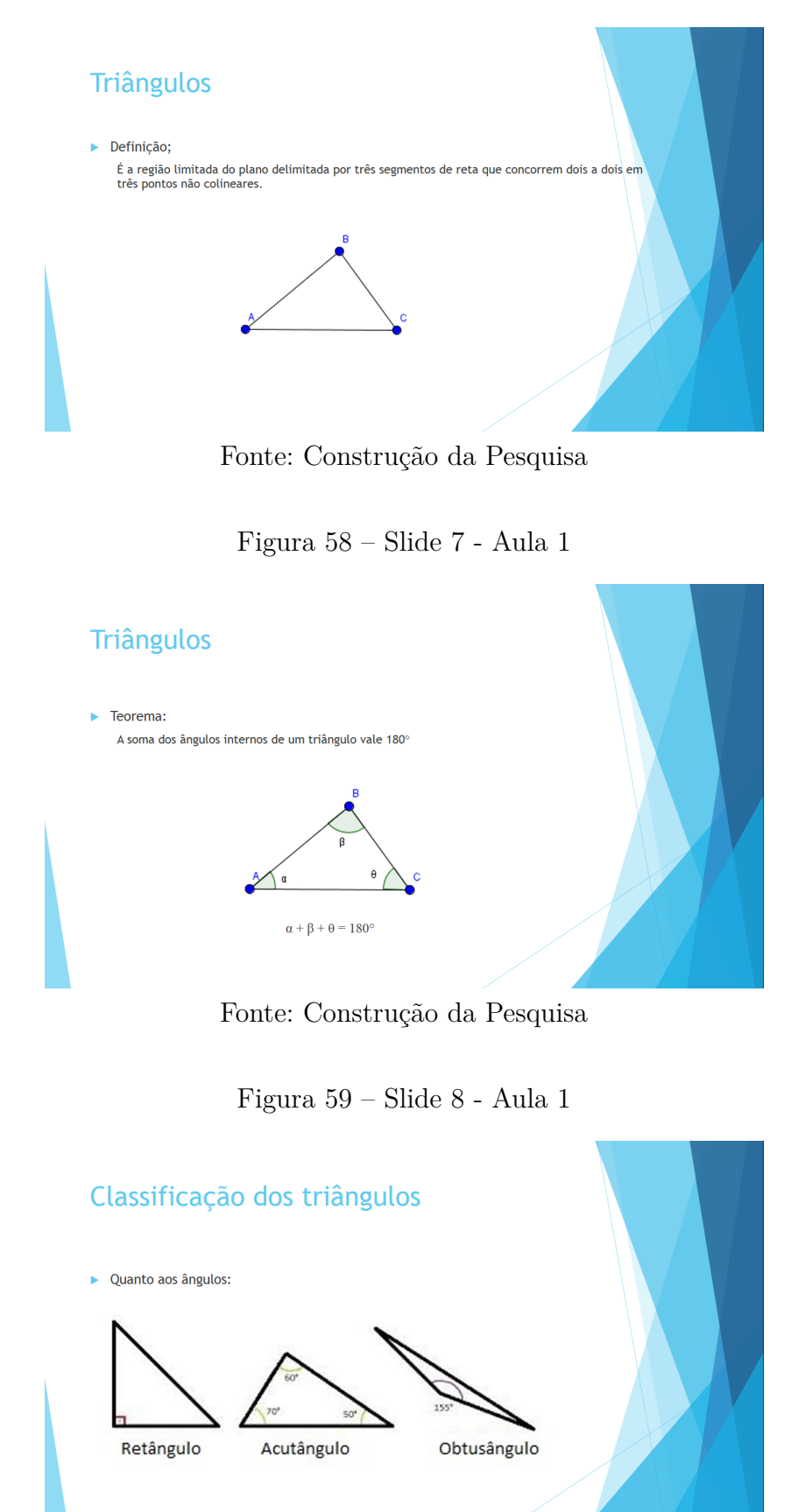

Fonte: Construção da Pesquisa

 $\begin{picture}(45,4) \put(0,0){\line(1,0){15}} \put(10,0){\line(1,0){15}} \put(10,0){\line(1,0){15}} \put(10,0){\line(1,0){15}} \put(10,0){\line(1,0){15}} \put(10,0){\line(1,0){15}} \put(10,0){\line(1,0){15}} \put(10,0){\line(1,0){15}} \put(10,0){\line(1,0){15}} \put(10,0){\line(1,0){15}} \put(10,0){\line(1,0){15}} \put(10,0){\line(1,$ 

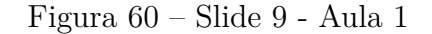

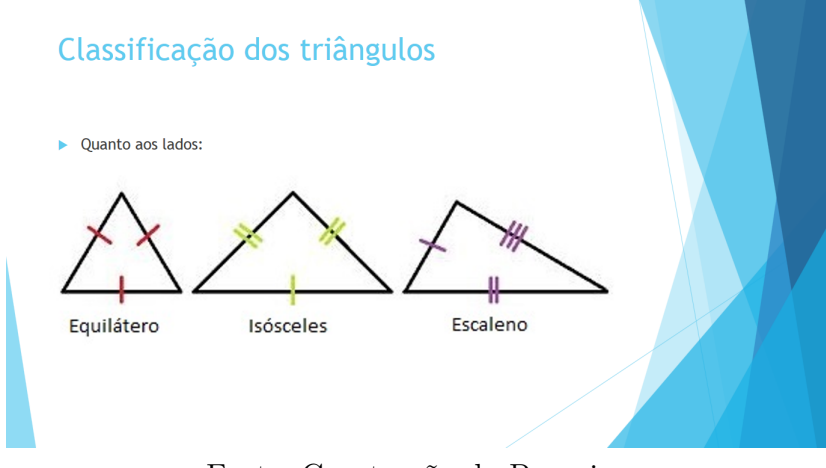

Fonte: Construção da Pesquisa

Figura 61 – Slide 10 - Aula 1

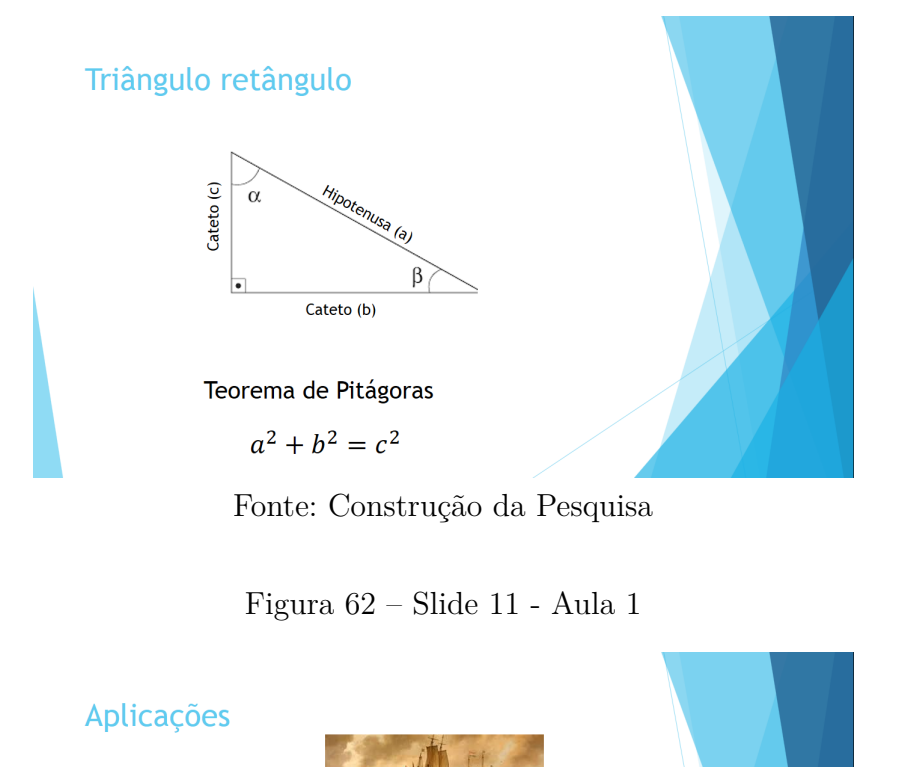

Fonte: Construção da Pesquisa

Navegação: Astronomia;  $\blacktriangleright$  Engenharia; Cartografia; GPS

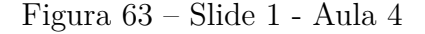

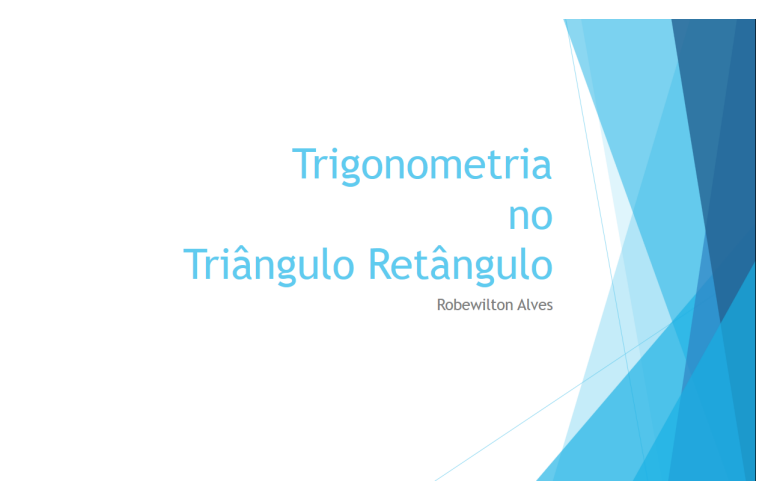

Fonte: Construção da Pesquisa

Figura 64 – Slide 2 - Aula 4

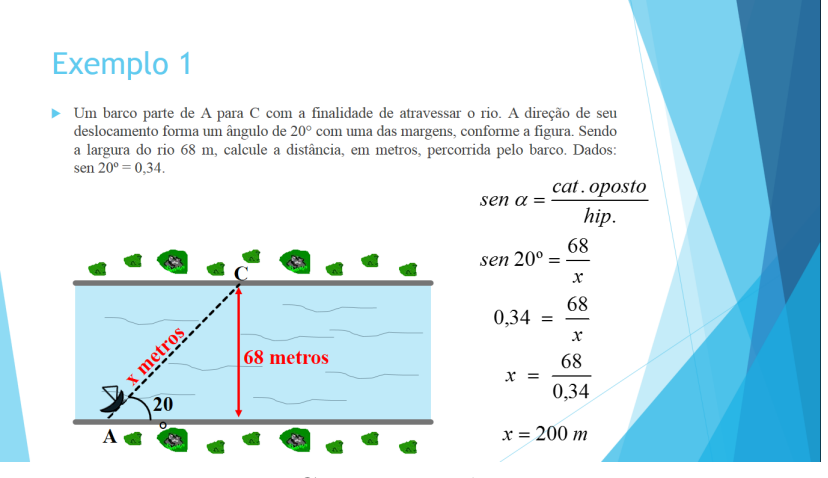

Fonte: Construção da Pesquisa

Figura 65 – Slide 3 - Aula 4

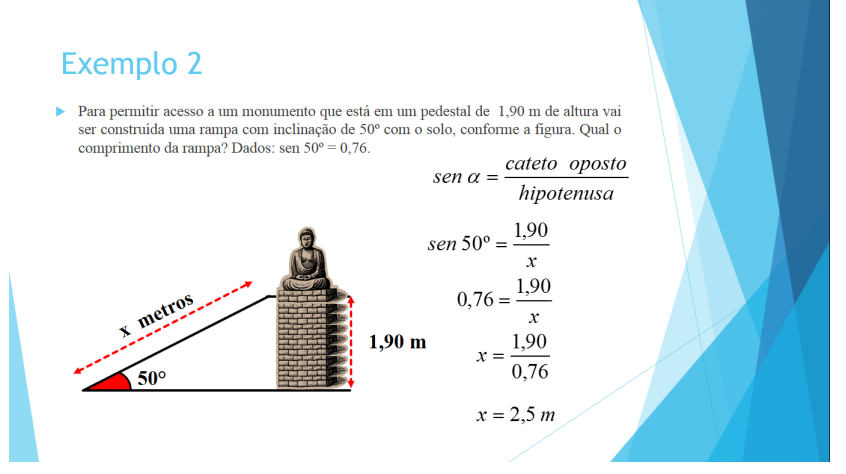

Fonte: Construção da Pesquisa

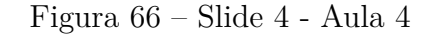

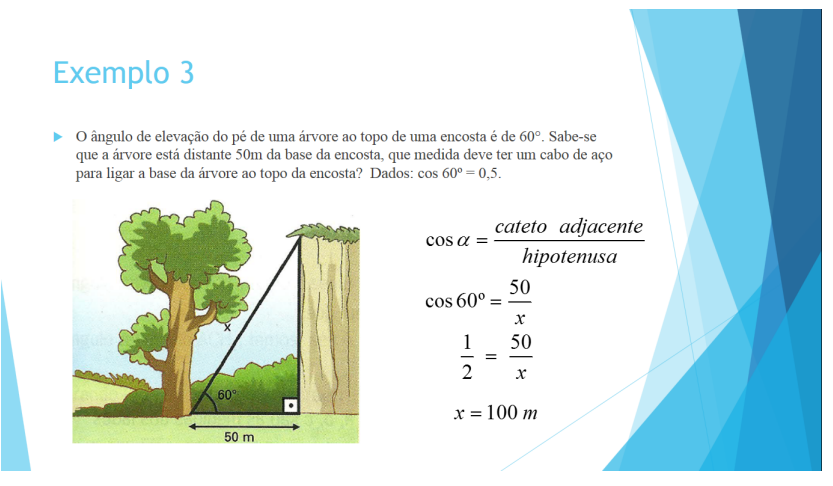

Fonte: Construção da Pesquisa

Figura 67 – Slide 5 - Aula 4

# Exemplo 4 Um indivíduo em férias na praia observa, a partir da posição A, um barco ancorado no horizonte norte na posição B. Nesta posição , o ângulo de visão do barco, em relação à praia, é de 90°, como mostrado na figura a seguir prima, v cu  $\sim$  o, voint involution in grant a segurit. Let course une<br>tros na direção ossete o observa novamente o barco a partir da posição C. Neste novo<br>ponto de observação, o ângulo de visão do barco, em relação à pr  $\begin{array}{c}\n1131 \\
metros\n\end{array}$  $\cos 30^{\circ} = \frac{1131}{x} \Rightarrow 0.87 = \frac{1131}{x} \Rightarrow x = \frac{1131}{0.87} \Rightarrow x = 1300 \text{ m}$

Fonte: Construção da Pesquisa

#### Figura 68 – Slide 6 - Aula 4

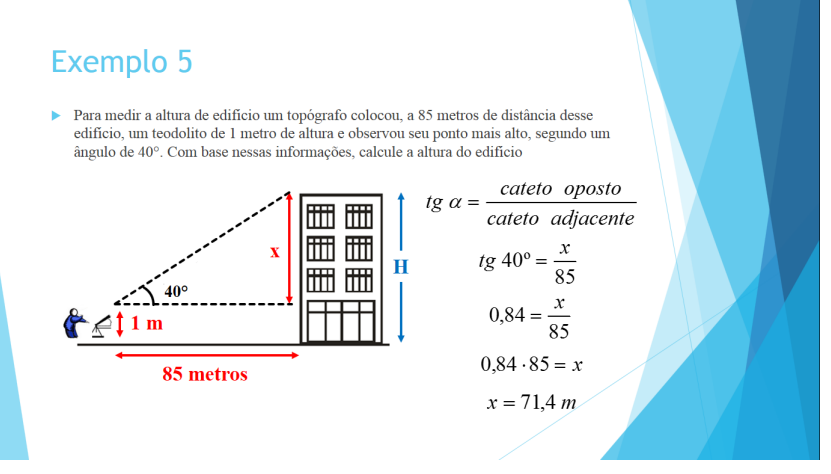

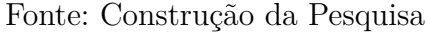

Figura 69 – Slide 7 - Aula 4

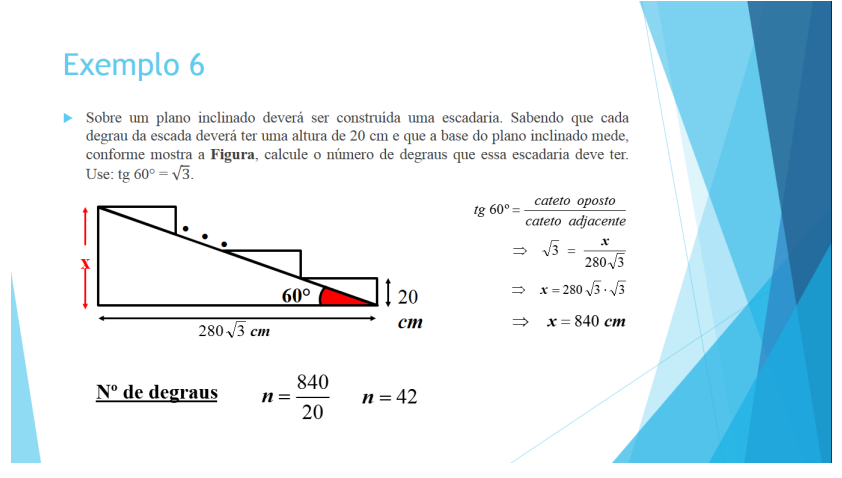

Fonte: Construção da Pesquisa

Figura 70 – Slide 1 - Aula 7

Lei dos Senos e Lei dos Cossenos exercícios

Fonte: Construção da Pesquisa

Figura 71 – Slide 2 - Aula 7

#### Exemplo 1

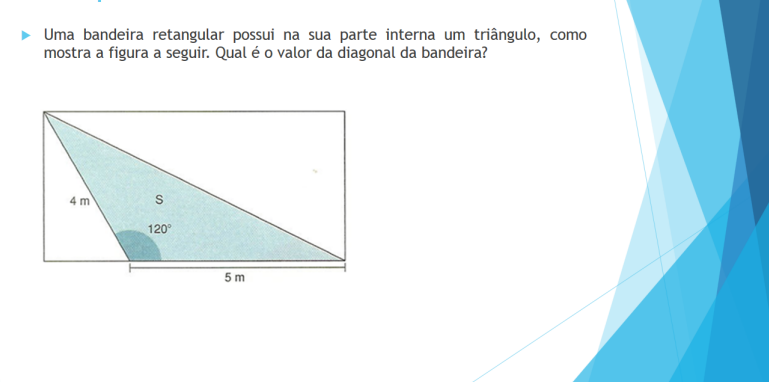

Fonte: Construção da Pesquisa

#### Figura 72 – Slide 3 - Aula 7

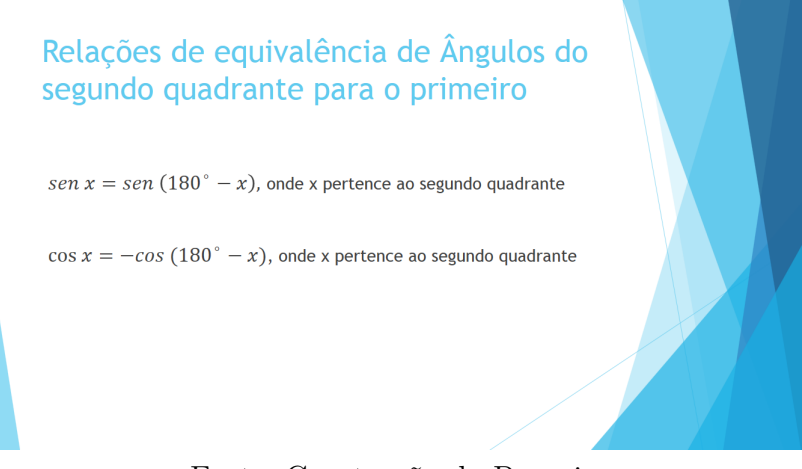

Fonte: Construção da Pesquisa

Figura 73 – Slide 4 - Aula 7

#### Exemplo 1

Uma bandeira retangular possui na sua parte interna um triângulo, como<br>mostra a figura a seguir. Qual é o valor da diagonal da bandeira?

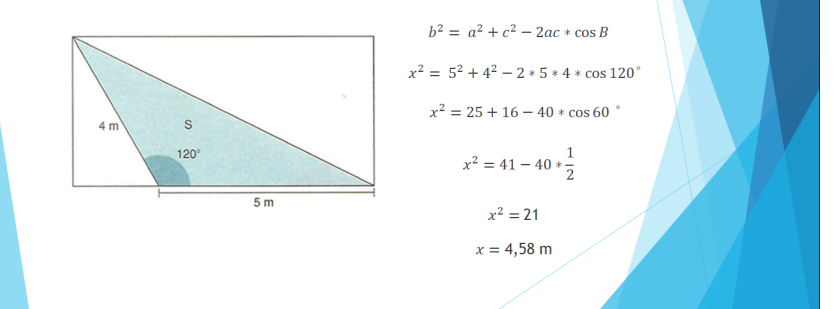

Fonte: Construção da Pesquisa

Figura 74 – Slide 5 - Aula 7

### Exemplo 2

A água utilizada na casa de um sítio é captada e bombeada de um rio para uma caixa d'agua a 50m de distância. A casa esta a 80m de distância da caixa d'agua, e o ângulo formado pelas direções caixa d'agua bomba e caixa d'  $1,41.$  $x^2 = 6400 + 2500 + 8000 * \frac{\sqrt{2}}{2}$  $\cos 135^\circ = -\cos (180^\circ - 135^\circ)$  $\cos 135^\circ = -\cos 45^\circ$  $x^2 = 8900 + 4000 * 1,41$  $b^2 = a^2 + c^2 - 2ac * \cos B$  $x^2 = 14540$  $x^2 = 80^2 + 50^2 - 2 * 80 * 50 * - \cos 45^\circ$  $x = 120,6$  m

Fonte: Construção da Pesquisa

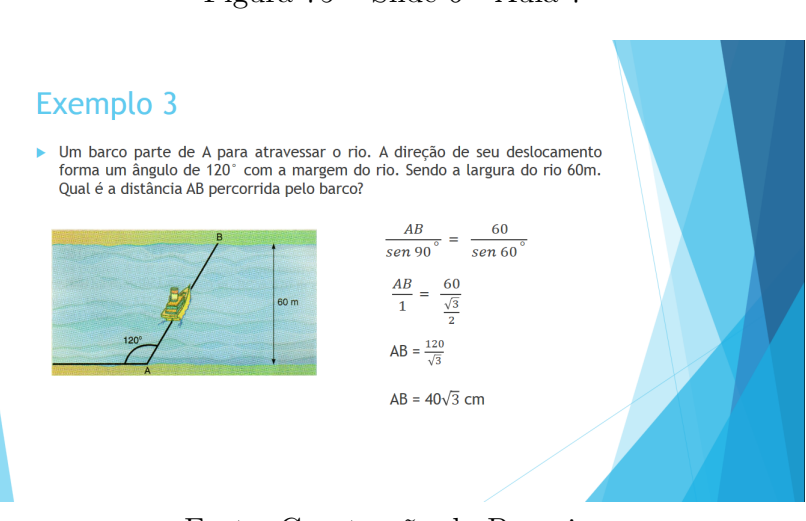

#### Figura 75 – Slide 6 - Aula 7

Fonte: Construção da Pesquisa

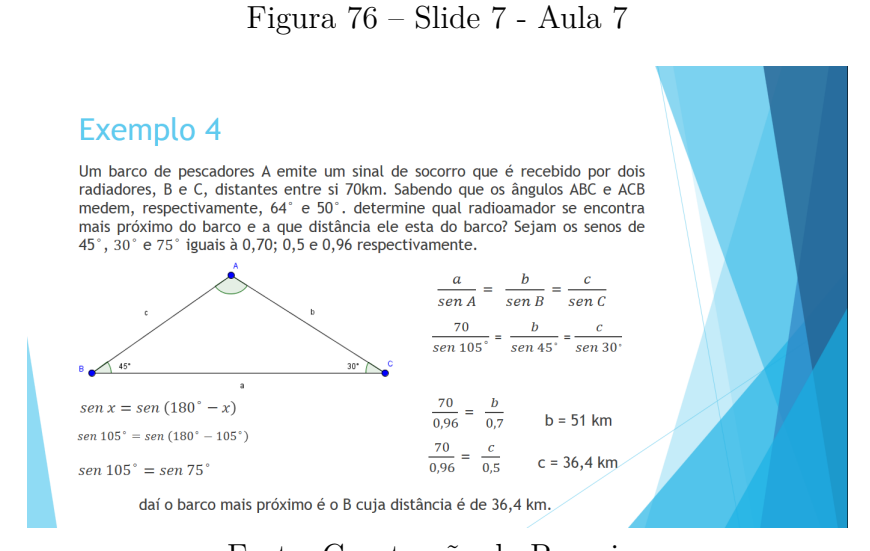

Fonte: Construção da Pesquisa